**МИНИСТЕРСТВО СЕЛЬСКОГО ХОЗЯЙСТВА РОССИЙСКОЙ ФЕДЕРАЦИИ**

**Федеральное государственное бюджетное образовательное учреждение высшего образования «Брянский государственный аграрный университет»**

**ИНСТИТУТ ЭНЕРГЕТИКИ И ПРИРОДОПОЛЬЗОВАНИЯ**

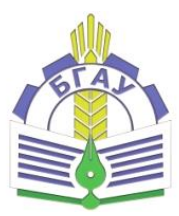

# **ПРОБЛЕМЫ ЭНЕРГЕТИКИ, ПРИРОДОПОЛЬЗОВАНИЯ, БЕЗОПАСНОСТИ ЖИЗНЕДЕЯТЕЛЬНОСТИ И ЭКОЛОГИИ**

**Сборник материалов студенческой научно-практической конференции**

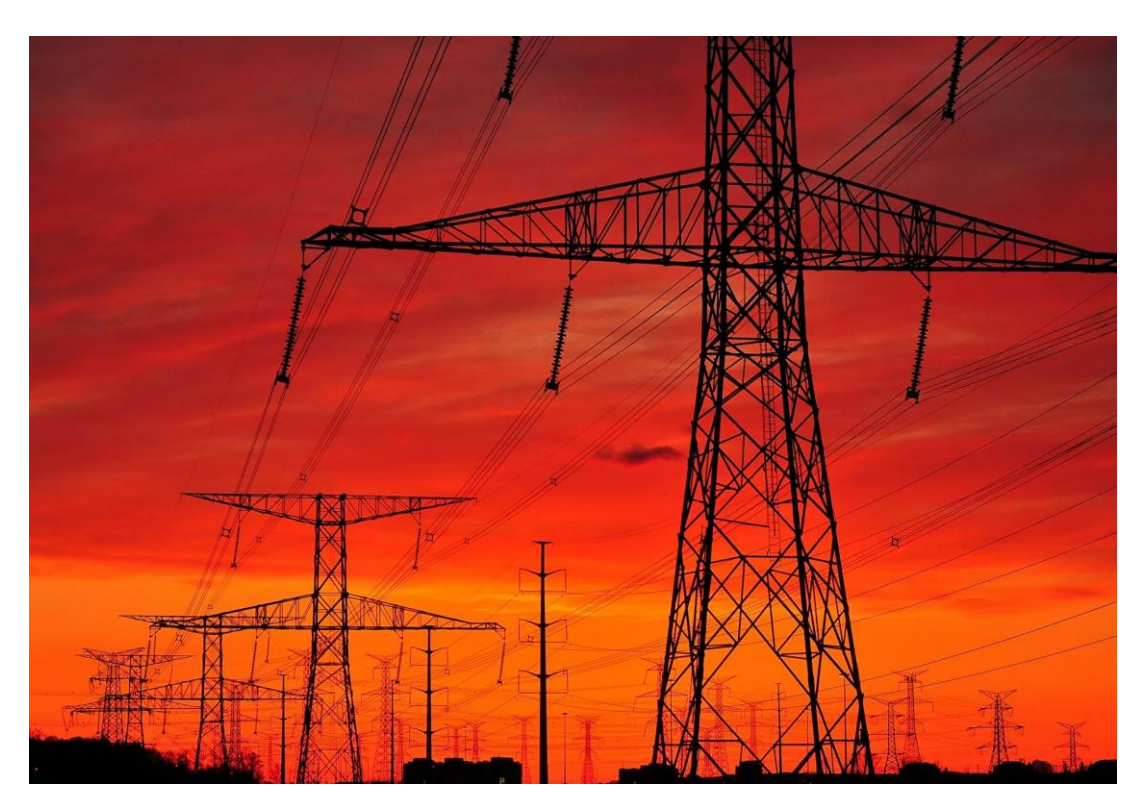

Брянская область 2019

 УДК 621.31:574:614.8 (082) ББК 31:20.1:68.9 П 78

Проблемы энергетики, природопользования, безопасности жизнедеятельности и экологии: сборник материалов студенческой научно-практической конференции. - Брянск: Изд-во Брянский ГАУ, 2019. – 91 с.

Сборник содержит результаты научных исследований студентов под руководством ученых Брянского ГАУ. Сборник рассчитан на студентов, научных и инженерно- технических работников, занимающихся проблемами энергетики и природопользования, а также вопросами безопасности жизнедеятельности и экологии.

Под общей редакцией кандидата технических наук, доцента Панова М.В.

*Рекомендовано к изданию учебно-методической комиссией института энергетики и природопользования Брянского ГАУ, протокол №1 от 01 октября 2019 года.* 

> © ФГБОУ ВО Брянский ГАУ, 2019 © Коллектив авторов, 2019

## СОДЕРЖАНИЕ

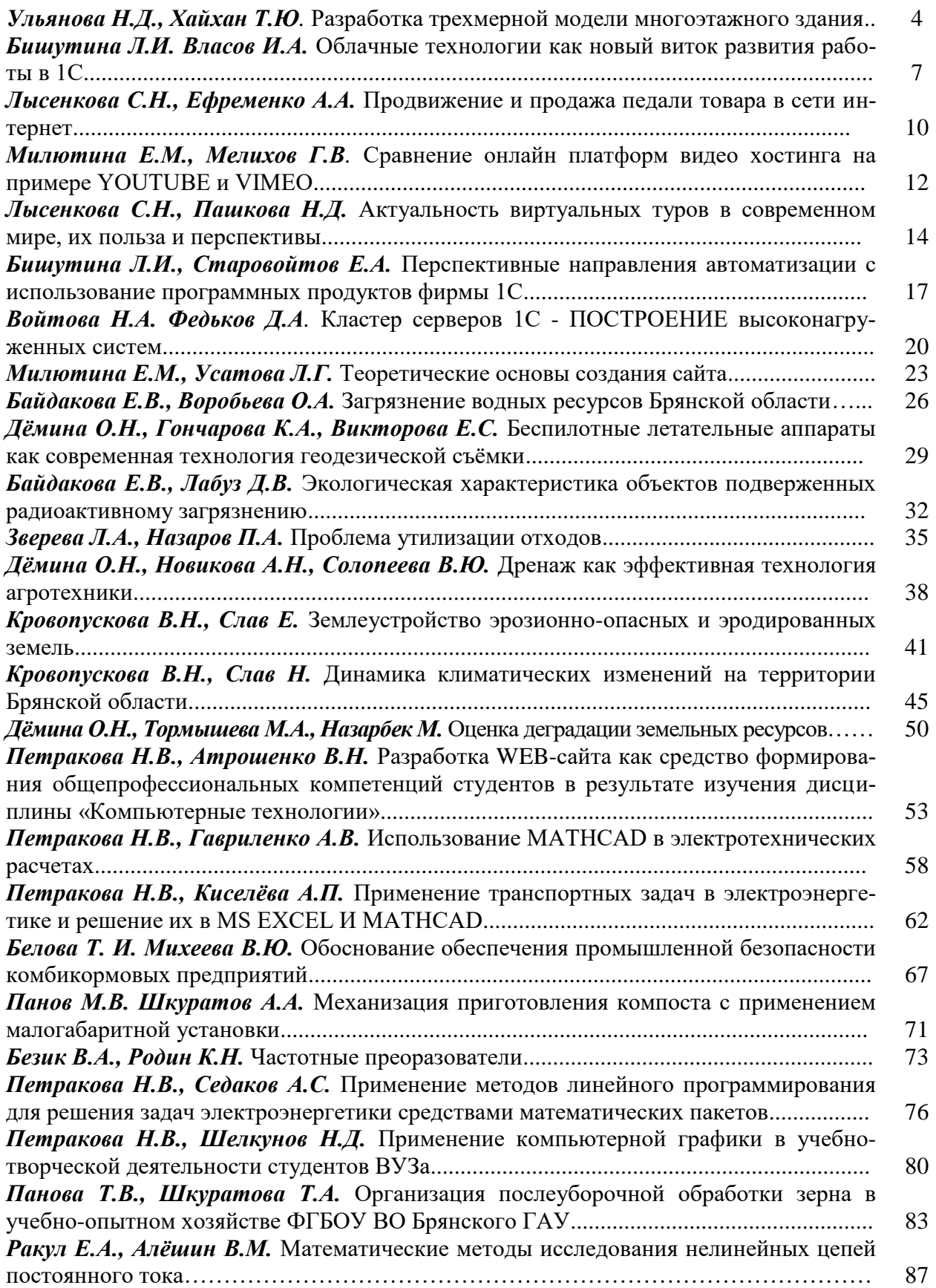

## **РАЗРАБОТКА ТРЕХМЕРНОЙ МОДЕЛИ МНОГОЭТАЖНОГО ЗДАНИЯ**

*Хайхан Татьяна Юрьевна студентка 4 курса, кафедра информатики, информационных систем и технологий БГАУ, г. Брянск Е-mail: haihan2012@yandex.ru Ульянова Наталья Дмитриевна научный руководитель, канд. экономических наук, доцент БГАУ, г. Брянск*

Необходимость в компьютерном моделировании сцен реального и придуманного миров возникает во многих, если не во всех, областях современной человеческой деятельности и познания. Область трехмерного моделирования и анимации активно развивается и совершенствуется, а возможности современных трехмерных компьютерных программ позволяют реализовать самые фантастические замыслы. Сегодня оно особенно широко используется в сфере архитектуры и носит название технологии информационного моделирования зданий.

Для создания 3D-модели архитектурного сооружения используются различные программные продукты, такие как Autodesk 3dsMax, Cinema 4D, ArchiCAD, SketchUp. Анализ программных требований, функционала и наличие бесплатной версии для студентов [5] позволил сделать вывод, что наиболее выгодной, подходящей и удобной программой для моделирования является ArchiCAD (рис. 1).

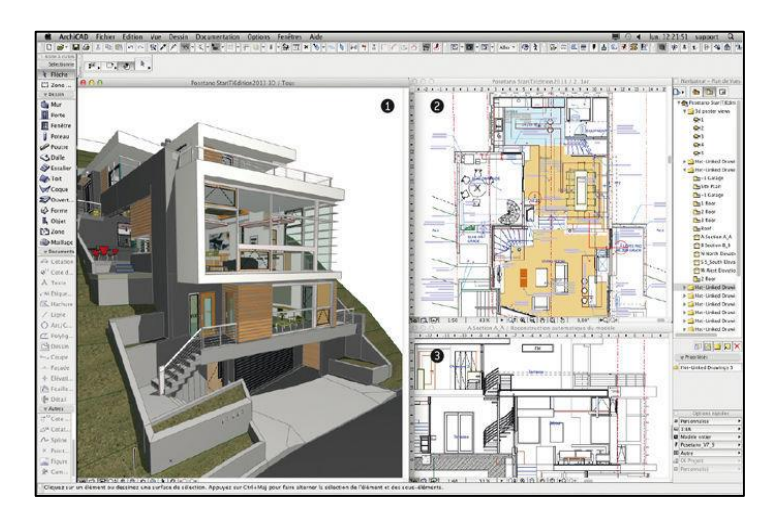

*Рисунок 1 - Фрагмент программы ArchiCAD [1]*

Продукт генерируется с другими программами, удобен в использовании, легок в изучении, имеет русификатор, а бесплатная версия для студентов такая же в интерфейсе, как и лицензионная программа. В данном программном продукте была разработана модель многоэтажного здания города Брянска.

Многоквартирный дом «Фрегат» (рис. 2) входит в состав жилого комплекса «Речной» города Брянска. Дом состоит из 3-х подъездов, первый подъезд включает 17 этажей, а второй и третий - 19. Площадь здания: 9 тыс.м². Общее количество квартир в доме – 332.

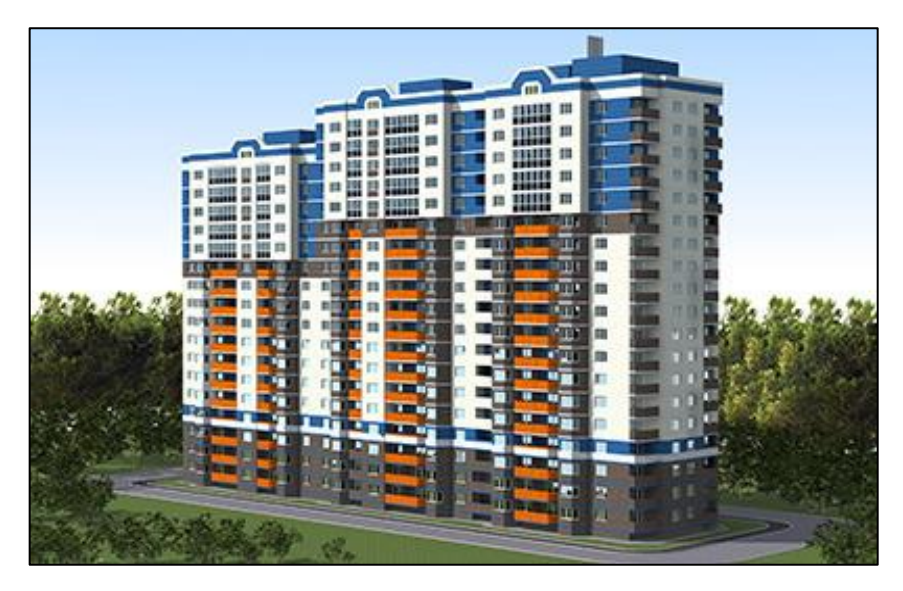

*Рисунок 2 - Дом «Фрегат»*

Возле жилого дома находится оборудованная детская площадка и автомобильная парковка.

На первом этапе было задано количество этажей в проекте и высота стен. Для каждого этажа в соответствии с масштабом, имеющихся чертежей, в конструкторе вырисовывались стены. Построение объекта начиналось с фундамента, затем выполнялась настройка и построение стен. В модели использовались прямые стены высотой 3300 мм многослойного состава (рис. 3).

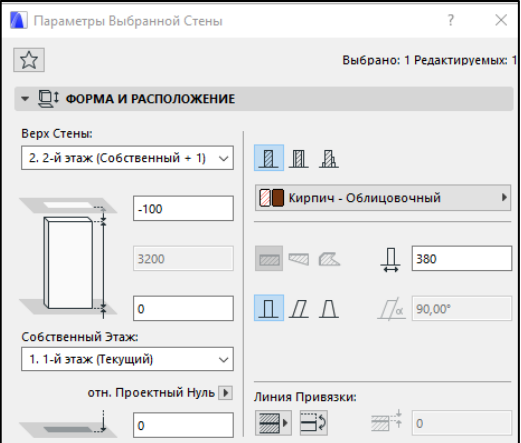

*Рисунок 3 - Настройка стен*

После того, как первый этаж был построен, создавался пол и потолок, для этого использовался инструмент «Перекрытие». Окна и двери добавлялись из стандартной библиотеки программы с указанием конкретных размеров.

Для перехода по этажам, атак же для входа в подъезд были построены лестницы (рис. 4). Это объекты, представляющие собой аналог реальных лестниц. В параметрах настраивались высота, ширина, количество ступеней и выбирался вариант модели. Для того чтобы лестница имела возможность выхода на второй этаж в объекте «Перекрытие», которое служит потолком, был сделан соответствующий лестнице проем.

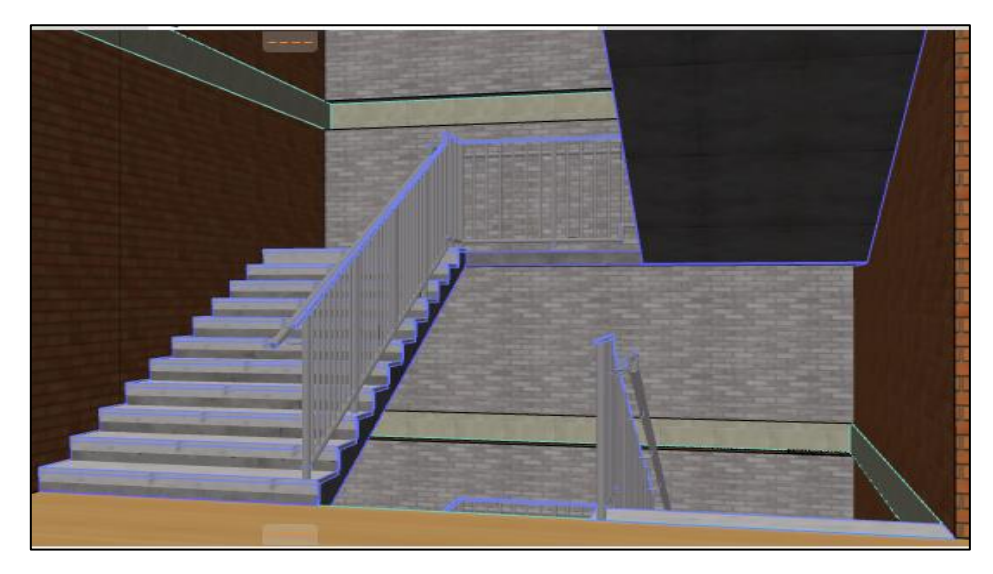

*Рисунок 4 - Установка лестниц*

Для входа в подъезд в данном доме размещены пандусы, построенные с помощью объекта 3D-сетка. С помощью специальных точек изменены параметры объекта, что позволило сделать требуемый наклон.

Далее строились 2-12 этажи, они имеют примерно одинаковую планировку, поэтому с помощью функции «Редактировать этажи» копировалась и изменялась, где необходимо, внутренняя планировка. Этажи с 13 по 17 также имеют аналогичную планировку, за исключением измененных балконов и частей стены. На 18-19 этажах планировка схожа с планировкой этажей 13-17, но отсутствуют этажи в первом подъезде.

Заключительным этапом моделирования многоэтажного здания было создание крыши. Для ее постройки использовался инструмент стена с высотой 1500 мм, были установлены три выхода на крышу и лестницы для перемещения между уровнями крыши. Для реалистичного внешнего вида изменялась цветовая гамма объектов здания.

После завершения строительства модели многоэтажного здания, была сконструирована прилегающая территория: асфальт вокруг дома, 3 детские площадки, парковочные места (рис. 5), освещение и скамейки. Использовался инструмент «Объект», в котором заложена библиотека с соответствующими 3-D–объектами.

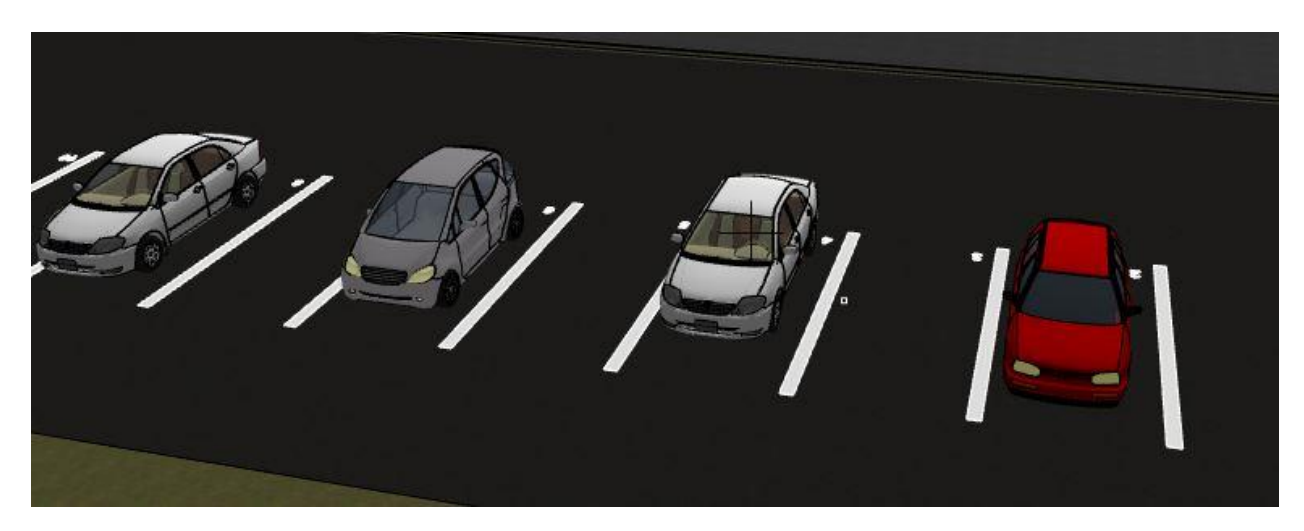

*Рисунок 5 - Установка парковочных мест*

Разработанную модель можно использовать на сайте строительной компании ГАРАНТ для визуализации внешнего вида здания «Фрегат» потенциальным покупателям.

## **Список литературы**

1. Официальный сайт ArchiCAD [Электронный ресурс]. - Режим доступа: [http://disput.azstatic.com/uploads/monthly\\_2016\\_11/software-bim-building-information-modeling](http://disput.azstatic.com/uploads/monthly_2016_11/software-bim-building-information-modeling-modeling-1558-8360620.jpg.51648a0925daf0482068cef9b97ba071.jpg)[modeling-1558-8360620.jpg.51648a0925daf0482068cef9b97ba071.jpg,](http://disput.azstatic.com/uploads/monthly_2016_11/software-bim-building-information-modeling-modeling-1558-8360620.jpg.51648a0925daf0482068cef9b97ba071.jpg) свободный доступ.

2. Пекарев Л. Архитектурное моделирование в 3ds Max. СПб.: BHV, 2017. 256 c.

3. Петухова М.Ю., Ульянова Н.Д. Формирование информационной среды предприятия // Инновационные направления разработки и использования информационных систем и технологий: сборник научных трудов. Брянск, 2016. С. 208-213.

4. Ульянова Н.Д. Трехмерное моделирование: особенности и перспективы практического использования // Актуальные вопросы экономики и агробизнеса: сборник научных трудов VIII Международной научно-практической конференции. В 4 ч. Брянск, 2017. С. 227-232.

5. Ульянова Н.Д., Хайхан Т.Ю. Трехмерное моделирование архитектурных объектов // Вестник образовательного консорциума Среднерусский университет. Информационные технологии. 2017. № 2 (10). С. 33-39.

## **УДК 004.94**

## **ОБЛАЧНЫЕ ТЕХНОЛОГИИ КАК НОВЫЙ ВИТОК РАЗВИТИЯ РАБОТЫ В 1С**

*Власов Илья Александрович студент 1 курса, кафедра информатики, информационных систем и технологий БГАУ, г. Брянск E-mail: Informatics [il.vlasov2012@yandex.ru](mailto:il.vlasov2012@yandex.ru) Бишутина Людмила Ивановна научный руководитель, ст. преподаватель БГАУ г. Брянск*

Облачные технологии в данный момент времени достаточно широко используются. Некоторые аналитики говорят, что, в основном, это виртуальные сервисы, которые доступны клиентам с помощью сети Интернет. Другие определяют их тем, что, используя облачные технологии, пользователь становится потребителем множества продуктов за пределами межсетевого экрана (в облаке), включая обычный аутсорсинг.

Облачные вычисления – это модель предоставления повсеместного и удобного сетевого доступа к объединенным конфигурируемым вычислительным ресурсам, таким как: серверы, приложения, сети, системы хранения и сервисы. Такие ресурсы предоставляются с минимальной затратой ресурсов и усилий по управлению и необходимости взаимодействия с провайдером [4].

Современная реализация облачных технологий в бизнесе началась с 2006 года. Компания Amazon представила свою инфраструктуру веб-сервисов, которые не только обеспечивали хостинг, но и предоставляли клиенту удаленные вычислительные мощности.

«Облака» подразделяют на 3 вида:

1. Программное обеспечение как услуга (SaaS) – приложения провайдера, выполняемые на облачной инфраструктуре.

2. Платформа как услуга (PaaS) –средства для развертывания на облачной инфраструктуре, разрабатываемых с использованием поддерживаемых провайдером, инструментов и языков программирования.

3. Инфраструктура как услуга (IaaS) –средства обработки данных, хранения сетей и других базовых вычислительных ресурсов, на которых присутствует возможность развертывать и выполнять произвольное программное обеспечение.

Выделяют несколько преимуществ, связанных с использованием облачных технологий [1]:

доступность (доступ к информации, может получить каждый);

 мобильность (возможность у руководящих лиц получать отчетность и следить за производством с любого компьютера при наличии интернета);

 экономичность (отсутствует необходимость в покупке дорогостоящих ПК, а также необходимость в услугах специалиста по обслуживанию локальных IT-технологий);

арендность (оплата происходит только за количество приобретенных услуг);

 гибкость (все необходимые ресурсы предоставляются провайдером автоматически);

 высокая технологичность (большие вычислительные мощности можно использовать для хранения, анализа и обработки данных).

На основании вышеприведенных преимуществ, можно отметить, что облачные технологии активно внедряются в работу крупных компаний, одной из таких компаний является фирма «1С». Программный продукт «1C:Предприятие» позволяет повсеместно и удобно организовывать работу с прикладными решениями. У клиентов отсутствует необходимость в установке и устройства программного обеспечения«1С:Предприятие», они могут установить легкое клиентское приложение, которое не использует большое количество ресурсов.

Кластер серверов программного продукта «1С:Предприятие» обеспечивает масштабируемость, отказоусточивость, динамическое перераспределение нагрузки и взаимодействие с СУБД, хранящими данные прикладных решений. При необходимости кластерсерверов может быть усилен инфраструктурой сервиса, которая позволяет предоставлять клиентам услуги пользования программным обеспечение мкаксервисом, вести учет потребления этих услуг, осуществлять общее администрирование сервиса и др. [2].

В облачном программном продукте «1С:Предприятие» существуют следующие механизмы и технологии:

 возможность подключения к информационной базе по протоколу HTTP(HTTPS), благодаря чему клиенты могут работать через интернет из любой точки мира;

 наличие веб-клиента, не требующего предварительной установки на компьютер пользователя. Благодаря этому клиенты могут работать с неподготовленного компьютера или мобильного устройства;

 отказоустойчивый масштабируемый кластер серверов, который помогает обслуживать большее количество работающих клиентов;

 наличие механизма разделения данных, благодаря которому единый экземпляр объекта приложения, запущенного на сервере, обслуживает множество клиентов или организаций;

 наличие инфраструктуры сервиса, позволяющей разрабатывать и самостоятельно управлять прикладным решением, предоставляя клиенту доступ через интернет.

Для примера работы с облачными технологиями 1С можно рассмотреть такой сервис, как «Аренда 1С». В данном сервисе пользователь подключается к серверу через 1С с помощью технологии RemoteApp (удаленное приложение). RemoteApp – это технология терминального сервера, которая позволяет публиковать приложение в терминальном режиме, отсутствует необходимость к непосредственному подключению на удаленный рабочий стол сервера. Внешне, такой способ подключения, выглядит, как открытие обычного приложения на локальном компьютере, но все операции выполняются на терминале. Такой способ реализации повышает удобство работы[5].

Чтобы подключиться к терминальному серверу пользователь выполняет ряд действий:

скачивает ярлык RemoteAppс пользовательскими настройками для корректного подключения;

выполняет идентификацию пользователя для регистрации на терминале;

после открытия приложения, выбирает нужную информационную базу для работы.

Данное подключение можно выполнить из любой точки мира при наличии стабильного интернета.

Помимо подключения по RemoteApp пользователь может взаимодействовать с терминальным сервером через «Тонкий клиент» и «Веб-клиент».

Чтобы пользователь мог работать с помощью «Тонкого клиента» необходимо:

опубликовать базу данных пользователя через веб-сервис, установленный на терминале;

установить разрешающие и запрещающие правила на сервере;

выбрать проверку подлинности для идентификации пользователя на терминале;

получить веб-ссылку для подключения к базе;

установить приложение используемой платформы на ПК пользователя;

добавить базу пользователя с выбором веб-ссылки.

«Веб-клиент» программного продукта «1С:Предприятие»очень распространен и работает:

под управлением всех распространённых браузеров;

на операционных системах Windows, LinuxиOSX;

на мобильных устройствах iPad.

Отличие «Тонкого клиента» и «Веб-клиента» от подключения через RemoteApp в том, что все процессы, происходящие при использовании RemoteApp, осуществляются и регистрируются на терминальном сервере, что заметно разгружают пользовательский ПК.

При работе с терминальным сервером пользователь может осуществлять некорректные выходы из системы, или же могут происходить микросбои на сервере, что приводит к задержке сеансов. Чтобы избежать таких ситуаций был разработан сервис внешнего управления сеансами 1С.

Сервис позволяет использовать различные разрешающие и запрещающие правила начала (возобновления) сеансов с учетом указанных параметров:

 ограничение общего числа возможных сеансов для работы с информационной базой (например, разрешить работу только 10 первых подключившихся пользователей);

 запрет работы нескольких сеансов одного пользователя – исключение неэффективного использования лицензий 1С;

 резервирование лицензий (возможности запуска) для определенных (приоритетных) пользователей базы – обеспечение входа, например, главному бухгалтеру, при ограниченном числе лицензий;

 уведомление пользователей о причинах запрета при попытке входа в «закрытую» информационную базу;

 ведение журнала событий: начало, завершение, возобновление, синхронизация сеансов;

 отображение активных сеансов по произвольному перечню серверов 1С и информационных баз [3].

Из-за актуальности проблемы задержки сеансов и иррациональной траты пользовательских лицензий 1С, фирмы, занимающиеся предоставлением в аренду программ 1С, начинают активно внедрять данный сервис.

#### **Список литературы**

1. Бизнес в облаках. Чем полезны облачные технологии для предпринимателя [Электронный ресурс]. - Режим доступа: https://kontur.ru/articles/225.

2. Облачные технологии "1С: Предприятия 8"[Электронный ресурс]. - Режим доступа: https://its.1c.ru/db/pubcloud1c.

3. Сервис внешнего управления сеансами 1С [Электронный ресурс]. - Режим доступа: https://www.its22.ru/all/session-managment-1c/.

4. Что такое облачные технологии и зачем они нужны [Электронный ресурс]. - Режим доступа: https://sonikelf.ru/oblachnye-texnologii-dlya-zemnyx-polzovatelej/. Дата обращения: 25.05.2019.

5. Что такое RemoteApp [Электронный ресурс]. - Режим доступа: https://www.dmosk.ru/terminus.php?object=remoteapp.

6. Петухова М.Ю., Войтова Н.А. [Платформа 1С: «Предприятие» с точки зрения](https://elibrary.ru/item.asp?id=26074282)  [моделирования бизнес-процессов](https://elibrary.ru/item.asp?id=26074282) // [Инновационные направления разработки и использова](https://elibrary.ru/item.asp?id=26074274)[ния информационных технологий:](https://elibrary.ru/item.asp?id=26074274) сборник материалов II Международной заочной студенческой научно-практической конференции. Брянск: Изд-во Брянский ГАУ, 2016. С. 21-24.

7. Химишинец, О.В., Лысенкова С.Н. Обзор платформы «1С: Предприятие 8.3» // [Инновационные направления разработки и использования информационных технологий:](https://elibrary.ru/item.asp?id=26074274) сборник материалов II Международной заочной студенческой научно-практической конференции. Брянск: Изд-во Брянский ГАУ, 2016. С. 132-137.

## **УДК 339.1:004.738.5**

## **ПРОДВИЖЕНИЕ И ПРОДАЖА ПЕДАЛИ ТОВАРА В СЕТИ ИНТЕРНЕТ**

*Ефременко Антон Александрович студент 4 курса, кафедра информатики, информационных систем и технологий БГАУ, г. Брянск Лысенкова Светлана Николаевна научный руководитель, канд. экономических наук, доцент БГАУ, г. Брянск*

Электронная торговля представляет собой процесс покупки и продажи товаров через электронную сеть, или же, это бизнес-процесс, в котором взаимодействие происходит электронным способом. По информации компании «Statista», «на 2017 год, розничные продажи электронной коммерции в мире составили 2304 миллиардов долларов США, а в 2018 году они увеличились до 2842 миллиардов долларов. Таким образом, глобальные продажи электронной коммерции выросли на 20%, что является огромным показателем для бизнеса и устойчивой тенденцией без признаков снижения. В мире, число пользователей, использующих платформы электронной торговли для покупки потребительских товаров, выросло на 8 процентов. Почти два миллиарда человек по всему миру сегодня делают покупки онлайн» [24]. Данные за прошедшие года, а также прогнозируемые продажи электронной коммерции в будущем показаны на рисунок 1.

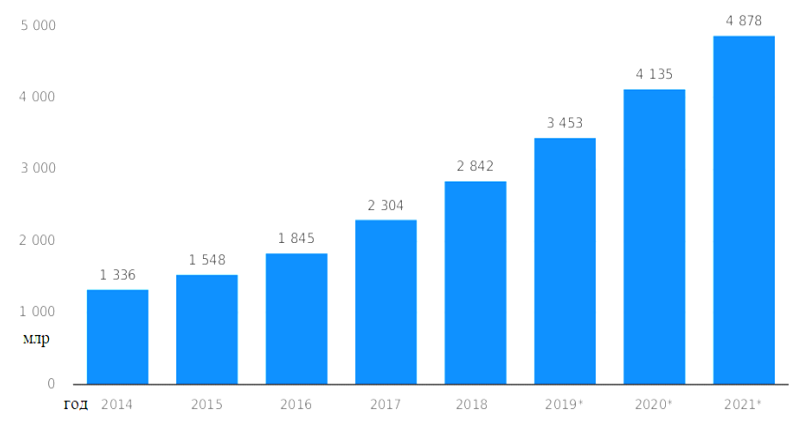

*Рисунок 1 - Объем продаж электронной коммерции по всему миру*

Исследования в области электронной коммерции показали, что мировые розничные продажи достигнут нового максимума к 2021 году. Компании, занимающиеся электронной торговлей, должны ожидать роста на 265%, с 1,3 триллиона долларов в 2014 году до 4,9 триллиона долларов в 2021 году. Это свидетельствует о будущем устойчивой тенденции к росту без признаков снижение.

Онлайн торговля обладает целым рядом преимуществ по сравнению с «оффлайновой», как для владельцев магазинов, так и для покупателей. Применив ряд описанных выше инструментов а также применив их на практике в сфере интернет маркетинга, можно

добиться хороших результатов в данной области. Создание интернет ресурса лишь первый шаг для онлайн торговли, поскольку его необходимо постоянно совершенствовать.

Первые гитарные эффекты появились в эпоху свинга в начале 1930-х годов. После того как появились электрогитары, производители музыкального оборудования сразу же начали искать способы как приукрашивать её звук.

Покупатели данной продукции довольно лояльны к бренду, поскольку в рейтинг вошли несколько малоизвестных или совершенно новых марок. Касательно бюджета музыканты на сегодняшний день за понравившейся им эффект готовы заплатить достаточно большую сумму. Так же из данных видно, что эффекты искажения становятся все более и более востребованными на рынке гитарных педалей. Педаль эффектов для электрогитары «Quince», собрана по мотивам звука легендарного усилителя «Dumbleoverdrivespecial» на основе схемы «Zendrive».

Проектирование радиокомпонентов на корпусе модели гитарной педали эффектов «Quince» будет осуществляется в программе «КОМПАС-3D». Процесс производства гитарной педали эффектов начинается с проектирования схемы печатной платы, так как именно от неё зависит дальнейшее расположение различных элементов управления на корпусе устройства (рисунок 2).

Далее следует процесс монтажа подобранных радиоэлементов в подготовленную по проекту плату из стеклотекстолита и вычисление всех параметров размера печатной платы с впайными в неё необходимыми радиокомпонентами и потенциометрами.

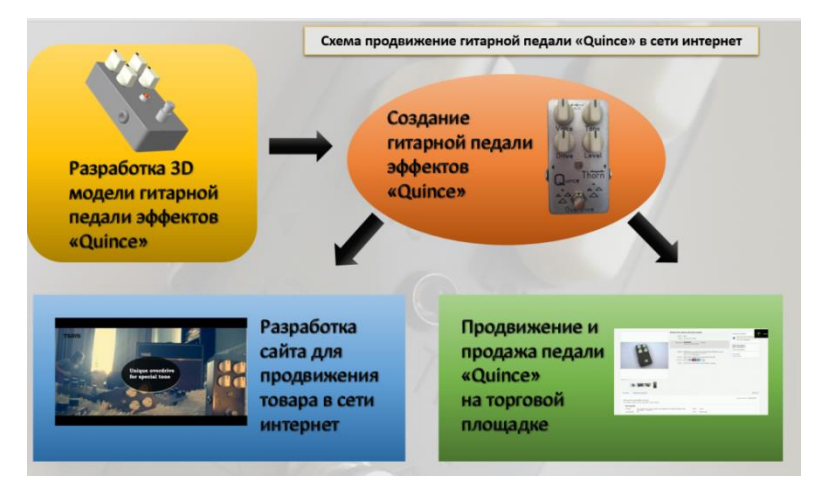

*Рисунок 2 - Схема продвижения педали эффектов для гитары в сети интернет*

Разработка данного проекта необходима для дальнейшего построения педали эффектов «Quince», поскольку позволяет перенести с точностью все размеры на физическую модель устройства сэкономив при этом значительное количество времени, а также рассчитать расстояние между радиокомпонентами для дальнейшего монтажа проводов. Так же можно применить данный проект для создания новой модели гитарной педали, изменяя конкретный элемент или расстояние между радиокомпонентами данного устройства.

Наилучшим представлением информации для такого товара как педаль гитарных эффектов «Quince» будет промо-сайт.

Промо-сайт - это сайт, предназначенный для продвижения конкретного бренда, товара или услуги через интернет. Для достижения этой цели, кроме подробного описания товара, на промо-сайтах проводятся различные розыгрыши, рекламные акции и игры.Для создания такого типа сайта будет использоватьсябесплатный конструктор «Wix».

Как торговая площадка выбран сайт «eBay», поскольку данный ресурс используют множество пользователей для торговли и покупки музыкального оборудования. На данном сайте было создано объявление о продаже гитарной педали «Quince»с подробным изучением каждого его раздела, что необходимо для успешного товарооборота и получения положительного отзыва от покупателя, который будет увеличивать шансы для сбыта товара с данного аккаунта.

#### **Список литературы**

1. Великсар Д., Коваль В.А., Власов И.А., Лысенкова С.Н. Обеспечение безопасности обработки информации в информационной системе // Инновационные направления разработки и использования информационных систем и технологий. 2016. С. 503-505.

2. Ульянова Н.Д., Милютина Е.М. Практическое использование информационных технологий в аграрном производстве// Новые информационные технологии в образовании и аграрном секторе экономики. Сборник материалов I Международной научно-практической конференции. 2018. С. 28-33.

3. Юхман Ю.А., Войтова Н.А., Бишутина Л.И. Интеллектуальные системы безопасности // Инновационные направления разработки и использования информационных систем и технологий. 2016. С. 495-501.

## **УДК 004.738.52**

## **СРАВНЕНИЕ ОНЛАЙН ПЛАТФОРМ ВИДЕО ХОСТИНГА НА ПРИМЕРЕ YOUTUBE И VIMEO**

*Мелихов Георгий Владимирович студент 1 курса магистратуры, кафедра информатики, информационных систем и технологий БГАУ, г. Брянск E-mail: [grafox256@hotmail.com](mailto:grafox256@hotmail.com)*

*Милютина Елена Михайловна, научный руководитель ст. преподаватель кафедры информатики, информационных систем и технологий БГАУ, г. Брянск*

**Аннотация.** В данной статье представлены и описаны два самых популярных на сегодняшний день видео хостинга – YouTube и Vimeo. Проведено сравнение характеристик и выявление как положительных, так и отрицательных сторон каждой из платформ.

**Ключевые слова:** видео платформа, видеохостинг, монетизация, YouTube, Vimeo, сообщество, реклама, аналитика.

Видеоконтент становится все более важной частью онлайн-бизнеса и жизни. Социальные видео сервисы доступны от facebook до instagram и snapchat. Но когда дело доходит до создания бренда или обмена искусством, создатели должны иметь возможность рассчитывать на свой видеохостинг. Сегодня на рынке доминирует YouTube, но Vimeo становится все более популярной альтернативой. Чтобы получить максимальную отдачу от контента, необходима услуга, которая наилучшим образом соответствует потребностям. Между YouTube и Vimeo есть некоторые большие различия, и понимание этих различий поможет выбрать правильный вариант.

Одно из самых больших различий – аудитория. Сообщество YouTube большое, с более чем 1 миллиардом пользователей, которые смотрят сотни миллионов часов контента каждый день. С таким большим количеством людей приходит риск. Автор может столкнуться с некоторыми сомнительными, порой не адекватными и очень оскорбительными пользователями.

Vimeo имеет гораздо меньшее сообщество. Из 240 миллионов зрителей около 67 миллионов находятся в соединенных штатах. Сообщество Vimeo предлагают более конструктивную обратную связь, чем на YouTube.

Vimeo предлагает четыре варианта членства: Plus, PRO и Business, Premium. Каждый из них имеет разные уровни хранения и поддержки, также предлагая базовое бесплатное

членство, но оно ограничивает максимальный объем хранилища в 500 МБ в неделю. С другой стороны, YouTube полностью бесплатен с неограниченным хранилищем. Нельзя не заметить, что на YouTube есть реклама, как на веб-сайте, так и в видеоплеере. У автора есть множество вариантов, чтобы охватить определенную аудиторию с помощью целенаправленной рекламы. YouTube фокусируется на зарабатывании денег с помощью своей рекламы, а не на ежемесячных или ежегодных планах платежей, таких как Vimeo. Тем не менее, YouTube предлагает подписку на \$ 9,99 в месяц, которая называется YouTube Red, которая позволяет просматривать видео без рекламы.

YouTube позволяет создателям каналов монетизировать свой контент. Для проведения и вступления в силу монетизации, YouTube требует, чтобы на каналах было 1000 подписчиков, и они достигли порога в 4000 часов времени просмотра за последний год.

Vimeo оплачивает свои счета другими способами, но это означает, что создатели видео также должны платить. Однако, пользователи с учетной записью pro или выше могут продавать свой контент на Vimeo, используя модели аренды, покупки или подписки. Создатели зарабатывают 90% дохода, получаемого с помощью сервиса Vimeo по требованию. В зависимости от лояльности фанатов, использование Vimeo может быть более выгодным в долгосрочной перспективе. Vimeo гордится тем, что на их сайте нет рекламы, и пользователь не увидит ни одного, рекламного объявления, вовремя или после контента.

Одной из интересных особенностей Vimeo является возможность заменить видео после его загрузки, не теряя его статистику. Данная функция очень полезна, если автор допустил ошибку в своем видео или необходимо обновить информацию. С другой стороны, когда вы загружаете свое видео на YouTube, оно не может быть изменено без полного удаления файла и повторной загрузки.

Система защиты авторских прав на YouTube работает эффективно, она обнаружит защищенную авторским правом музыку и изображения практически сразу после загрузки, автоматически отключив эти элементы, если отсутствует разрешение на их использование. Это может помочь избежать непреднамеренного нарушения авторских прав. Vimeo, с другой стороны, не такой строгий и не отключит ваш контент.

YouTube был создан, чтобы сделать видео проще для всех, но Vimeo был создан, чтобы сделать онлайн-видео лучше для кинематографистов. Vimeo также предлагает групповое сотрудничество и возможности обмена для профессионалов. Несколько пользователей могут войти в свою учетную запись, оставляя заметки о проектах, загружая видео и многое другое из разных мест. Вы можете отправлять частные ссылки, которые не могут быть встроены на другом сайте. Наконец, команда Vimeo осознает свои цели, платформа выглядит красиво и предлагает лучшую настройку. YouTube – это огромный беспорядок, порой заполняющий эфир зрителей и авторов предлагаемыми видео и рекламой. Vimeo имеет более изящный, менее загруженный дизайн и презентацию, что делает просмотр более приятным.

В данной таблице представлено сравнение двух платформ по данным критериям (Таблица 1).

| Критерий                 | YouTube           | Vimeo                   |
|--------------------------|-------------------|-------------------------|
| Количество пользователей | Более 1 миллиарда | 240 миллионов           |
| Пределы загрузки         | Her               | В зависимости от пакета |
| Объем хранилища          | Безлимитное       | В зависимости от пакета |
| Настройки конфиденциаль- | Есть              | Есть                    |
| ности                    |                   |                         |
| Редактирование видео     | Есть              | Есть                    |
| Стоимость                | Бесплатно         | Бесплатно/Платно        |
| Техническая поддержка    | Есть              | Есть                    |

Таблица 1 - Сравнение видео платформ

Продолжение таблицы 1

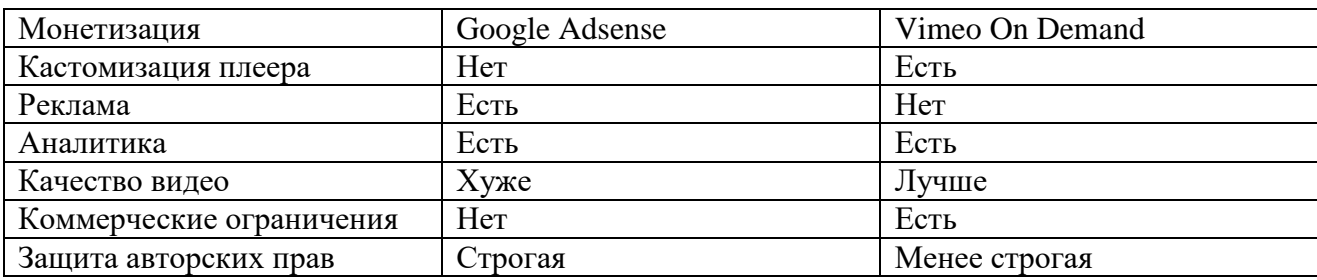

Таким образом, произведя анализ двух самых популярных видеохостингов, удалось выяснить, что для получения опыта в познании искусства видеомонтажа в нишевой аудитории, лучший вариант Vimeo. Но если стоит задача привлечения большого числа аудитории, вне зависимости отобратной связи с ней, то YouTube подходит лучше. У каждого видеохостинга есть свои сильные и слабые стороны, выбор зависит от конечной цели.

## **Список литературы**

1. Reasons to Host Videos on Vimeo Instead of YouTube [Электронный ресурс]. - URL: https://www.makeuseof.com/tag/reasons-vimeo-instead-youtube/

2. YouTube vs. Vimeo vs. Wistia: What's Best for Video Content Marketing [Электронный ресурс]. - URL:https://www.weidert.com/whole\_brain\_marketing\_blog/wistia-vsvimeo-vs-youtube-for-video-content-marketing.

3. Vimeo vs YouTube: Marketing Guide for Video Content [Электронный ресурс]. - URL: [https://www.juicer.io/blog/vimeo-vs-youtube-marketing-guide-for-video-content.](https://www.juicer.io/blog/vimeo-vs-youtube-marketing-guide-for-video-content)

## **УДК 004.9: 658.86/.87**

## **АКТУАЛЬНОСТЬ ВИРТУАЛЬНЫХ ТУРОВ В СОВРЕМЕННОМ МИРЕ, ИХ ПОЛЬЗА И ПЕРСПЕКТИВЫ**

*Пашкова Наталья Демидовна студентка 4 курса направления подготовки «Прикладная информатика» БГАУ г. Брянск [natali.pashkova1995@yandex.ru](mailto:natali.pashkova1995@yandex.ru)*

*Лысенкова Светлана Николаевна научный руководитель к.э.н., доцент кафедры информационных систем и технологий БГАУ г. Брянск*

**Аннотация:** В статье выявлена актуальность виртуальных туров в современном мире. Показаны перспективы и преимущества применения виртуальных туров для компании.

**Ключевые слова:** Виртуальные туры, главное преимущество 3D-тура, достоинство виртуальных туров, CD-презентации. Виртуальный тур, как эффективный инструмент продаж.

Среди способов презентации предприятий, товаров и услуг приобретают популярность виртуальные туры. Пользователь имеет возможность побывать в желаемом месте.

Виртуальные туры, дают возможность человеку попасть в интересующее его место в интерактивном режиме, с каждым днем набирают все большую популярность. На сегодняшний день, это актуальный рекламный продукт, который предоставляет возможность, полномасштабно показать клиенту товар или услугу, намного более реалистично, чем при просмотре фотографий и видеороликов, чтении описаний [4].

ЗD тур - является одним из наилучшим и эффектным на сегодняшнее время способом представления информации, так как они предоставляют возможность пользователям окунуть себя в реальность экскурсии получить обширную иллюзию присутствия. Сравнивая с видео или с обычно фотографией, виртуальный тур располагает интерактивность.

При использовании виртуального тура, в процессе путешествия, есть возможность приближать и отдалять объекты, досконально осмотреться по сторонам, рассмотреть отдельно интересующиеся детали интерьера, окинуть взглядом панораму издалека, приблизиться либо отдалиться от выбранной точки, так же передвинуться с одной панорамы на другую через активные зоны, предоставлена реалистичная возможность погулять по отдельным помещениям. Все совершенные действия можно совершать в желающем темпе, и в порядке, подходящем индивидуально конкретному зрителю [2].

Важнейшее преимущество 3D-тура - возможность принимать активное участие в просмотре, прогулке или путешествии, что намного интереснее пассивного наблюдения. Он дает яркое впечатление и доходчивое преставление о том, с чем имеешь дело. Поэтому виртуальные презентации уже применяют в разных кругах человеческой жизни [7].

Виртуальные туры и панорама, предоставляют отличную возможность любому бизнесу быть в тренде и на высшем уровне. Визуальное построение презентаций влекут за собой модные течения в рекламе и тенденции современного развития.

Плоская однообъемная фотография не может передать всю полноту чувств от просмотра небольших и маловыразительных деталей, как это сможет сделать панорама. Эффект наличия и уровень интерактивности виртуального тура не сравнится даже с [видео](https://ruspano.ru/foto-i-video-sjemka/) [8].

Нет такого рекламного носителя, который имел возможность так широко и наглядно продемонстрировать возможности бизнеса, заведения, услуги или предлагаемого продукта. В равной степени это относится как к партнерам, так и к клиентам.

Виртуальный тур - это не всплывающая реклама и не навязчивые смс от супермаркетов, которые кроме раздражения ничего не призывают. Деликатная и неагрессивная форма 3D-тура может вызвать только доверие со стороны клиента и подчеркнет, что вы уважаете его право выбора.

Виртуальный тур может функционировать везде, где есть компьютер, не зависимо от того, подсоединено ли устройство к интернету, или нет. Он работоспособен как на сайте компании, так и на любом другом носителе цифровой информации и может быть показан на любом портативном устройстве, которое есть под рукой.

Текст, фотография, звуковое сопровождение, ссылка, водяные знаки и логотипы – все допустимые цифровые носители информации к вашим услугам, если вы решили организовать виртуальный тур. Он может охватывать неограниченное количество информации, которую вы хотели бы видеть [6].

Зрелищность корпоративному сайту и дополнительная привлекательность предается с помощью виртуального тура. Что несет за собой особенную легкость в продвижении предприятия в современном обществе. Обновление сайта всегда позитивно воздействует на рейтинг, и если у сайта миллион подписчиков, это не станет бесполезным.

Благодаря эффекту личностного присутствия, на подсознательном уровне у пользователя возникает желание пережить моменты виртуального тура в реальности. Что предает особые ощущения и восприятия. Что благоприятно воздействуют на выборе услуг той или иной организации.

Демонстрация виртуального тура не влечет никаких проблем в просмотре, несмотря на марку и модель устройства, а так же не имеет значение операционная система и технические параметры компьютера или планшета.

Клиенту не придется тратить время на посещение интересующихся объектов, 3D тур предоставляет возможность, это сделать в любое удобное время и в подходящем месте.

Несмотря на то, где находится ваш вероятный клиент - за стеной или на другом континенте, у него всегда есть потенциал увидеть виртуальный тур и получить нужную информацию, наглядно продемонстрированную в презентации.

Одним немало важным достоинством виртуального тура, является значительная экономия времени, причем для обеих сторон, что касается продавца, так же и для зрителя, потенциального клиент или покупателя.

Особенным преимуществом виртуального тура, является функция неназойливого гида для покупателя, а продавцам, как показывают многократные отчеты, использование туров

предоставляет возможность активно привлекать новых потенциальных клиентов, следовательно, это влечет к эффективному росту продаж. [4].

Покупателей в виртуальных турах соблазняет то, что ознакомиться с объектом можно в любой удобный для них момент, а кроме того, возникает возможность предварительного, причем, весьма досконального осмотра всех имеющихся у продавца потенциально интересных объектов.

Более того, в ряде сфер, например, в спортивно-оздоровительной, где предварительный индивидуальный осмотр объектов неосуществим, дополняющий отображение тура оптимизирует процесс изучения потенциальных предложений [6].

Для продавца важнейшими плюсами виртуальных туров можно полагать следующие:

- привлечение интереса к компании, повышение ее престижа, а следовательно, приобретение новых клиентов, так как виртуальные туры сегодня порождают интерес у большинства посетителей, повышают число потенциальных клиентов и увеличивают доходы компании;

- сокращение времени между организацией тура и знакомством с ним покупателя. В традиционном варианте бизнеса для предварительного знакомства покупателя с предлагаемыми объектами применяются буклеты, но от момента сотворения буклета и до того, как он попадет в руках вероятного покупателя, проходит немало времени. Иное дело – виртуальный тур, который становится доступным миллионам пользователей сети практически сразу после его создания;

- возможность многообразного применения одних и тех же туров – в Интернете, причем даже на разных серверах, и в виде CD-презентаций, которые можно продемонстрировать в офисе клиента, на выставке и т.п. Все это позволяет расширить охват аудитории;

- простота и оперативность размещения новых, обновления и замены старых виртуальных туров, что является гарантией актуальности представленной информации.

Полезность от употребления инновационной технологии имеют как продавцы товаров и услуг, так и покупатели. Для первых это потенциал заявить о себе, для вторых - удаленно представиться с продуктом, услугой, местом в удобной обстановке.

В скором будущем предвидится появление виртуальных очков, которые произведут просмотр панорам еще более реалистичным и облегчат перемещение по локациям: не доведется кликать на кнопки, перенестись в новое место можно будет простым перемещением взгляд.

#### **Список литературы**

1. Алесандрова Е.В. Виртуальная экскурсия как одна из эффективных форм организации предприятия [Электронный ресурс]. - Режим доступа http://www.uchitelizd.ru/news/1962/131332.

2. Виртуальные туры [Электронный ресурс]. – Режим доступа: [http://fotosfera.kz/virtual/](http://fotosfera.kz/virtual)15.

3. Журнал «КомпьютерПресс» [Электронный ресурс]. - Режим доступа: [http://www.compress.ru/article.aspx?id=15669&iid=743.](http://www.compress.ru/article.aspx?id=15669&iid=743)

4. Информационно-технологическое сопровождение пользователей «1С: Предприятия» [Электронный ресурс]. - Режим доступа: its.1c.ru.

5. Кондратьева Т.М., Митина Т.В., Царева М.В. Инженерная и компьютерная графика. Ч. 1. Теория построения проекционного чертежа [Электронный ресурс]: учебное пособие. М.: Московский государственный строительный университет, Ай Пи Эр Медиа, ЭБС АСВ, 2019. - Режим доступа: [http://www.iprbookshop.ru/42898.html.](http://www.iprbookshop.ru/42898.html)

6. Магазанник В.Д. Человеко-компьютерное взаимодействие [Электронный ресурс]: учебное пособие. М.: Университетская книга, 2018. 408 c. - Режим доступа: [http://www.iprbookshop.ru/66334.html.](http://www.iprbookshop.ru/66334.html)

7. Перемитина Т.О. Компьютерная графика [Электронный ресурс]: учебное пособие. Томск: Томский государственный университет систем управления и радиоэлектроники, Эль Контент, 2019. 144 c. - Режим доступа: [http://www.iprbookshop.ru/13940.html.](http://www.iprbookshop.ru/13940.html)

8. Торопова О.А., Сытник И.Ф. Основы web-программирования. Технологии HTML и DHTML[Электронный ресурс]: учебное пособие. Саратов: Саратовский государственный технический университет им. Ю.А. Гагарина, ЭБС АСВ, 2018. 112 c. - Режим доступа: [http://www.iprbookshop.ru/76493.html.](http://www.iprbookshop.ru/76493.html)

9. Шляхнина С.В. Понятие виртуального тура [Электронный ресурс]: федеральный медиа-ресурс, посвященный рынку современных информационных технологий. -Режим доступа: http://www.comprice.ru/articles/detail.phpID=40552.

10. Шляхтина С. Программы для создания виртуальных туров [Электронный ресурс] // КомпьютерПресс. 2016. № 4. URL: http://compress.ru/article.aspx?id=15669& iid=743.

## **УДК 004.9:664.6:65**

## **ПЕРСПЕКТИВНЫЕ НАПРАВЛЕНИЯ АВТОМАТИЗАЦИИ С ИСПОЛЬЗОВАНИЕ ПРОГРАММНЫХ ПРОДУКТОВ ФИРМЫ 1С**

*Старовойтов Евгений Александрович студент 1 курса, кафедра информатики, информационных систем и технологий БГАУ, г. Брянск E-mail: [ewgeniy19962@yandex.ru](mailto:ewgeniy19962@yandex.ru)*

*Бишутина Людмила Ивановна научный руководитель, ст. преподаватель БГАУ, г. Брянск*

Процесс автоматизации является неотъемлемой частью обеспечения эффективной деятельности предприятий. Предприятия хлебобулочного и кондитерского производства не являются исключением, внедряя современные системы автоматизации.

Программный продукт «1С:Предприятие 8. Хлебобулочное и кондитерское производство» разработан на базе типового решения «1С:Предприятие 8. Управление производственным предприятием» с полным сохранением функционала и дополнен специализированными отраслевыми инструментами.

При разработке данного программного обеспечения был использован опыт автоматизации хлебозаводов со всей России. Прикладное обеспечение предназначено для полной автоматизации хозяйственной деятельности предприятий, занятых выпуском и реализацией хлебобулочных изделий всех типов. Автоматизации подвергаются практически все этапы выпуска продукции: от вычисления объемов требуемого сырья до подробного планирования всего производственного цикла.

Разработка данного решения велась с использованием всего функционала программы «1С: Предприятие 8. Управление производственным предприятием». Были не только полностью сохранены все возможности исходного продукта, но и добавлены специфические инструменты, необходимые для хлебобулочного производства [4].

Возможности данного программного продукта, следующие;

- широчайшие варианты анализа производственного цикла для последующего развития с перспективой расширения производственных мощностей. Этот инструмент предназначен для вышестоящего руководства;

- всем руководителям отдельных подразделений, менеджерам и работникам, которые непосредственно отвечают за снабжение, предоставляется возможность точного планирования необходимого количества материалов и сырья, которые необходимо заказать;

- полностью автоматизированное ведение учета в кондитерском производстве и на хлебокомбинате, причем в этом случае соблюдаются все требования, изложенные во всех нормативных документах.

В программе решается широкий спектр задач в области планирования на хлебокомбинате:

- учет всей сданной продукции по бригадам и прочим производственным подразделениям;

- ротация материалов и готовой продукции по складам и точкам сбыта готовой продукции;

- количество муки и прочих необходимых ингредиентов рассчитывается автоматически, исходя из заложенных в программу рецептов и т.д.

Чтобы повысить производительность и упростить систему для конечных пользователей, программное обеспечение сами разработчики поделили на две функциональные части.

Первая часть - ОБД, то есть оперативная база данных. В ней хранятся заказы, счетафактуры, прочие важные документы. В этой же системе находят отражение все командировки, затраченные на них материальные и денежные ресурсы. Преимущество этой базы в том, что она отличается минимально компактными размерами, для ее работы не требуется наличие мощного сервера на предприятии.

ХБиКП - Хлебобулочное и кондитерское производство – вторая часть. Сюда входит полный перечень учетных мероприятий, которые требуются любому производственному предприятию: управленческий, бухгалтерский учет хлебопекарни; налоговый учет и отчетность.

Из основной базы данных в ХБиКП вся информация идет в виде отчетов, «упакованных» в XML-формат. Программные компоненты могут обмениваться данными, как в автоматическом, так и в ручном режиме. К одной базе ХБиКП можно присоединять сразу несколько баз. Это помогает, когда у предприятия имеются удаленные диспетчерские службы.

Одним из наиболее важных нюансов работы любого хлебозавода является большой объем ежедневной выгрузки готовой продукции и большое количество оформляемых каждый день документов. Чтобы как можно более оперативно решать такие вопросы, в программе имеются удобные интерфейсы, позволяющие быстро и без особых временных затрат вводить все нужные данные и получать необходимые отчетные и финансовые документы [4].

Данное программное решение ориентировано на полноценную работу с сервисом «1С-Отчетность», при помощи которого можно отправлять требуемые виды отчетности во все контролирующие и сопровождающие организации. Подача осуществляется через интернет, из главного окна программы, без переключения в окна каких-то сторонних приложений.

Система позволяет в значительной мере усовершенствовать производственный цикл и дает предприятию немало ценных возможностей, которые могут способствовать значительному повышению прибыли: работа с заказчиком становится более оперативной; автоматический расчет и калькуляция затрат на производство; высчитывание нужных для предприятия запасов материалов; планирование производственных мощностей с учетом их возможного увеличения; программа позволяет эффективно управлять запасами уже готовой продукции и работать с покупателями и сетями розничной торговли; улучшается общая результативность работы как всего предприятия в целом, так и каждого работника в отдельности.

Реалии современного бизнеса таковы, что не только прибыль, но даже сам факт существования предприятия зависят от того, насколько грамотно его управленцы могут использовать все возможности, весь потенциал приданных им программ. Наиболее мощные и функциональные решения от 1С позволяют анализировать и собирать всю важную и необходимую для работы информацию. Сложнейшие отчеты строятся в автоматическом режиме, не требуя от пользователя знаний в области программирования.

Применяемая система 1С:УПП не использует в полном объеме возможности платформы «1С:Предприятие 8» и не поддерживает свежие инструменты «1С». Дальнейшее развитие системы не предусмотрено разработчиком. Именно поэтому необходим переход на более новый программный продукт [4].

В соответствии с решениями, принятыми на Большом весеннем партнерском семинаре с 01.07.2019 г. снимаются с продаж отраслевые решения на базе 1С:УПП и поэтому появляется необходимость в переходе на современные ERP-решения. Снимаются с продаж 1С:УПП в связи с переключением пользовательского спроса на современные решения, выпущенные им на замену, а также в связи с неполным соответствием 1С:УПП современным требованиям (не развиваются, не используют новые возможности платформы «1С:Предприятие 8.3» и не поддерживают многие новые сервисы фирмы «1С»).

Новые прикладные решения разработаны на платформе «1С: Предприятие 8.3» и используют ее технологические преимущества. Например, 1С:ERP ОР поддерживают работу в режиме тонкого и веб-клиента, что позволяет работать с ними через Интернет, в том числе в облачных версиях. В конфигурациях реализован интерфейс «Такси», отличительными особенностями которого являются крупный шрифт, максимизация рабочего пространства на мониторах с различным разрешением, удобство навигации, возможность самостоятельно конструировать свое рабочее пространство. Все это существенно повышает комфортность работы пользователей в течение длительного времени [5].

За счет новой архитектуры 1С:ERP в новых редакциях 1С:ERP ОР автоматизирован ряд операций, которые нельзя без существенной доработки автоматизировать на 1С:УПП и 1С:УПП ОР. Таким образом, новые продукты более приспособлены для адаптации к текущим изменениям законодательства.

«1С:Хлебобулочное и кондитерское производство 2. Модуль для 1С:ERP 2» – это:

- Современная программа для автоматизации учета предприятий, занимающихся производством и продажами хлебобулочных и кондитерских изделий.

- Программа разработана на базе «1С:ERP Управление предприятием 2», к которой поставляется в качестве встраиваемого отдельного модуля [1].

Отраслевая программа совместно с «1С:ERP Управление предприятием 2» позволяет вести комплексный учет хозяйственной деятельности предприятия с отражением отраслевой специфики хлебопекарного и кондитерского производства.

Архитектура комплексного ERP-решения при использовании модуля «Хлебобулочное и кондитерское производство» совместно с «1С:ERP Управление предприятием 2» [2].

Преимущества использования комплексного ERP-решения:

- повышение эффективности деятельности предприятия за счет согласованности действий сотрудников различных служб и персонификации ответственности;

- организация эффективной работы отдела продаж за счет увеличения скорости обработки заказов клиентов;.

- снижение технологических ошибок и временных издержек на трудоемкие расчеты сырья и материалов для производства;

- анализ и контроль производственных процессов, стадии выполнения заказов и оплаты покупателями;

- гибкое планирование и управление ресурсами предприятия;

- мониторинг показателей деятельности предприятия.

При разработке решения был учтен опыт, накопленный при внедрении и сопровождении решения «1С:Хлебобулочное и кондитерское производство» более чем на 150 предприятиях.

#### **Список литературы**

1. 1С:ERP управление предприятием 2 [Электронный ресурс]. – Режим доступа: http://v8.1c.ru/erp/, свободный.

2. 1С: Предприятие 8. ERP Управление предприятием [Электронный ресурс]. – Режим доступа: https://rarus.ru/1c8/1c-predpriyatie-8-erp-upravlenie-predpriyatiem-2-0/, свободный доступ.

3. 1С: Хлебобулочное и кондитерское производство 2. Модуль для 1С:ERP [Электронный ресурс]. – Режим доступа: https://bsomsk.ru/product/1s-hlebobulochnoe-i-konditerskoeproizvodstvo-2-modul-dlya-1s-erp/, свободный доступ.

4. 1С: Предприятие 8. Хлебобулочное и кондитерское производство [Электронный ресурс]. – Режим доступа: https://solutions.1c.ru/catalog/bakery-prod/features, свободный доступ.

5. Информация для пользователей и партнеров №25625 от 15.03.2019 [Электронный ресурс]. – Режим доступа: http://1c.ru/news/info.jsp?id=25625, свободный доступ.

6. Ульянова Н.Д., Милютина Е.М. [Практическое использование информационных тех](https://elibrary.ru/item.asp?id=35548431)[нологий в аграрном производстве](https://elibrary.ru/item.asp?id=35548431) // [Новые информационные технологии в образовании и аг](https://elibrary.ru/item.asp?id=35473109)[рарном секторе экономики:](https://elibrary.ru/item.asp?id=35473109) сборник материалов I Международной научно-практической конференции. Брянск: Изд-во Брянский ГАУ, 2018. С. 28-33.

## **УДК 004.9**

## **КЛАСТЕР СЕРВЕРОВ 1С - ПОСТРОЕНИЕ ВЫСОКОНАГРУЖЕННЫХ СИСТЕМ**

*Федьков Дмитрий Андреевич студент 5 курса, кафедра информатики, информационных систем и технологий БГАУ г. Брянск E-mail: dmitrijfedkov@gmail.com Войтова Надежда Александровна научный руководитель к.э.н, доцент кафедры информатики, информационных систем и технологий БГАУ г. Брянск*

При проектировании схемы работы и расчете необходимых мощностей серверов в ПО достаточно часто случаются ошибки. На начальном этапе системные администраторы могут их нивелировать с помощью увеличения количества оперативной памяти или модернизации ЦПУ и других узлов. Но всегда приходит момент, когда эти возможности иссякают, и установка кластера серверов становится фактически неизбежной. Именно она позволит решить основные проблемы высоконагруженных систем:

1) отказы оборудования и сетей. Для особо важных баз данных рекомендуется создать кластер серверов, исполняющий роль резервного;

2) недостаточная безопасность баз данных. Дополнительным преимуществом является возможность шифрования данных из ПО на платформе 1С;

3) неравномерное распределение нагрузки на узлы сервера. Решается с помощью создания нескольких «рабочих процессов», контролирующих клиентские соединения и запросы;

Помимо решения данных проблем правильно настроенный кластер серверов 1С позволяет существенно экономить на поддержке стабильной работы приложений 1С.

Владельцы небольших компаний, столкнувшись с вышеперечисленными проблемами, также могут быть заинтересованы в установке кластера серверов. Но все же, если количество пользователей не превышает нескольких десятков и производительность ПО не «вызывает жалоб», то кластер не является экономически оправданным. Намного эффективнее будет модернизировать сервер или правильно настроить ключевые параметры. Однако если компания нацелена на развитие и увеличение рабочих мест, то стоит подумать о создании кластера серверов 1С в ближайшем будущем.

При проектировании отказоустойчивых кластеров необходимо определить нагрузку на кластер и провести ее оптимизацию. Для этого необходимо провести тестирование нагрузки. Наиболее распространенными технологиями тестирования кластера серверов 1С считаются:

- 1) тест Гилева;
- 2) тест центр из 1С:КИП.

В первом случае это инструментом, позволяющий оценить файловые и клиентсерверные базы. Он включает в себя оценку скорости работы системы, интерфейсов, длительных операций и количества ресурсов для функционирования. Большим плюсом является универсальность – нет никакой разницы, какую конфигурацию вы будете им тестировать. На выходе получается оценка в условных единицах.

Второй же функционал позволяет оценить время, затрачиваемое на определенную операцию в системе при заранее заданном количестве пользователей. При этом вы можете

самостоятельно указать количество операций, их вид и последовательность – тест смоделирует реальные действия.

Исходя из полученных результатов, можно судить о том, стоит ли заниматься модернизацией или оптимизацией кластера серверов.

После тестирования и определения нагрузки можно переходить к улучшению производительности. Самый простой путь ускорить работу 1С – увеличить характеристики серверов. Но бывали случаи, когда из-за неверных настроек после модернизации железа ситуация лишь ухудшалась. Поэтому при жалобах на зависания, рекомендуется в первую очередь проверить настройки кластера в сервисе администрирования.

Необходимо отнестись с полной ответственностью ко всем действиям. Параметры кластера могут серьезно повлиять на производительность и возможность работы, как в лучшую сторону, так и в противоположную. Каждый параметр оказывает влияние на все сервера, входящие в кластер. Поэтому перед тем, как изменять что-либо, необходимо понять, за что отвечает настройка кластера 1С.

Крайне полезный параметр для серверов, использующихся 24 часа в сутки – «Интервал перезапуска». Обычно его значение устанавливают в 86400 секунд, чтобы раз в день серверы могли перезапуститься автоматически. Это полезно для снижения отрицательных эффектов от утечки памяти и фрагментации данных на дисках при выполнении операций.

Очень важно, чтобы отказоустойчивый кластер серверов 1С был защищен от перерасхода памяти. Один неудачный запрос в цикле может забрать себе всю мощность многоядерных серверов. Чтобы воспрепятствовать этому существует два параметра кластера – «Допустимый объем памяти» и «Интервал превышения допустимого объема». Если вы правильно и точно настроите эти параметры, то обезопасите свои информационные базы от многих распространенных бед.

Ограничение процентного показателя «Допустимое отклонение количества ошибок сервера» позволит выявить рабочие процессы со слишком большим количеством ошибочных обращений. Кластер будет их принудительно завершать, если выставлена соответствующая галка. Это поможет обезопасить «безошибочные» процессы от зависаний и ожиданий.

Еще один параметр – «Выключенные процессы останавливать через» отвечает за регулярное отключение подключений к серверу через заданные промежутки времени. В 1С после завершения работы рабочие процессы висят некоторое время, чтобы данные корректно перенеслись на новые процессы. Иногда происходят сбои и на сервере остаются висеть процессы. Они тратят ресурсы и намного полезнее существенно минимизировать их количество.

Кроме оптимизации непосредственно кластера, также необходимо правильно настроить каждый сервер, входящий в него. Для удобства оптимизации сервера и проверки производительности администраторы используют агент сервера – ragent. В нем храниться информация о том, что запущено на определенном сервере. Для получения данных по используемым информационным базам необходимо обратиться к менеджеру сервера – rmngr.

Для грамотной оптимизации воспользуйтесь консолью кластера серверов и для каждого сервера настройте следующие параметры:

1) максимальный объем памяти всех рабочих процессов. Если этот показатель равен 0, то система отводит под процессы 80% оперативной памяти, если же в поле стоит 1, то все 100%. Если на одном сервере стоят вместе 1С и СУБД, то существует вероятность конфликта из-за памяти и необходимо воспользоваться этой настройкой. В ином случае достаточно будет стандартных 80% или рассчитать, сколько необходимо памяти ОС, а оставшееся количество занести в это поле;

2) безопасный расход памяти за 1 вызов. По умолчанию значение «0», означающее, что 1 рабочий процесс будет занимать менее 5% максимального объема оперативной памяти на все процессы. Значение «-1» проставлять не рекомендуется, так как оно снимет все ограничения, что чревато последствиями в виде зависаний;

3) количество информационных баз и соединений на процесс. Эти параметры управляют распределением нагрузки на рабочие процессы. Вы можете настроить их по сво-

им требованиям, чтобы минимизировать потери при излишней нагрузке на сервер. Если установлено значение в 0, то ограничения не действуют, что опасно при большом количестве рабочих мест.

В версии 8.3 еще одной полезной характеристикой для верного распределения нагрузки на сервер является «Менеджер под каждый сервис». Этот параметр дает возможность использовать не один менеджер сервера (rmngr), а множество, каждый из которых отвечает за свою задачу. Это отличная возможность отследить, какой сервис вызывает ухудшение производительности, и измерить количество ресурсов на каждую задачу.

После установки данной характеристики агент сервера ragent перезагрузится и вместо одного rmngr.exe в консоли вы обнаружите целый список. Теперь вы сможете через диспетчера задач найти процесс, загружающий систему и заняться точечной настройкой. Отличить эти процессы друг от друга вам поможет их pid. Однако, так как это нововведение, специалисты 1С рекомендуют осторожно использовать эту возможность.

Перед тем, как принимать решение добавлять ли кластер сервера 1С в серверную инфраструктуру, необходимо проверить настройки серверов. Возможно, существует способ исправить ситуацию без покупки дорогостоящего оборудования и обучения специалистов для настройки кластера 1С. Не редки случаи, когда профессиональное обследование и настройка сервера от сторонних специалистов позволяла работать на старых мощностях еще пару лет. Но в крупных компаниях кластер серверов 1С остается единственным решением, позволяющим сотрудникам работать 24 часа в сутки.

## **Список литературы**

1. Химишинец О.В., Лысенкова С.Н. Обзор платформы "1С: Предприятие 8.3" // Инновационные направления разработки и использования информационных технологий: сборник материалов II Международной заочной студенческой научно-практической конференции. Брянск, 2016. С. 132-137.

2. Подвебный Д.Г., Лысенкова С.Н. Средства администрирования информационной базы "1С:Предприятие" // Инновационные направления разработки и использования информационных технологий: сборник материалов II Международной заочной студенческой научно-практической конференции. Брянск, 2016. С. 143-146.

3. Бишутина Л.И. Облачные технологии "1С: Предприятие" // Инновации в экономике, науке и образовании: концепции, проблемы, решения: материалы международной научно-методической конференции. Брянск, 2014. С. 246-248.

4. Бишутина Л.И. Роль и значение автоматизации бухгалтерского учета // Разработка концепции экономического развития, организационных моделей и систем управления АПК: сборник научных трудов. Брянск, 2015. С. 218-222.

5. Лазаренко А.А., Милютина Е.М. 1С: Предприятие 8: управление корпоративными финансами // Современные информационные технологии в экономике, образовании и бизнесе: сборник материалов I Межвузовской заочной студенческой научно-практической конференции. Брянск, 2014. С. 248-251.

6. Полякова Н.Н., Милютина Е.М. 1С: Предприятие 8. Комплексная автоматизация // Современные информационные технологии в экономике, образовании и бизнесе: сборник материалов I Межвузовской заочной студенческой научно-практической конференции. Брянск, 2014. С. 254-256.

7. Петухова М.Ю., Ульянова Н.Д. Формирование информационной среды предприятия // Инновационные направления разработки и использования информационных и технологий: сборник материалов II Международной заочной студенческой научнопрактической конференции. Брянск, 2016. С. 208-213.

8. Ульянова Н.Д., Синяя М.В. Особенности автоматизации документооборота предприятия // Новые информационные технологии в образовании и аграрном секторе экономики: сборник материалов I Международной научно-практической конференции. Брянск, 2018. С. 140-145.

## **ТЕОРЕТИЧЕСКИЕ ОСНОВЫ СОЗДАНИЯ САЙТА**

*Усатова Людмила Генадьевна студентка 1 курса магистратуры, кафедра информатики, информационных систем и технологий БГАУ, г. Брянск E-mail: milausatova@yandex.ru*

*Милютина Елена Михайловна научный руководитель ст. преподаватель кафедры информатики, информационных систем и технологий БГАУ, г. Брянск*

**Аннотация.** Сайт – это ресурс, состоящий из веб-страниц (документов), объединенных общей темой и взаимосвязанных между собой с помощью ссылок. В данной статье рассмотрены основные характеристики сайтов.

**Ключевые слова**: Сайт, пользователь, структура сайта, CMS.

Несмотря на то, что интернет давно и прочно вошел в жизнь общества, многие руководители учреждений (организаций) не понимают, что им даст создание собственного сайта, ведь есть другие хорошо зарекомендовавшие себя способы саморекламы: телевидение, СМИ, баннеры, флайеры и т.д.

У любого современного учреждения есть свой сайт. Это один из элементов престижа, ведь именно в интернете потенциальные клиенты будут в первую очередь искать информацию.

Сайт – это ресурс, состоящий из веб-страниц (документов), объединенных общей темой и взаимосвязанных между собой с помощью ссылок. Сайт регистрируется на одно физическое, либо юридическое лицо и обязательно привязывается к конкретному домену.

Сайт также представляет собой информационную единицу в сети Интернет. Один сайт может иметь как одну единственную страницу, так и огромное их количество.

Каждая страница сайта – это текстовый файл или их набор, который написан на языке программирования (php, html, css и т.д.). После загрузки в компьютер, все файлы такого формата проходят обработку браузером, и в конечном итоге перед пользователем предстает готовая страница сайта.

Все сайты в совокупности составляют Всемирную паутину, где коммуникации объединяет сегменты информации мирового сообщества в единое целое – базу данных и коммуникации планетарного масштаба. Для прямого доступа клиентов к сайтам на серверах был разработан протокол HTTP.

Изначально сайты представляли собой совокупность статичных документов, например – сайт-визитка. По мере развития коммуникаций, количество внутренних и внешних ссылок увеличивалось. Сайт стал выполнять не только роль справки, аннотации, но и функционального офиса, новостного или медийного центра. В настоящее время большинству из них свойственна динамичность и интерактивность. Для таких случаев используют термин вебприложение – готовый программный комплекс для решения задач сайта. Веб-приложение входит в состав сайта, но веб-приложение без данных сайтом является только технически. Оболочку (форму, шаблон) нужно наполнить и активизировать.

Сайт-портал – многокомпонентная разветвлённая структура, скомпонованная из функционально самодостаточных сайтов самостоятельных организаций или подразделений корпоративной структуры.

В большинстве случаев в интернете одному сайту соответствует одно доменное имя. Именно по доменным именам сайты идентифицируются в глобальной сети. Но возможны варианты, что один сайт на нескольких доменах или несколько сайтов под одним доменом. Обычно несколько доменов используют крупные сайты (веб-порталы) чтобы логически отделить разные виды предоставляемых услуг.

Аппаратные серверы для хранения сайтов называются веб-серверами. Услуга хранения называется хостингом. Раньше каждый сайт хранился на своём собственном сервере, но с ростом интернета, технологическим улучшением серверов на одном компьютере стало воз-

можно размещение множества сайтов (виртуальный хостинг). Сейчас серверы для хранения только одного сайта называются выделенными серверами.

Классификация сайтов

По доступности сервисов:

- открытые – все сервисы полностью доступны для любых посетителей и пользователей;

- полуоткрытые – для доступа необходимо зарегистрироваться;

закрытые – полностью закрытые служебные сайты организаций (в том числе корпоративные сайты), личные сайты частных лиц. Такие сайты доступны для узкого круга людей. Доступ новым людям обычно даётся через приглашения.

По содержимому информации:

- статические – всё содержимое заранее подготавливается. Пользователю выдаются файлы в том виде, в котором они хранятся на сервере;

- динамические – содержимое генерируется специальными скриптами (программами) на основе других данных из любого источника.

По физическому расположению сайты бывают:

- общедоступные сайты сети Интернет;

- локальные сайты – доступны только в пределах локальной сети. Это могут быть как корпоративные сайты организаций, так и сайты частных лиц в локальной сети провайдера.

По схеме представления информации, её объёму и категории решаемых задач можно выделить следующие типы веб-ресурсов:

- сайт-визитка – содержит самые общие данные о владельце сайта (организация или индивидуальный предприниматель). Вид деятельности, история, прайс-лист, контактные данные, реквизиты, схема проезда и т.д.;

- wap сайт обычно это копия основного сайта с облегченным дизайном страниц для загрузки на мобильных устройствах;

- представительский сайт – так называют сайт-визитку с расширенной функциональностью: подробное описание услуг, портфолио, отзывы, форма обратной связи и т. д;

- корпоративный сайт – содержит полную информацию о компании-владельце, услугах/продукции и т.д. Отличается от сайта-визитки и представительского сайта полнотой представленной информации, зачастую содержит различные функциональные инструменты для работы с контентом (поиск и фильтры, календари событий, фотогалереи, корпоративные блоги, форумы). Может быть интегрирован с внутренними информационными системами компании-владельца. Может содержать закрытые разделы для тех или иных групп пользователей – сотрудников, дилеров, контрагентов;

- каталог продукции – в каталоге присутствует подробное описание товаров/услуг, сертификаты, технические и потребительские данные, отзывы экспертов и т. д. На таких сайтах размещается информация о товарах/услугах, которую невозможно поместить в прайс-лист;

- интернет-магазин – сайт с каталогом продукции, с помощью которого клиент может заказать нужные ему товары. Используются различные системы расчётов: от пересылки товаров наложенным платежом или автоматической пересылки счета по факсу до расчётов с помощью пластиковых карт;

- промо-сайт – сайт о конкретной торговой марке или продукте, на таких сайтах размещается исчерпывающая информация о бренде, различных рекламных акциях (конкурсы, викторины, игры и т. п.).

Информационные ресурсы:

- тематический сайт – сайт, предоставляющий специфическую узкотематическую информацию о какой-либо теме;

- тематический портал – это очень большой веб-ресурс, который предоставляет исчерпывающую информацию по определённой тематике. Порталы похожи на тематические сайты, но дополнительно содержат средства взаимодействия с пользователями и позволяют пользователям общаться в рамках портала (форумы, чаты).

Выбор программных средств необходимых для создания web-сайтов достаточно обширен.

На сегодняшний день при создании сайтов применяются самые современные технологии.

Система управления содержимым (контентом) (англ. Contentmanagementsystem, CMS) – программная оболочка, позволяющая вводить, редактировать данные, такие как, текст, картинки, управлять сайтом в режиме онлайн, добавлять и удалять страницы, без особых знаний html и языков программирования [1].

CMS – комплекс наиболее распространённых скриптов, таких как, голосование, фотогалерея, система комментариев, и т. д., их не нужно добавлять к сайту отдельно.

Системы CMS выполняют три основных задачи:

- упрощают задачу запуска сайта в работу;
- обеспечивают удобство работы с сайтом;

- позволяют сотрудникам организации, которые не имеют специальных знаний, вносить обновления в содержимое сайта.

Существует множество готовых систем управления содержимым сайта, не только платных, но и бесплатных. Их можно разделить на три основных типа, по способу работы.

1. Генерация страниц по запросу. Нагрузка может быть значительно снижена при использовании средств кэширования, имеющиеся почти во всех современных Web – серверах. Системы такого типа работают на основе связки «Модуль редактирования – База данных – Модуль представления». Страницы заново создаются сервером при каждом запросе пользователя, что в свою очередь создаёт дополнительную нагрузку на системные ресурсы. Модуль представления генерирует страницу с содержанием при запросе на него, на основе информации из базы данных. Информация в базе данных изменяется с помощью модуля редактирования [4].

2. Генерация страниц при редактировании. Суть системы данного типа заключается в том, что программы для редактирования страниц, которые при внесении изменений в содержание сайта создают набор статических страниц.

3. Смешанный тип – кэш может обновляться не только автоматически, по истечении некоторого срока времени или при внесении изменений в определённые разделы сайта, но и вручную по команде администратора. Сочетает в себе преимущества первых двух систем. Может быть реализован путём кэширования – модуль представления генерирует страницу один раз, в дальнейшем она в несколько раз быстрее подгружается из кэша.

Другой подход – сохранение определённых информационных блоков на этапе редактирования сайта и сборка страницы из этих блоков при запросе соответствующей страницы пользователем.

CMS – это инструмент, который позволяет различным техническим и нетехническим командам создавать, редактировать, управлять и, в конечном счёте, публиковать различный контент в соответствии с установленными правилами. Система управления контентом – это система, выполняющая ряд функций.

1. Предоставление доступа определённым пользователям добавлять и редактировать контент: выбранный пользователь может добавлять и редактировать контент.

2. Отделение содержимого страницы от её представления. Отдельно взятая часть контента может состоять из множества шаблонов.

3. Возможность интеллектуального поиска и индексирования информации. CMS может хранить информацию о контенте (такую как имя автора, дата публикации, дата изменения, категории и т.п.), а также выводить список элементов контента. Такой поиск занимает меньше времени и является наиболее эффективным, чем обычный поиск по тексту.

4. Возможность назначать правила (задавать рабочий цикл) для контента.

В последние годы большой популярностью среди CMS пользовались несколько инструментов: Joomla, Drupal, Wordpress. Все эти инструменты обладают надежной и полезной функциональностью для создания и поддержки Web-сайтов.

#### **Список литературы**

1. Дакетт Д. HTML и CSS. Разработка и дизайн веб-сайтов. М.: Эксмо, 2017. 480 c.

- 2. Дунаев В.В. HTML, скрипты и стили. СПб.: БХВ Петербург, 2017. 816 с.
- 3. Кирсанов Д. Веб-дизайн: книга Дмитрия Кирсанова. М.: Символ, 2016. 368 c.
- 4. Уэйншенк С. Интуитивный веб-дизайн. М.: Эксмо, 2017. 160 c.

#### **УДК 504.4.06 (470.333)**

## **ЗАГРЯЗНЕНИЕ ВОДНЫХ РЕСУРСОВ БРЯНСКОЙ ОБЛАСТИ**

*Воробьева Олеся Александровна студентка 2 курса, кафедра природообустройства и водопользования БГАУ, г. Брянск Байдакова Елена Валентиновна научный руководитель, кафедра природообустройства и водопользования БГАУ, г. Брянск*

На территории области находится 2867 рек и ручьев, 21 озеро, 1449 торфяных болот. В 2009 г. из водных объектов было забрано всего 124,8 млн м<sup>3</sup> воды (35% из поверхностных и 65 % – из подземных). При этом на производственные нужды использовалось более 10 млн м3 воды питьевого качества. В поверхностные водные объекты сброшено 83,7 млн м<sup>3</sup> сточной воды, в том числе загрязненной – 83,1 млн. Санитарно-химические показатели водных объектов II категории (рекреационных), превышающие гигиенические нормативы, были существенно выше среднероссийских. Основным источником (до 70%) хозяйственнопитьевого водоснабжения области являются подземные воды. В ряде районов области подземные воды опасно загрязнены (например, в районе Комаричи нитратами на уровне 2-3 ПДК). На территории области обнаружено около 1000 брошенных и подлежащих ликвидации скважин (в том числе около 300 – в юго-восточной радиоактивно загрязненной части области) [3]. Из 96 очистных сооружений подавляющее большинство не отвечают современным требованиям экологической безопасности и не обеспечивают должной очистки сточных вод. Пример: в неработающие очистные сооружения Вышкова (Злынковский район) попадают стоки от туберкулезной больницы, а 11 оттуда без очистки в реку Ипуть – приграничье с Белоруссией. В пяти районных центрах очистные сооружения вообще отсутствуют [3]. Из 19-ти полей фильтрации четыре находятся в аварийном состоянии, пять – требуют ремонта. В результате в о многих водоемах области превышен ПДК взвешенных веществ, азота аммонийного, сульфатов, хлоридов, фосфатов, азота нитритного, азота нитратного, нефтепродуктов, меди, цинка, железа, формальдегидов, иногда – весьма значительно, например, в реке Неруссе обнаруживается превышение содержания БПК5, азота аммонийного, азота нитритного, фосфатов, соответственно, до 17,5, 15,9, 5,5 и 5 ПДК, в реке Ивоток – превышение содержания азота аммонийного, БПК5, азота нитритного, фосфатов, соответственно, 7,9, 1,6, 10,5 и 5 ПДК) [3]. Самой грязной из малых рек области является река Бабинец в районе города Стародуб – в ней не только нет рыбы, но отсутствует и водная растительность. Среди других грязных рек – Олешня, Ипуть, Прядильня, Ивоток, Ивот, Надва и Судость [3]. В 2009 г. из 2241 источника централизованного водоснабжения и 6556 источников нецентрализованного водоснабжения около 18 % не соответствовали санитарным нормам. В некоторых районах области не соответствуют санитарным требованиям до 70 % источников питьевого водоснабжения. Наиболее высокий удельный вес проб, отобранных из источников централизованного водоснабжения, не соответствующих требованиям СанПиН по санитарнохимическим показателям обнаружен в 2009 г. в Брянском, Злынковском, Жирятинском, Клетнянском, Климовском, Комаричском, Новозыбковском и Почепском районах. Наиболее высокий удельный вес проб, отобранных из водопроводной сети, не отвечающих санитарным нормам обнаружен в Брянском, Злынковском, Жирятинском, Клетнянском, Климов-

ском, Клинцовском, Красногорском, Новозыбковском, Почепском и Рогнединском районах. Наиболее высокий процент колодцев, не отвечающих санитарным требованиям отмечен в 2009 г, в Брасовском, Брянском, Гордеевском, Дятьковском, Почепском, Рогнединском, Севском, Суземском районах и в г. Сельцо. Основной причиной неудовлетворительного состояния объектов водоснабжения является отсутствие или неудовлетворительное содержание зон санитарной охраны. Все 795 гидротехнических сооружений области нуждаются в ремонте.

В сравнении с радиоактивным загрязнением верхнего слоя почв водосборного бассейна р. Деменки содержание цезия в донных осадках на один-два порядка ниже, концентрация стронция также на порядок ниже. Донные отложения, являющиеся аккумулятором высоких концентраций радионуклидов, обеспечивают радиоактивное загрязнение, в первую очередь, поверхностных (озерных) и, в меньшей степени, подземных вод. Происходит создание локального скопления и перераспределения радионуклидов в донных илистых отложениях при определенных гидродинамических условиях Гидрометрические и гидрохимические наблюдения за стоком и за уровнем загрязнения поверхностных вод р. Деменки и оз. Кожаны проводились с 1997 по 2008 гг. Радиоактивное загрязнение поверхностных вод рек и озер контролируется степенью водообмена в системе, содержанием радионуклидов в донных осадках и процессами эрозионного смыва радиоизотопов с водосборной площади. Накопление радионуклидов в поверхностных водах обуславливается эрозионным смывом их талыми и дождевыми водами с возвышенных участков ландшафтов, склонов моренных холмов и речных террас и их вторичной аккумуляцией в понижениях рельефа, балках, лощинах и оврагах. В целом речные и озерные воды содержат радионуклиды в концентрациях, хотя и соответствующих требованиям НРБ-99, но значительно более высоких, чем подземные воды.

На полигонах В«ДеменкаВ», В«КожаныВ» наиболее подвержены радиоактивному загрязнению первые от поверхности водоносные горизонты, концентрации радионуклидов в которых в 1,5-5 раз выше, чем в меловом горизонте. В относительно защищенных водоносных горизонтах (меловых и палеогеновых), эксплуатируемых для хозяйственно-питьевого водоснабжения, содержание цезия-137 на 1 порядок превышает фоновые значения, но на 2 порядка ниже УВвода. Концентрации стронция-90 практически повсеместно находятся на уровне фоновых значений или незначительно превышают их.

Воды четвертичных горизонтов, вскрываемые колодцами, режимными и региональными скважинами, также характеризуются повышенной радиоактивностью по сравнению с фоновой, но в пределах нормативов НРБ-99 (УВвода Cs137 -11 Бк/л, УВвода Sr-90 - 5 Бк/л). По данным опробования колодцев за 2008 г. объемная активность радиоцезия в среднем составляет 0,095 Бк/л, стронция в $E^{\prime\prime}$  0,060 Бк/л. В водах режимных скважин полигонов объемная активность Cs-137 - 0,054 Бк/л и Sr-90- 0,010 Бк/л и региональных скважин Cs-137- 0,085 Бк/л и Sr90 - 0,068 Бк/л. За весь период наблюдается повышение активности радионуклидов с единичными проявлениями максимумов в разные годы. Это объясняется незащищенностью грунтовых вод от загрязнения, которое вызывается инфильтрацией атмосферных осадков, латеральным смывом с поверхности почв. Повышенные значения содержаний техногенных радионуклидов в колодцах объясняются влиянием возможных причин: накоплением загрязнений в грунтовых водах вследствие попадания загрязненных атмосферных осадков и талых вод, отсутствием водоотбора, высокий уровень грунтовых вод, отсутствие поверхностного стока и т.д. Плотность загрязнения территории также сказывается на степени загрязнения грунтовых вод.

Содержание радионуклидов в водах меловых горизонтов, по данным опробования эксплуатационных скважин, расположенных на полигонах, колеблется в пределах средних значений: для цезия вЪ" 0,083 Бк/л, для стронция 0,005 Бк/л. Уровень загрязнения цезием -137 в меловых водах уже приблизился к уровню загрязнения четвертичного водоносного горизонта (по результатам 1 этапа веерной схемы опробования подземных вод вЪ" непосредственно в населенных пунктах в районе полигонов). Изменения объемной активности цезия 137 и стронция - 90 в меловых водоносных горизонтах за период 2003-2008 гг. по всем скважинам первого этапа веерной схемы опробования указывают на незначительный рост радиоцезия. Объемная активность стронция в меловых водах в большинстве случаев на порядок ниже четвертичных. Однако, концентрация радионуклидов в подземных водах продолжает оставаться на уровне, не превышающем стандарты НРБ - 99.

Вместе с тем, уже сейчас возможно резкое увеличение скорости вертикальной миграции цезия и стронция в зоне аэрации, так как основной фронт активности преодолел сорбционноемкий органогенный горизонт. В дальнейшем на первое место будут выходить трансурановые элементы с периодом полураспада от нескольких десятков до тысяч лет, в отличие от цезия и стронция, у которых период полураспада составляет около 30 лет.

Подземные воды меловых горизонтов в соответствии с полученными данными являются недостаточно защищенными от реального радиоактивного загрязнения на весь период В«жизниВ» техногенных изотопов. При инфильтрации атмосферных осадков через зону аэрации, в условиях гидравлической связи водоносных горизонтов, техногенные радионуклиды поступают в грунтовые и подземные воды.

Также на участках выхода меловых отложений на поверхность возможно повышение в них концентрации радионуклидов. Однако локальное радиоактивное загрязнение подземных вод, возможно, будет компенсироваться их разубоживанием за счет притока В«чистыхВ» вод с защищенных участков. Таким образом, в настоящее время помимо осколочных продуктов деления существенной угрозой для населения загрязненных территорий является высокотоксичные трансурановые компоненты выпадений, которые также как и цезий, сосредоточены в верхних слоях почв, и создают дозовую нагрузку на население за счет внешнего и внутреннего облучения.

#### **Список литературы**

1. Охрана окружающей среды в Брянской области: стат. сб. Брянск: Брянскстат, 2016. 120 с.

2. Мамеева В.Е. Перспективы реабилитации залежных земель Брянского региона // Вестник Брянской государственной сельскохозяйственной академии. 2017. № 1 (59). С. 32-35.

3. Коробкин В.И., Передельский Л.В. Экология и охрана окружающей среды: учебник. М., 2013. [https://cyberleninka.ru/article/n/ekologiya-i-ohrana-okruzhayuschey-sredy-v](https://cyberleninka.ru/article/n/ekologiya-i-ohrana-okruzhayuschey-sredy-v%20bryanskoy-oblasti)  [bryanskoy-oblasti](https://cyberleninka.ru/article/n/ekologiya-i-ohrana-okruzhayuschey-sredy-v%20bryanskoy-oblasti)

4. [Мелиоративная история Брянщины. Люди](https://elibrary.ru/item.asp?id=36256606) и дела / В.Ф. Василенков, С.В. Василенков, Е.В. Байдакова, Б.Д. Муравьев, М.Ф. Ковалев, П.И. Евсеев. Брянск, 2018.

5. [Устройство для определения](https://elibrary.ru/item.asp?id=30477311) уровня прозрачности воды: пат. 167316 Рос. Федерация / Кровопускова В.Н., Кровопускова А.О.; заявитель и патентообладатель ФГБОУ ВО «Брянский государственный аграрный университет»; заявл. 29.08.2016; опубл. 01.10.2017.

6. [Устройство для определения](https://elibrary.ru/item.asp?id=30477311) уровня прозрачности воды: пат. 152969 Рос. Федерация / Кровопускова В.Н., Василенков В.Ф., Василенков С.В.; заявитель и патентообладатель ФГБОУ ВО «Брянский государственный аграрный университет»; заявл. 26.11.2014; опубл. 27.06.15, Бюл. № 18.

7. Кровопускова В.Н., Байдакова Е.В. [Правовой режим водоохранных зон /](https://elibrary.ru/item.asp?id=35145326)/ Актуальные проблемы экологии: материалы Международной научно-практической конференции. 2017. С. 42-46.

8. Кровопускова В.Н. [Устройство для определения](https://elibrary.ru/item.asp?id=30477311) уровня прозрачности воды // [Вестник Брянской государственной сельскохозяйственной академии.](https://elibrary.ru/contents.asp?id=34108101) 2015. № 4. С. 40-46.

9. Повышение эффективности оросительных систем Брянской области с использованием современных технических средств орошения / Е.В. Байдакова, В.Ф. Василенков, С.В. Василенков, Л.А. Зверева, О.Н. Демина, Н.В. Каничева, В.Н. Кровопускова // Отчет по хоздоговорной НИР кафедры № 44а Г3. Брянск: Изд-во Брянский ГАУ, 2017.

10. Байдакова Е.В. Рекомендации по размещению мелкотрубчатых колодцев по территории // Проблемы энергообеспечения, информатизации, безопасности и природопользования в АПК: сборник материалов Международной научно-практической конференции / под ред. Л.М. Маркарянц. Брянск, 2011. С. 12-14.

## **БЕСПИЛОТНЫЕ ЛЕТАТЕЛЬНЫЕ АППАРАТЫ КАК СОВРЕМЕННАЯ ТЕХНОЛОГИЯ ГЕОДЕЗИЧЕСКОЙ СЪЁМКИ**

## *Гончарова К.А., Викторова Е.С. студенты 2 курса, кафедра природообустройства и водопользования БГАУ, г. Брянск Дёмина Ольга Николаевна научный руководитель, кафедра природообустройства и водопользования БГАУ, г. Брянск*

С появлением новых инноваций наша жизнь значительно упростилась. Новейшие устройства заполонили практически весь земной шар. Их применяют во многих сферах нашей жизнедеятельности. Такие технологии не прошли мимо и геодезии. А конкретно я говорю о Беспилотных летательных аппаратах. Использование БПЛА в геодезии значительно упрощает проведение работ, сокращает временные затраты, повышает общую эффективность. Преимущества беспилотного аппарата над традиционными методами инструментальной съёмки очевидны: для БПЛА не существует труднодоступных мест, водных препятствий, особенностей рельефа.

Существует несколько методов использования БПЛА для геодезических работ:

1. Создание цифровых моделей местности и рельефа призваны решать задачи топографии, вести подсчет объемов, разрабатывать проекты планировки территории. Использование дронов с применением цифровых фотокамер значительно упрощает задачу построения 3D-поверхностей.

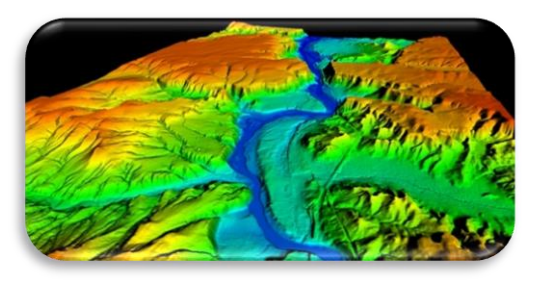

2. Аэрофотосъемка с БПЛА – это комплекс работ, включающий различные процессы от фотографирования земной поверхности с летящего самолета до получения фотосхем или фотопланов снятой местности. . На данный момент развитие АФС БПЛА является приоритетным для развития геодезических технологий. На беспилотные аппараты может быть установлено различное оборудование для проведения изыскательских работ.

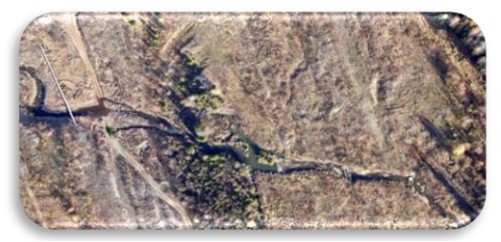

3. Создание ортофотопланов – один из самых востребованных продуктов БПЛА в геодезии. Обработка снимков происходит с помощью специальных программ. Беспилотный аппарат совершает полет в автоматическом режиме по заданному курсу. Дроны способны справиться с подобной задачей, но чтобы добиться по настоящему высокой точности – стоит использовать опорные точки и приобретать дополнительную полезную нагрузку.[5]

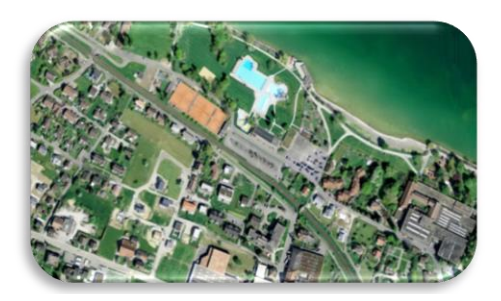

Также можно выделить два метода самой аэрофотосъемки:

1. Использование БПЛА вместе с геодезическим приёмником позволяет создавать топографические планы с высокой точностью. Время на создание топографических планов с применением беспилотных аппаратов значительно меньше, чем с классической съемкой.

2. Использование опорных точек для самой геодезии(Опорные точки-это крупные, обозначенные на земле точки, которые должны быть стратегически распределены в интересной Вам местности. Их часто используют в геодезии, строительстве, а также при создании виртуального дизайна. Опорные точки значительно повышают общую точность карт, составляемых дронами. ОТ являются важным инструментом для проведения точного картографирования местности. [4]

Так как же создаются топопланы при помощи коптеров? Если раньше для аэрофотосъемки нужны были вертолеты и самолеты, то в наше время, в эпоху различных инноваций, в эпоху информационных технологий многие заказывают услуги по съемке с беспилотника, т.к. они имеют целый ряд преимуществ:

- Услуги по аэросъемке в геодезии гораздо дешевле, чем при привлечение пилотируемых аппаратов.
- Аэросъемка не расходует топливо, что, опять же, удешевляет услугу.
- Съемка при помощи беспилотников проводится значительно быстрее.
- Съемка с коптера организовывается значительно быстрее и проще.

Сам процесс топосъемки коптером можно разделить на несколько этапов:

1. Для начала заказчик топосъемки составляет техническое задание или максимально подробно объясняет специалистам задачи и цели.

2. Определяется и согласуется дата аэросъемки.

3. Изучается земельный участок, его характеристики. Специалисты рассчитывают направления, подходящее время для съемки, расстояние и другие параметры.

4. Настраивается дрон и другая аппаратура.

5. Проводится аэрофотосъемка.

6. По полученным данным составляется топоплан, ортофотоплан или другие документы.

Необходимо уметь обеспечивать непрерывность кадров. Для этого используется специальный подход: маршруты съемки прокладываются так, чтобы соседние снимки одного из них продольно перекрывались другим на 60%, а смешные снимки соседних маршрутов - на 35-40% от длины сторон снимка. Именно такие перекрытия позволяют в результате получить наиболее точное и полное итоговое изображение.

Также существует дешифрование аэрофотоснимков. Дешифрованием называют процесс извлечения информации из фотоснимка. То есть определение типа поверхности, растительности и т.п. Делается как при помощи визуального осмотра, так и с применением разнообразной аппаратуры. В любом случае, необходимо знать все географические особенности исследуемой территории. Существует несколько признаков, позволяющих расшифровать изображение на фотографии:

1. Форма. На плановых снимках изображения плоских объектов будут сохранять очертания, тогда как вертикальные объекты в центре снимка изображаются в ортогональной проекции, а по мере удаления от центра будут иметь все более перспективное изображение, с наклоном от главной точки снимка.

2. Размер. Часто этот признак используется для распознавания объектов, имеющих одинаковую форму. К примеру, в населенном пункте постройки, имеющие на снимке одну и ту же прямоугольную форму, можно по их размерам выделить жилые и хозяйственные.

 3. Фототон. Шероховатые или сильно увлажненные объекты выходят темнее, чем сухие или светлоокрашенные. Здесь учитывается спектральная отражающая способность объектов.

4. Тени. Они используются обычно для того, чтобы определить формы объектов, выступающих над земной поверхностью. При этом всегда различают собственную и падающую тень объекта. Обращают внимание и на время съемки – чтобы правильно оценить длину тени.

 5.Структура. Объект может быть структурным или бесструктурным (еще его называют аморфным). В первом случае это может быть свежевспаханная почва, а во втором – ровная гладь озера. [3]

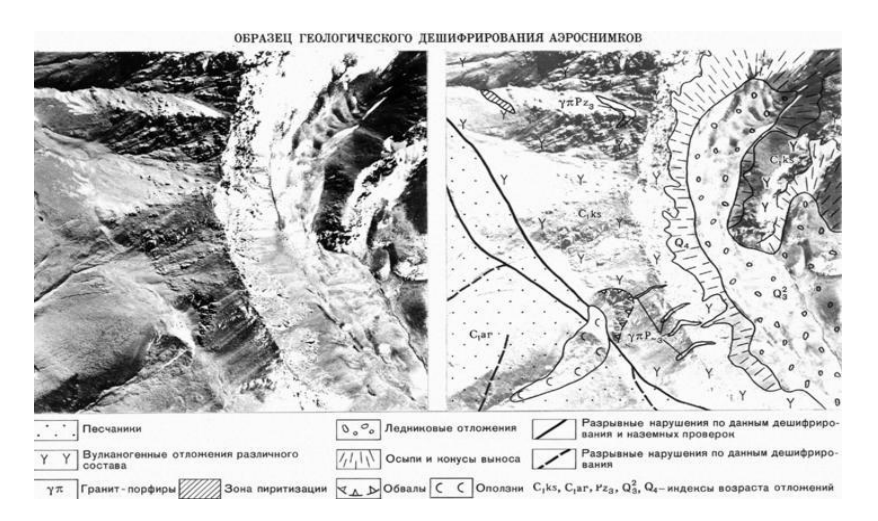

Так рассмотрим кто же должен всем этим заниматься.

Геодезической аэрофотосъемкой должна заниматься команда специалистов, имеющая необходимую квалификацию сотрудников и специальное оборудование. Заказывать услуги у компании, которая раньше занималась только свадьбами и спортивными соревнованиями совершенно бессмысленно, т.к. в ней могут быть настоящие профессионалы, но своего дела.

Кроме этого, в компаниях, которые занимаются именно аэросъемкой для геодезии, как правило, работают геодезисты и маркшейдеры (Специалист по геодезическим съёмкам горных разработок), а значит, вам не придется обращаться отдельно за составлением документов – вам сразу сделают топоплан на основе аэрофотосъемки.

Прежде чем приобретать данное устройство, необходимо ознакомиться на какие характеристики необходимо обратить внимание.

1. Продолжительность полета. Это одна из ключевых характеристик беспилотных летательных аппаратов, именно от нее зависит, какую площадь Вы сможете отснять за один вылет, а значит и экономическая эффективность работ.

2. Полезная нагрузка. На беспилотник можно устанавливать разные типы полезной нагрузки: фото или видео камеру, тепловизор, магнитометр,. Тип полезной нагрузки, как и тип БПЛА следует выбирать исходя из задач и того, какие данные вы хотите получить.

3. Надежность и портативность. Надежность прежде всего определяется используемыми материалами. Они должны быть легкими и достаточно прочными, чтобы выдержать полетные нагрузки и, что важнее – нагрузки во время приземления.

4. Удобство использования и безопасность. Лучше всего выбирать беспилотники с продуманным руководством по применению и встроенными функциями обеспечения безопасности.

5. Условия эксплуатации. Еще одна важная характеристика БПЛА это погодные условия, при которых можно выполнять полеты, а также, получать качественные результаты съемки.

6. Наземная станция управления. В первую очередь НСУ должна предоставлять удобные инструменты для создания полетного задания. Маршрут полета для аэрофотосъемки должен создаваться автоматически, для указанной пользователем области съемки.

7. Программное обеспечения для обработки данных [1].

Немаловажным фактором при выборе БПЛА является его цена. Естественно, что более привлекательными кажутся модели, цена которых ниже. Но не стоит рассматривать стоимость беспилотника отдельно от перечисленных выше характеристик.

Следует обратить особое внимание на то, что именно вы получаете за ваши деньги. Предлагает ли производитель обучение, техническую поддержку и гарантию? Входит ли фотограмметрическое ПО в комплект, или его придется покупать отдельно?

На сегодняшний день, достаточно популярной моделью для проведения аэрофотосъемки является квадракоптер Phantom 4 Pro+ (PLUS) V2.0. Цена его около 152 тыс. руб. Управлять которым можно с обычного мобильного телефона ,скачав специальное приложение. Так мы можем задавать параметры полета: высоту, территорию подлежащую съемке. Полеты можно производить как в ручном, так и в автоматическом режиме.

Применение БПЛА является востребованным инструментом геодезической съемки ввиду преимуществ по общей эффективности и качеству получаемых результатов и экономической выгоды. Такие современные инновационные технологии делают профессию геодезиста и землеустроителя достаточно привлекательной и интересной. [2]

#### **Список литературы**

1. Гребенников А.Г., Мялица А.К., Парфенюк В.В. Общие виды и характеристики беспилотных летательных аппаратов: справ. пособие. Х.: Нац. Аэрокосм. ун-т Харьк. авиац. ин-т, 2008.

2. Иноземцев Д.П. Беспилотные летательные аппараты: теория и практика. Ч. 1. Обзор технических средств // Автоматизированные технологии изысканий и проектирования. 2013. № 2. С. 49.

3. Андреев К.В., Рубинович Е.Я. Управление БПЛА с использованием карты рельефа местности при угловых наблюдениях за подвижной // Технические науки. 2015. №1. С. 185-195.

4. Спириденко Е.А. Использование БПЛА и ПО для обработки аэрофотоснимков // Инновационные технологии и технические средства для АПК: материалы Международной научно-практической конференции молодых ученых и специалистов. Воронеж: Изд-во Воронежском ГАУ, 2018.

5. Бешенцев А.Н., Батоцыренов Э.А. Использование БПЛА в географических исследованиях // Применение беспилотных летательных аппаратов в географических исследованиях. Иркутск, 2018. С. 20-23.

#### **УДК 574:539.16**

## **ЭКОЛОГИЧЕСКАЯ ХАРАКТЕРИСТИКА ОБЪЕКТОВ ПОДВЕРЖЕННЫХ РАДИОАКТИВНОМУ ЗАГРЯЗНЕНИЮ**

*Лабуз Дарина Валентиновна студентка 3 курса гр. Е-661, кафедра Природообустройства и водопользования БГАУ, г. Брянск Байдакова Елена Валентиновна научный руководитель, канд. технических наук, доцент БГАУ, г. Брянск*

**Аннотация:** На сегодняшний день в результате многочисленных научных исследований, проводимых в том числе и за рубежом, значительно расширились знания о миграции радионуклидов в почве. Но для научно обоснованного и радиационно-безопасного почвоведения важно обобщение материалов о поведении радионуклидов в почвенных экосистемах, в том числе и оценка параметров долговременной динамики и характер распределения радионуклидов по территории.

**Summary:** To date, as a result of numerous scientific studies, including those conducted abroad, knowledge about the migration of radionuclides in the soil has significantly expanded. But for science-based and radiation-safe soil science it is important to generalize materials about the behavior of radionuclides in soil ecosystems, including the assessment of long-term dynamics and the nature of the distribution of radionuclides on the territory.

В результате взрыва ядерного реактора четвертого энергоблока Чернобыльской АЭС 26 апреля 1986 года произошел выброс радионуклидов послуживших причиной радиоактивного загрязнения значительной территории Брянской и смежных областей.

Уровень гамма-фона 5 мая 1986 года составил в Брянском районе 20 мкР/ч, в г. Новозыбкове – 100 мкР/ч, в Клинцах – 250 мкР/ч. 17 мая гамма-фон в Брянском районе был 20 мкР/ч, в Новозыбкове – 400 мкР/ч, в Дятькове – 20 мкР/ч. В Брянской области уровень гамма-фона с наибольшим уровнем загрязнения на 20.07.86 г. отмечался:

в Красногорском районе, совхоз «Кургановский» (д. Николаевка) 1900 мкР/ч; Новозыбковском районе, колхоз им. 22 парт-съезда (д. Святск) 3500 мкР/ч и др.

К настоящему времени основными загрязнителями являются долгоживущие радионуклиды: цезий-137 и 134 (соотношение 95:5) и стронций-90, а также природные радионуклиды.

Разработка надежной общей теории передвижения радионуклидов по территории немыслима без полевых экспериментов. Полевые опыты являются очень важным и верным средством для установления количественных характеристик переноса радионуклидов, что имеет особое значение для проектирования инженерных мероприятий по ликвидации радиоактивного загрязнения.

Для проведения экспериментальных исследований по радиоактивному фону водосборов были организованы 5 полигонов.

Образцы отбирались пробоотборником до глубины 10 см. Содержание радионуклидов определяли сцинтилляционным методом, прибор РУБ-01П6 с блоком детектирования БДКГ-ОЗП. Уровни гамма радиации определяли с помощью радиометра СРП-68-01, через 20-25 м.

Образцы отбирались по створам, которые были проложены по линиям тока воды от водораздела к подножию склона. Створы намечались на различных почвах, сельскохозяйственных угодьях, на различных по форме водосборах, на разных профилях.

На вогнутых профилях было рассмотрено 14 створов. В результате наблюдений у 7 створов изменение радиации на водоразделе и подножье склона колебались в среднем в пределах (39-28 мкР/ч). На этих створах радиация снижалась по склону, но в конце створа снижение радиации усиливалось из-за того, что этот створ либо впадает в канал, либо в искусственный водоём, либо в незамкнутое понижение. В 7 створов на вогнутых профилях изменение радиации на водоразделе и подножье склона колебались в среднем в пределах (39- 56мкР/ч). На этих створах наблюдалось выраженное снижение радиации по склону, но в конце створа радиация повышалась из-за того, что здесь располагалось замкнутое понижение, приканальная дамба или низина, заросшая высокой болотной растительностью. На вогнутых профилях с нарастанием уклона, нарастает и, вымыв радионуклидов.

На выпуклых профилях было рассмотрено 9 створов. В результате наблюдений в 6 створах изменение радиации на водоразделе и подножье склона колебались в среднем в пределах (40-33мкР/ч). Здесь наблюдалось снижение по склону, но в конце створа снижение радиации усиливалось из-за того, что этот створ либо впадает в канал, либо в смотровой колодец, либо в искусственное озеро. У 3 створов на вогнутых профилях изменение радиации на водоразделе и подножье склона колебались в среднем в пределах (39-46мкР/ч). На этих створах радиация снижается по склону, но в конце створа опять повышается из-за приканальной дамбы, которая препятствует стоку в канал, либо было болота или низина, заросших высокой растительностью.

На S-образных профилях было рассмотрено 5 створов. В этих створах изменение радиа-

ции на водоразделе и подножье склона колебалось в пределах: максимальный перепад радиации (40 мкР/ч), минимальный перепад радиации (25 мкР/ч). Здесь также наблюдалась закономерность (снижение по склону), но на переломе уклонов с меньшего на больший происходит понижение радиации местами до 27 мкР/ч, или с большего на меньший накопление радиации местами до 52 мкР/ч.

На прямых профилях снижение радиации не значительное: она равномерно распределяется по створу и колеблется по створам в среднем в пределах (38-39 мкР/ч). Такое наблюдается, в основном, на пашне, так как почвы участка супесчаные и песчаные и происходит интенсивное впитывание атмосферных осадков. Графики распределения концентрации радионуклидов по профилям приведены в приложении 3.

Проанализировав все створы по изменению уклона (выпуклые, вогнутые, S-образные, прямые), по форме водосбора и по тем параметрам, куда входит створ, делаем еще вывод о том, что не только от этих параметров зависит распределение радиации по створу, но еще и от экспозиции, т.е. от той части света, куда повернут данный створ (юг, север, северо-восток, северо-запад, юго-восток, юго-запад, запад, восток). Те створы, которые обращены к югу, юго-востоку, юго-западу, в связи с более быстрым таянием снега и стоком воды быстрее освобождаются от радионуклидов. На тех створах, которые обращены к северу, северозападу, северо-востоку, в связи с более медленным таянием снега и стоком воды медленнее освобождаются от радионуклидов.

На полигонах Новозыбковского и Злынковского районов наиболее загрязненных после аварии все еще наблюдается высокий радиационный фон: в 2005 г - 100-150 мкР/ч. Кривые изменения концентрации повторяют депрессионные кривые воды по форме, отмечено резкое снижение концентраций на линзах торфа с 135 до 74 мкР/ч. Концентрация радионуклидов снижается от средины межканального пространства к каналам от 100 до 150 мкР/ч (max 155 мкР/ч) и от 55 до 80 мкР/ч (min 44 мкР/ч). Такое снижение наблюдается на одиночных каналах и в каждом из параллельных каналов. Если приканальная дамба затрудняет сток поверхностных вод, то перед каналом наблюдается повышенная радиация. В приканальных воронках, служащих для отвода воды от дамб, концентрация радионуклидов резко снижается до 60 мкР/ч.

Концентрация на участках, дренированных закрытым дренажем, снижается существенно меньше, чем под влиянием открытых каналов, что свидетельствует о преобладающем вымыве радионуклидов поверхностным стоком. Это согласуется с многочисленными исследованиями радионуклидов по профилю почвы, утверждающими, что до 90% их сосредоточены в 10 см слое почвы.

#### **Список литературы**

1. Байдакова Е.В., Кровопускова В.Н. Уровень загрязнения окружающей среды радионуклидами через 30 лет после аварии на [ЧАЭС](https://elibrary.ru/item.asp?id=35144314) // Актуальные проблемы экологии: материалы Международной научно-практической конференции. Брянск, 2017. С. 12-15.

2. Байдакова Е.В. Определение доз облучения населения и мероприятия по их снижению // [Актуальные проблемы природопользования и строительства в АПК:](https://elibrary.ru/item.asp?id=35110549) материалы национальной научно-практической конференции. Брянск, 2016. С. 9-12.

3. Байдакова Е.В., Байдаков Е.М. О распределении радионуклидов по территории – схема переноса. [/](https://elibrary.ru/item.asp?id=25136813)/ [Агроконсультант.](https://elibrary.ru/contents.asp?id=34194387) 2013. № 2. С. 17-21.

4. Байдакова Е.В. Моделирование процесса распределения Цезия-137 по территории // [Вестник Российского университета дружбы народов. Серия: Экология и безопасность жиз](https://elibrary.ru/contents.asp?id=33271489)[недеятельности.](https://elibrary.ru/contents.asp?id=33271489) 2008. [№ 4.](https://elibrary.ru/contents.asp?id=33271489&selid=11611392) С. 128-133.

5. Василенков В.Ф., Байдакова Е.В. Математическая модель передвижения радионуклидов в почве // [Проблемы природообустройства и экологической безопасности:](https://elibrary.ru/item.asp?id=32245272) материалы XVI Межвузовской научно-практической конференции. Брянск, 2003. С. 55-57.

6. Байдакова Е.В. Методика экспериментальных исследований распределение радионуклидов по территории // [Проблемы энергетики, природопользования, экологии:](https://elibrary.ru/item.asp?id=25880642) материалы Международной научно-технической конференции. Брянск, 2008. С. 3-6.

7. [Мелиоративная история брянщины. люди и дела](https://elibrary.ru/item.asp?id=36256606) / В.Ф. Василенков, С.В. Василенков, Е.В. Байдакова, Б.Д. Муравьев, М.Ф. Ковалев, П.И. Евсеев. Брянск, 2018.

8. Кровопускова В.Н., Байдакова Е.В. [Правовой режим водоохранных зон](https://elibrary.ru/item.asp?id=35145326) // [Актуальные](https://elibrary.ru/item.asp?id=35110530)  [проблемы экологии:](https://elibrary.ru/item.asp?id=35110530) материалы Международной научно-практической конференции. Брянск, 2017. С. 42-46.

9. Василенков С.В., Василенков В.Ф., Кровопускова В.Н. [Технические решения по](https://elibrary.ru/item.asp?id=26572323)  [предотвращению загрязнения цезием водных объектов](https://elibrary.ru/item.asp?id=26572323) // [Агроэкологические аспекты устой](https://elibrary.ru/item.asp?id=26550040)[чивого развития АПК:](https://elibrary.ru/item.asp?id=26550040) материалы XIII Международной научной конференции. Брянск: Издво Брянский ГАУ, 2016. С. 258-273.

10. Устройство определения тормозящего пути транспортного средства: пат. 2534689 Рос. Федерация / Белова Т.И., Гаврищук В.И., Сухов С.С., Филиппов А.А., Агашков Е.М., Кончиц С.В., Кровопускова В.Н. заявл. 05.12.2012.

**УДК 628.477**

#### **ПРОБЛЕМА УТИЛИЗАЦИИ ОТХОДОВ**

*Назаров Павел Александрович студент 2 курса, кафедра природообустройства и водопользования БГАУ, г. Брянск E-mail: pavelnazarov283@gmail.com Зверева Людмила Алексеевна научный руководитель, кандидат экономических наук, доцент БГАУ, г. Брянск*

Одним из факторов воздействия человека на природные объекты является загрязнение экосферы отходами. В соответствии с Федеральным законом № 89-ФЗ отходы производства и потребления – вещества или предметы, которые образованы в процессе производства, выполнения работ, оказания услуг или в процессе потребления, которые удаляются, предназначены для удаления или подлежат удалению.

Источниками образования отходов являются: население, производственные объекты и все виды транспорта.

В частности, российские предприятия ежегодно вырабатывают 3,5 миллиарда тонн отходов. Из них 2,6 миллиарда являются промышленными, 700 миллионов тонн составляют жидкие отходы, вырабатываемые птицеводческими и животноводческими хозяйствами, 42 миллиона тонн – это твёрдые бытовые отходы, а 30 миллионов тонн представляют собой осадки очистных сооружений.

Отходы представляют сегодня одну из ведущих экологических проблем во всём мире. Увы, но в некоторых странах до сих пор ещё недопонимают, в какой опасности находятся природа и человек. Планета буквально завалена мусором.

Твёрдые бытовые отходы многообразны: картон и древесина, металл и обычная бумага, текстиль и кожа, резина, камни, стекло. Особенно опасен мусор из пластмассы, который не подвергается разложению в течение длительного периода и может пролежать в земле десятки и даже сотни лет.

Гниющий бытовой мусор представляет собой благоприятную среду для развития множества болезнетворных микроорганизмов.

Из года в год в мире растёт число промышленных предприятий, соответственно, возрастает количество отходов, что приводит к загрязнению и захламлению природы.

В результате качество окружающей среды постоянно ухудшается, а природные ландшафты всё чаще подвергаются необратимому процессу разрушения. Сотни тысяч гектаров земли, пригодной для сельскохозяйственной деятельности, погибает под завалами отходов.

Промышленные отходы отрицательно влияют не только на атмосферу, но и на водные ресурсы планеты. Сброс производственного мусора в сточные воды приводит к загрязнению

вод Мирового океана, что, в свою очередь, снижает биологическую продуктивность и негативно влияет на климат Земли в целом.

Радиохимические заводы, атомные станции, научно-исследовательские центры при авариях выбрасывают в окружающую среду самые опасные отходы – радиоактивные. Они не просто опасны, они могут привести нашу Землю к экологической катастрофе. Последний печальный опыт в Чернобыле показал воочию глобальность угрозы данного вида загрязнений.

Несмотря на то, что в России скопилось достаточно своих ядерных отходов, в страну для переработки и дальнейшего хранения везут радиоактивный мусор из других стран.

Во время большой пресс-конференции 20 декабря 2018 года президент РФ Владимир Путин заявил, что в Российской Федерации нужно решить несколько ключевых задач:

1. Ликвидировать незаконные свалки (30 крупных проблемных свалок в городах должны быть закрыты и рекультивированы, все остальные – за шесть лет);

2. Выстроить целую индустрию переработки мусора (долю обработки отходов надо повысить с 8–9 до 60 %).

Планируется к 2024 г. построить 200 заводов по утилизации отходов.

На каждого жителя России в среднем приходится по 400 кг различных отходов в год. К счастью, не весь этот мусор остается не утилизированным и ложится мертвым грузом на нашу планету, часть его перерабатывается.

На территории страны действует около 240 комплексов, которые перерабатывают мусор; 50 комплексов по сортировке отходов и где-то десяток мусоросжигательных.

На мусоросортировочном заводе «Чистый город» в Красноярске отобранное вторичное сырье прессуется, формируются тюки, и все это направляется на переработку, прочий мусор утилизируют на собственном полигоне.

Знаменательным событием для Оренбурга стал запуск первого завода по переработке мусора. Произошло это в январе 2014 года. В год он способен принять и переработать до 250 тыс. тонн отходов. Примечательно и другое, Оренбургский мусороперерабатывающий завод рассчитан для утилизации не только бытовых отходов, но и таких опасных, как ртуть, медицинские отходы.

В Москве с 1983 года нестабильно работает достаточно спорный в экологическом плане мусоросжигательный завод № 3 ГУП «Экотехпром», мощностью 200 тыс. т. твердых бытовых отходов в год.

В Брянской области ежегодно образуется более 1,0 млн. тонн отходов, в т. ч. твердых коммунальных отходов (ТКО) 435 тыс. т.

Основной объем образования отходов в регионе приходится на предприятия, занятые в сфере сельского хозяйства и лесного хозяйства, на втором месте по этому показателю находятся обрабатывающие производства. На количество и состав образующихся отходов влияют различные факторы, связанные с экономическим развитием региона. На количество и состав ТКО, поступающих от жилищного фонда, влияют такие факторы, как уровень экономического развития населенного пункта, степень благоустройства жилищного фонда, вид топлива, используемого при местном отоплении, степень развития системы общественного питания, культура торговли и, что не менее важно, образ жизни и степень благосостояния населения.

Основная масса отходов без сортировки и извлечения полезных компонентов вывозится на полигоны и свалки для захоронения, а в товарную продукцию перерабатывается около 5 процентов. Ежегодно безвозвратно теряются значительные объемы макулатуры, черных и цветных металлов, полимерных материалов и стекла. Вывоз ТКО от 5% населения на территории Брянской области не организован.

По состоянию на 1 января 2017 года на территории Брянской области из 40 имеющихся объектов инфраструктуры обращения с отходами в государственный реестр объектов размещения отходов (ГРОРО) внесены 19 объектов. Среди официально зарегистрированных в ГРОРО 16 полигонов ТКО в п. Большое Полпино г. Брянск, г. Фокино, г. Клинцы, г. Новозыбкове, Дятьковском, Жуковском, Мглинском, Климовском, Трубчевском, Новозыбковском, Унечском, Жирятинском, Суземском, Суражском, Комаричском районах, пос. Белая Березка Трубчевского района.
В результате обследований территорий населенных мест департаментом природных ресурсов и экологии Брянской области выявлено следующее:

– остается достаточно большое количество сельских поселений, где не организован централизованный сбор, вывоз и утилизация отходов;

– низкая эффективность системы плановой очистки территорий от коммунальных отходов, особенно в районах индивидуальной жилой застройки;

– сохраняется дефицит специализированного автотранспорта, контейнеров для накопления коммунальных отходов, несвоевременно осуществляется вывоз ТКО;

– на части полигонов не проводится уплотнение и промежуточная изоляция отходов, в результате чего возможно самовозгорание отходов.

В экономически развитых странах широко распространена сортировка мусора. Организация этого процесса максимально оптимизирована и упрощена, т. к. начинается сортировка еще на этапе выброса отходов. К примеру, почти во всех префектурах Японии за нарушения в сортировке мусора или отказ от нее гражданин облагается крупным штрафом или даже тюремным заключением.

Австрия часто попадает в лидеры рейтингов по качеству жизни и по экологии. Сбором мусора в стране занимаются как частные, так и муниципальные предприятия. Половина отходов страны сжигается. Только в Вене располагаются четыре мусоросжигательных завода.

Швеция является одним из флагманов в сборе мусора. В стране перерабатывают 99 % отходов. Половина из них используется для получения электрической и тепловой энергии. Все семьи в стране обязаны сортировать мусор. У многих в доме находятся от пяти до семи контейнеров. В этой стране также активно внедряется способ подземных воздухоотводов. Несмотря на то, что это требует больших инвестиций, в итоге можно будет сэкономить на транспортировке отходов.

Чтобы приучить жителей к новым правилам сбора и переработки мусора, власти Объединенных Арабских Эмиратов ввели специальный тариф для тех, кто собирает мусор раздельно. Кроме этого, проводятся различные конкурсы. Например, дарить IPad за ответственный раздельный сбор мусора.

Несмотря на огромные масштабы, проблема утилизации отходов решаема. Конечно, каждый житель планеты должен начинать борьбу с себя. Но всё же сознание людей должно быть обязательно подкреплено мерами, принятыми на государственном уровне.

#### **Список литературы**

1. Природные ресурсы и окружающая среда Брянской области: годовой доклад об экологической ситуации Брянской области в 2017 г. Брянск, 2018. С. 123-135.

2. [https://greenologia.ru/othody/utilizaciya-i-pererabotka/problema-sovremennosti.html //](https://greenologia.ru/othody/utilizaciya-i-pererabotka/problema-sovremennosti.html%20/) Переработка отходов и мусора – основное направление экологии в борьбе за чистоту планеты.

3. https://theecology.ru/ // Самые крупные мусороперерабатывающие заводы России.

4. Петербургский Формат – Новости из Петербурга // Основные тезисы послания президента РФ Владимира Путина 20 февраля 2019 г.

5. ВЕСТИ.RU 20 декабря 2018 ГТРК «Южный Урал» // 200 мусороперерабатывающих заводов появятся в России до 2024 года.

6. Повышение эффективности оросительных систем Брянской области с использованием современных технических средств орошения / Е.В. Байдакова, В.Ф. Василенков, С.В. Василенков, Л.А. Зверева, О.Н. Демина, Н.В. Каничева, В.Н. Кровопускова // Отчет по хоздоговорной НИР кафедры № 44а Г3 от 25.06.2017 г.

7. Кровопускова В.Н., Байдакова Е.В. Правовой режим водоохранных зон // Актуальные проблемы экологии: материалы Международной научно-практической конференции. Брянск, 2017. С. 42-46.

8. Мелиоративная история Брянщины. Люди и дела / В.Ф. Василенков, С.В. Василенков, Е.В. Байдакова, Б.Д. Муравьев, М.Ф. Ковалев, П.И. Евсеев. Брянск, 2018.

9. Байдакова Е.В. Рекомендации по размещению мелкотрубчатых колодцев по территории // Проблемы энергообеспечения, информатизации, безопасности и природопользования в АПК: сборник материалов Международной научно-практической конференции / под ред. Л.М. Маркарянц. Брянск, 2011. С. 12-14.

**УДК 631.51**

## **ДРЕНАЖ КАК ЭФФЕКТИВНАЯ ТЕХНОЛОГИЯ АГРОТЕХНИКИ**

*Новикова Анастасия Николаевна, Солопеева Валерия Юрьевна студентки 2 курса, кафедра природообустройства и водопользования БГАУ, г. Брянск Дёмина Ольга Николаевна научный руководитель, кафедра природообустройства и водопользовани, БГАУ, г. Брянск*

Дренаж это - способ осушения земель при помощи подземных искусственных водотоков – дрен. Активно воздействуя на водный режим, осушение земель влияет на воздушный, тепловой и пищевой режимы почвы. Дренаж возможно создать проложив в земле пластиковые перфорированные трубы (срок эксплуатации 150 лет) или завязанное в сеть глубокое кротование (срок эксплуатации до 5 лет.) [1]

Агроте́хника (синоним: техноло́гия растениево́дства) - [система](https://ru.wikipedia.org/wiki/%D0%A1%D0%B8%D1%81%D1%82%D0%B5%D0%BC%D0%B0) приёмов возделывания [культурных растений.](https://ru.wikipedia.org/wiki/%D0%9A%D1%83%D0%BB%D1%8C%D1%82%D1%83%D1%80%D0%BD%D1%8B%D0%B5_%D1%80%D0%B0%D1%81%D1%82%D0%B5%D0%BD%D0%B8%D1%8F) Задача агротехники – обеспечить высокую [урожайность](https://ru.wikipedia.org/wiki/%D0%A3%D1%80%D0%BE%D0%B6%D0%B0%D0%B9) выращиваемых растений при минимальных затратах труда и материально-финансовых средств на единицу качественной продукции. Современная агротехника направлена также на сохранение почвенного плодородия, защиту почв от [эрозии.](https://ru.wikipedia.org/wiki/%D0%AD%D1%80%D0%BE%D0%B7%D0%B8%D1%8F_(%D0%B3%D0%B5%D0%BE%D0%BB%D0%BE%D0%B3%D0%B8%D1%8F)) Каждый агротехнический приём и вся система агротехнических приёмов поля или культуры должны быть почвозащитными, влагои гумусосберегающими. Агротехника включает обработку [почвы,](https://ru.wikipedia.org/wiki/%D0%9F%D0%BE%D1%87%D0%B2%D0%B0) внесение [удобрений,](https://ru.wikipedia.org/wiki/%D0%A3%D0%B4%D0%BE%D0%B1%D1%80%D0%B5%D0%BD%D0%B8%D1%8F) подготовку [семян](https://ru.wikipedia.org/wiki/%D0%A1%D0%B5%D0%BC%D1%8F) и посадочного материала, [посев](https://ru.wikipedia.org/wiki/%D0%9F%D0%BE%D1%81%D0%B5%D0%B2_(%D1%80%D0%B0%D0%B1%D0%BE%D1%82%D0%B0)) и посадку, уход за посевами и [плантациями,](https://ru.wikipedia.org/wiki/%D0%9F%D0%BB%D0%B0%D0%BD%D1%82%D0%B0%D1%86%D0%B8%D1%8F) уборку [урожая.](https://ru.wikipedia.org/wiki/%D0%A3%D1%80%D0%BE%D0%B6%D0%B0%D0%B9)

В соответствии с определением агротехники цели применения дренажа видятся таковыми :

1. Более высокие урожаи и улучшение качества урожая.

Дренаж улучшает количество и качество сельхоз культур. Результаты более чем 127 дренажных экспериментов показали увеличение урожайность кукурузы на 37%, люцерны 42%, соя 29%, зерновые 76%. [2]

2. Быстрее прогрев почвы.

Дренированные поля обеспечивают экологические преимущества с 5-15 градусов повышение температуры. Это благоустройство территории, показывает, что мокрые, холодные почвы устраняется, а поверхность испарения уменьшается.

3. Меньше уплотнения.

Дренаж быстрее осушает почву и уменьшает риск уплотнения, вызванное на мокрой земле. 4. Большие, глубокие корни.

Снижение уровня зеркала грунтовых вод, созданные дренажом принуждает корни искать влагу глубже, хорошо пропускает воздух в водяные каналы. Это улучшает рост корней и проникновение в почву, что позволяет растениям извлекать больше питательных веществ.

5. Лучше аэрации почвы.

Дренаж позволяет воздуху через открытые каналы проникать в глубь к корням. Как и люди, растения должны дышать кислородом и выдыхать углекислый газ и аэрационные каналы позволяют растениям сделать именно это.

6. Более благоприятная среда для полезных почвенных микроорганизмов и дождевых червей. Дренаж почвы создает оптимальные условия для полезной почвенной микрофлоры и

дождевых червей. Эти аэробные организмы имеют жизненно важное значение для роста растений и помощь в подаче азота и серы корням.

7. Изменение агрономических сроков. Ускорение сушки и теплая почва, созданная дренажом позволяет раньше провести весенне-полевые работы. Этот сухой почвы пределов уплотнения и способствует своевременному после появления заявок.

8. Ранний посев. Благодаря ускоренному выходу излишней влаги и аэрации, почва прогревается быстрее что позволяет провести обработку почвы и посев раньше.

9. Лучше структура почвы.

Почва не уплотняется благодаря управлением водой, улучшается ее структура и фильтрация 10. Увеличивает урожайность в засушливые годы.

Растения сами заботятся о себе. В то время когда весной еще нет засухи корни уходят в глубь, укрепляются и ищут влагу. Корни со здоровой системой лучше переносят засуху.

11. Снижает потери азота.

Дренаж создает сухую почву, что является оптимальным для использования азота и процветающих аэробных организмов. Потому что азот является одним из самых дорогих ресурсов, уменьшение потерь позволяет сэкономить деньги и производить больше сельхоз-культур.

12. Избегание гниения посевного материала. Дренажом, вы создаете сухую, теплую почву, не грязь. Следовательно, сокращение случаев загнивания семян перед прорастанием.

13. Выводит токсины.

Дренаж очищает почву. Токсичные вещества, болезнетворные организмы, и опасно высокие уровни железа и марганца удаляются через лучший дренаж и улучшенную аэрацию. Промывает от солей

14. Меньше эрозии.

Улучшенное поле создает дренаж, который может содержать дополнительное количество осадков, уменьшение стока и способствует впитыванию. Эта эрозия-контроль поддерживает в нужном уровне плодородие и структуру почвы.

15. Одноразовые расходы. Срок эксплуатации дренажа 150 лет.

Средства на прокладку дренажа вкладываться один раз. Дренаж работает до 150 лет.

16. Более низкие затраты на сушку.

Дренаж позволяет культурам расти и созревать быстрее и снижает время, необходимое для сушки осенью.

17. Снижение затрат на сельхозмашины.

Дренаж позволяет фермерам быть в полях больше дней и дольше в течение дня в период вегетации и уборки урожая. Эта эффективность преимущество позволяет фермерам делать больше с меньшими затратами на сельскохозяйственное оборудование.

18. Эффективный метод борьбы с засолением почвы.

Дренаж промывает почву и уменьшает уровень грунтовых вод, что уменьшает риск засоления.

19. Введение не использованных земель в севооборот.

Возможно ввести не использованные засоленные земли или земли с плохим химическим составом.

20. Современный дренаж на полях с высоким уровнем грунтовых вод это бесплатное орошаемое поле которое необходимо правильно использовать.

Дренаж можно сделать контролируемым, в зависимости от настоящей ситуации с погодой. В осенний период возможно накопление влаги, а ранней весной можно вывести влагу перед посевом и накапливать ее в процессе роста растений.

Укладка дренажа проводится с помощью высокоточного GPS оборудования с использованием современных машин и механизмов. Производительность оборудования 4000 метров дренажной трубы в час.

В стоимость работы входит:

- Топографическая съемка дренируемой площади.
- Компьютерный дизайн в соответствии с рельефом местности.
- Укладка и монтаж.

1. В отличии от традиционной укладки мы исключаем дорогостоящие проекты выполняемые проектными институтами. Что позволяет значительно снизить расходы по укладке дренажа.

2. В среднем на 1 га. используется 500 метров трубы диаметром 110 мм. Укладка проводиться бестраншейным способом с использованием GPS технологий с помощью которых достигается высокая производительность укладки и полезные качества дренажа, который будет уложен под необходимым углом что будет положительно влиять на хороший сток дренируемых вод и исключению образования охры.

3. По желанию заказчика возможна установка регулирующих колодцев которые регулируют количество влаги в почве в соответствии с погодными условиями, так в зимний период возможно накопление влаги а при весенне-полевых работах быстрый её отвод и дальнейшее накопление летом и т.д.

4. Дренаж поля улучшает количество и качество сельскохозяйственных культур. Результаты более чем 125 дренажных экспериментов показывают увеличение урожайности: кукуруза на 34%, люцерна на 42%, соевые бобы на 29%, и пшеница на 76%.

Итого: Вы получаете закрытый дренаж вашего поля который прослужит у Вас при правильной эксплуатации и обслуживании 150 лет.

Новые технологии и их внедрение в дренажные системы

Не могли обойти дренаж и новые технологии. Кирпич, керамика, все больше заменяются на более «продвинутые» материалы. В последнее годы стали применять в системах трубы из полимерных материалов. Для неглубоких дренажей успешно служат полиэтиленовые трубы, правда, они требуют относительно частой промывки, особенно если мал уклон при их укладке. Затем на смену пришли трубы из поливинилхлорида и фильтры к ним для разных типов грунта. Трубы ПВХ прочнее, имеют еще более длительный срок службы. Нанесенные на них отверстия регулируют сбор, пропуск и отвод воды. Эти трубы боятся высоких температур и солнечных лучей. Зарытые в землю, изделия ПВХ не разрушаются, так как на глубине до 6-8 метров, для них идеальные условия, практически не ограниченного сроками, существования. Различные диаметры изделий, позволяют использовать их наиболее эффективно. Оболочка из ткани (геотекстиль), являющееся фильтрующим материалом, предотвращает забивание в них отверстий песком, заиливание труб. Наиболее популярны при сооружении дренажных систем фундаментов коттеджей в Подмосковье, являются трубы ПВХ с условным диаметром 100 мм.

Геотекстиль, изготавливается из полипропиленового волокна. Он не подвержен плесени, гниению, грибковым заболеваниям, устойчив к прорастанию корнями. Существует много марок этого полотна, отличающихся техническими характеристиками. Есть специальные дренажные маты, напоминающие трехслойный «бутерброд». Такое полотно можно укладывать вертикально, от поверхности фундамента до дренажных труб. Мигрирующая влага, проникая внутрь мата, стекает к дренажным трубам.

#### **Список литературы**

1. Дунаев А.И. Оценка воздействия и природоохранные мероприятия при осушении с/х земель: учебное пособие по курсовому и дипломному проектированию. Брянск: Изд-во Брянская ГСХА, 2013. 132 с.

2. Урожайность и качество зерна современных сортов озимой пшеницы на югозападе центрального региона России / В.Е. Ториков, Мельникова О.В., Н.С. Шпилёв, В.В. Мамеев, А.А. Осипов // Плодоводство и ягодоводство России. 2017. Т. 48, № 1. С. 260-267.

3. Устройство для укладки дренажа: пат. 2013498 Рос. Федерация / Петроченко В.И.

4. Непра А.С., Скумай С.В., Романенко Н.С. Дренажные трубы // Международный центр инновационных исследований «OMEGA SCIENCE». 2017. С. 180-183.

5. Закирова Э.Р. Дренажные системы в ландшафтной архитектуре // Технологии и оборудование садово-паркового и ландшафтного строительства: сборник трудов Всероссийской научно-практической конференции. Красноярск, 2019. С. 177-179.

6. Эггельсманн Р. Руководство по дренажу. М.: Колос, 1984. 245 с.

7. Повышение эффективности оросительных систем Брянской области с использованием современных технических средств орошения / Е.В. Байдакова, В.Ф. Василенков, С.В. Василенков, Л.А. Зверева, О.Н. Демина, Н.В. Каничева, В.Н. Кровопускова // Отчет по хоздоговорной НИР кафедры № 44а Г3 от 25.06.2017 г.

8. Кровопускова В.Н., Байдакова Е.В. Правовой режим водоохранных зон // Актуальные проблемы экологии: материалы Международной научно-практической конференции. Брянск, 2017. С. 42-46.

9. Мелиоративная история Брянщины. Люди и дела / В.Ф. Василенков, С.В. Василенков, Е.В. Байдакова, Б.Д. Муравьев, М.Ф. Ковалев, П.И. Евсеев. Брянск, 2018.

10. Байдакова Е.В. Рекомендации по размещению мелкотрубчатых колодцев по территории // Проблемы энергообеспечения, информатизации, безопасности и природопользования в АПК: сборник материалов Международной научно-практической конференции / под ред. Л.М. Маркарянц. Брянск, 2011. С. 12-14.

## **УДК 332.3:631.6**

## **ЗЕМЛЕУСТРОЙСТВО ЭРОЗИОННО-ОПАСНЫХ И ЭРОДИРОВАННЫХ ЗЕМЕЛЬ**

#### *Слав Елена студентка группа Е-661 БГАУ, г. Брянск Кровопускова Валентина Николаевна научный руководитель БГАУ, г. Брянск*

Эрозия – это процесс вследствие которого происходит разрушения наиболее плодородных слоев почвы водой (водная эрозия) или ветром (дeфляция). В некоторых мест от эрозии утрачивается больше плодородных земель, чем вновь осваивается. Эрозия явилось причиной, из-за которой произошло полная или частичная, но хозяйственно-значимой потере плодородия более половины всей пашни мира. С каждым годом из-за эрозии уходит из сельскохозяйственного использования 5070 тыс. км<sup>2</sup> земель. По характеру проявления эрозионных процессов различают нормальную, или геологическую; и ускоренную, или aнтpoпогенную, эрозию.

По скорости развития эрозия почвы различаются следующие типы:

1. Нормальная эрозия протекает повсеместно под лесной и травянистой растительностью. Она проявляется очень слабо, и происходящая при этом потеря почвы полностью восстанавливается в течение года благодаря почвообразовательным процессам.

2. Ускоренная эрозия развивается там, где естественная растительность уничтожена и территория используется без учета её природных особенностей, в результате чего процесс ускоряется во много раз. Наибольшее распространение получили следующие виды эрозии почвы: водно-плоскостная (смыв); линейная, или вертикальная (размыв); ветровая (дефляция); ирригационная; промышленная (техногенная); абразия (обрушение берегов водоёмов); пастбищная (разрушение почвы скотом); механическая (разрушение почвы сельскохозяйственной техникой).

Виды эрозии:

Ветровая эрозия (дефляция) - это разрушающее действие ветра: развевание песков, лёссов, вспаханных почв, возбуждение пыльных бурь, шлифовка скал, камней, строений, механизмов несомыми твердыми частицами, поднятыми силой ветра.

Водная эрозия почвы. Развитие современной водной эрозии почв на сельскохозяйственных угодьях обусловливается нарушением устойчивого водного режима в процессе эксплуатации земли. Устранить условия, способствующие проявлению эрозии почв, можно путем ослабления концентрации водных потоков и замедления поверхностного стока путем: увеличения поглотительной и инфильтрационной способности почвы, задержания осадков на

месте выпадения, отвода или безопасного сброса необходимого количества воды в гидрографическую сеть.

Видовым составом эрозии Брянской области больше преобладает водная эрозия.

В 1948 году профессор С. С. Соболев опубликовал почвенно-эрозионную карту Европейской части СССР, где хотя и схематически, но в основном, верно, отразил наличие опасных процессов эрозии на территории Брянской области. Ранее им же впервые осуществлено эрозионное районирование Русской равнины. Он выделил три типа эрозионного расчленения, рассматриваемых в качестве определенной стадии развития форм поверхности земли под воздействием экзогенных и эндогенных процессов:

1) районы с преобладанием аккумулятивного рельефа; 2) районы с преобладанием эрозионно-аккумулятивного рельефа; 3) районы с преобладанием эрозионного рельефа.

При выделении наиболее крупных таксономических единиц - поясов - учитывалось единство почвенно-климатических условий и степень сельскохозяйственного освоения территории, которые определяют эрозионный потенциал пояса, характеризуемый количественно модулем смыва. По величине модуля смыва на территории Нечерноземной зоны выделены три эрозионных пояса: слабого смыва, умеренного смыва и значительного смыва [2].

Большая часть территории Брянской области относится к поясу значительного смыва. Границы выделенных эрозионных таксонов не совпадают с почвенно-географическими границами. И это вполне закономерно, так как интенсивность эрозионных процессов в значительной мере обусловлена рельефом, фактором не строго зональным, и степенью земледельческой освоенности территории.

Брянская область в ее современных границах, в основном представляющая бассейн среднего течения реки Десны, долгое время считалась благополучной в эрозионном отношении. Считалось, в частности, что знаменитые брянские леса надежно защищают сельхозугодья от засух, суховеев, пыльных бурь и от всех проявлений эрозии [5].

Коэффициент земледельческого воздействия характеризует степень увеличения смыва почв со всей площади пашни региона по сравнению с необрабатываемыми землями при данном типе использования пахотных земель и данной степени земледельческой освоенности территории. Особенно высок коэффициент земледельческого воздействия в Среднерусской провинции, где максимальная распаханность сочетается с неблагоприятной структурой посевов. Зональность эрозионных процессов обуславливает и зональный подход к системе противоэрозионных мероприятий.

Таким образом, вся территории Брянской области относится к поясу значительного смыва и нуждается в противоэрозионных мероприятиях .

В дальнейшем учеными Брянской области под руководством В. И. Филина было проведено обследование оврагов области и составлена схема эрозионного районирования, согласно которой область разделена на три района:

1 район – интенсивной эрозии и опасного заиления рек и водоёмов продуктами эрозии, к которому отнесены возвышенное правобережье Десны, протяжённостью 200 км с севера на юг; правобережье р. Судость, протяжением свыше 130 км; островная Карачевская возвышенность; междуречье Неруссы и Сева; возвышенная южная часть области в Севском районе;

2 район – умеренной эрозионной деятельности, который включает в себя территории, расположенные в верховьях рек Ревны, Навли, Снова, частично Снежети, а также слаболесистые территории Дубровского, Суражского, Стародубского, Почепского, Клинцовского и частично Севского районов;

3 район – слабой эрозии или полного её отсутствия, к которому отнесены все остальные территории области. Схема Филина В. И. ориентировочна. Она косвенно рассматривает опасность плоскостного смыва на сельскохозяйственных землях, поскольку получена в результате исследования только овражной эрозии [3].

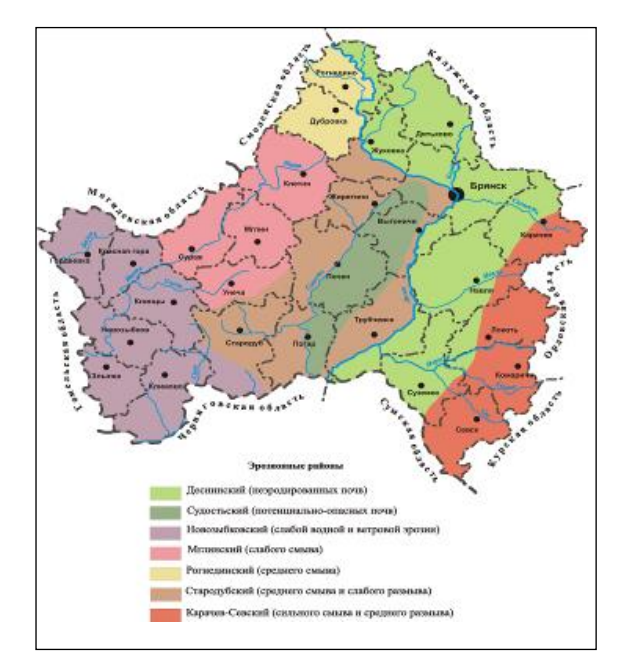

*Рисунок 1 - Карта-схема эрозионных районов Брянской области [4]*

Смытость почв, определяемая по уменьшению мощности гумусового горизонта относительно не смытых аналогов, проблематично отражает интенсивность проявления современных эрозионных процессов. Изменение мощности гумусового горизонта почв часто определяется неоднородным гранулометрическим составом почвообразующих и подстилающих пород, особенностями генетических горизонтов почвы, режимом ее использования в прошлом и настоящем. К тому же в эродированности почв запечатлено развитие процессов смыва за весь период хозяйственного освоения.

Ветровая эрозия почв – представляет собой сложное явление.

Развитие ее зависит от скорости ветровых потоков, их турбулентности, температуры и плотности воздуха на различных высотах от земной поверхности; от структуры почвы, формы, плотности и размеров частиц грунтов, подверженных эрозии; от абсолютного значения коэффициентов обтекаемости, трения и сцепления частиц грунта на суше и в воздухе.

Смыв почвы в результате дифференцированного размещения культур по категориям эрозионно-опасных земель тем самым уменьшается в два раза.

Из-за сравнительно не больших площадей крестьянских хозяйств введение в них нескольких севооборотов с различным составом культур становиться нецелесообразным [1].

Поэтому дифференцированное размещение с/х культур должно достигаться путем включения в одно поле нескольких культур и проектирование их полосами по рабочим участкам.

Известно, что в природных условиях формирование нормально развитого почвенного профиля требует сотен лет, а для восстановления (рекультивации) почвы необходимо от нескольких лет до двух-трех десятилетий. Вслед за этим для восстановления плодородия почв необходимо длительное время проводить их окультуривание и улучшение.

Противоэрозионная организация территорий землевладения (землепользования) является важнейшим звеном.

Предусматривают размещение с учетом линий стока и направления вредоносных ветров лесных полос, позволяющие предотвратить эрозию почвы, определяют способы использования угодий, насаждений комплексов агротехнических почвозащитных мероприятий [1].

Если сравнить конкретного участка смыв почвы за год и сравнить с его допустимой величиной, можно проследить противоэрозионный потенциал территории.

Смыв почвы это отложением смываемого мелкозема на вогнутых частях склонов. Данный процесс приводит резкому ухудшению инфильтрационной способности почв и что приводит к снижению противоэрозионного потенциала территории.

Граница отложений продуктов водной эрозии (наносов) подразделяется по мощности на группы: маломощные (до 20см), среднемощные (20-50см), и мощные (более 50см), для ветровой эрозии – соответственно до 5; 5-20;и более 20см [1].

Ускоренная ветровая эрозия земель это сложное явление. Развитие её зависит от скорости ветровых потоков, их турбулентности, температуры и плотности воздуха на различных высотах от земной поверхности; от структуры почвы, формы, плотности и размеров частиц грунтов, подверженных эрозии; абсолютного значения коэффициентов обтекаемости, трения сцепления частиц грунта на суше и в воздухе

Расчет интенсивности дефляции почв проводиться с помощью оценки общего влияния основных природных факторов на развитии ветреной эрозии земель.

В итоге подготовительных работ составляют карту категорий эрозионно- опасных земель, являющуюся основой для разработки противоэрозионной организации территорий.

Категории эрозионной опасности в районе совместного проявления ветровой и водной эрозии почв могут быть разделены на 4 группы ( включая в себя 9 категории):

А. Земли, пригодные для интенсивного использования земледелии ( I – III)

Б. Земли, пригодные для ограниченной обработки, в том числе не пригодные для возделывания пропашных культур (IV –V)

В. Земли балок, верхней их части, примыкающий к пашне (VI – VII)

Г. Земли, непригодные для использовании под с/х угодья (VIII – IX)

Решение вопросов противоэрозионного организации угодий, севооборотов и устройство их территорий проводится в тесной увязке с проектированием комплексов агротехнических, лесомелиоративных и гидротехнических мероприятий [1].

На землях IV,V и частично III категории, где интенсивности смыва может достигать 40 т. с 1 га в год проектируют севообороты с большим удельным весом многолетних трав. Например, в западных районах Брянской и Смоленской областей схема 7-польного почвозащитной севооборота может быть следующее:  $1 -$  Яровые зерновые с подсевом люцерны; 2 – 6 – Люцерна; 7 – Яровые зерновые. Для Белгородской и Курской областей приемлема такая схема: 1 – Яровые зерновые с подсевом трав; 2 – 4 – Многолетние травы на сено; 5 – Озимая.

Ключевое значение в защите пахотных земель от эрозии имеет правильное размещение наиболее эрозионно-опасных культур. Под севообороты с этими культурами следует отводить массивы эрозионно- опасных земель.

Общий экономический эффект противоэрозионных мероприятий сопоставляют с капитальными затратами на закладку лесных полос, строительство гидротехнических сооружений, приобретение необходимой техники; учитывают также ежегодной затраты на проведение противоэрозионных работ. При этом сравнивают различные варианты проекта, а также показатели существующей организации территорий, что позволяет сделать вывод об эффективности предлагаемых действий.

#### **Список литературы**

1. Волков С.Н. Землеустроительное проектирование. М.: «Колос»,1998. 506 с.

2. Соболев С.С. Развитие эрозионных процессов на территории Европейской части СССР и борьба с ними. Т. 1. Л.: Изд-во АН СССР, 1948.

3. Филин В. И., Тарасенко В. П. Эрозия почв и борьба с нею в Брянской области // Комплексная проблема Десны. Тула: Приокское книжное изд-во, 1970. С. 13-30.

4. Хорина Е. В. Эрозионная устойчивость пахотных земель Брянской области: дис. … канд. географ. наук. Воронеж: ВГУ, 2013. 124 с.

5. [http://www.allbest.ru//](http://www.allbest.ru/)

6. Байдакова Е.В., Ляхова Л.А. [Выбор оптимальных трудоохранных мероприятий](https://elibrary.ru/item.asp?id=32355946)  [в мелиорации](https://elibrary.ru/item.asp?id=32355946) // Проблемы природообустройства и экологической безопасности: материалы XVI межвузовской научно-практической конференции. Брянск, 2003. С. 47-49.

7. Повышение эффективности оросительных систем Брянской области с использованием современных технических средств орошения / Е.В. Байдакова, В.Ф. Василенков, С.В.

Василенков, Л.А. Зверева, О.Н. Демина, Н.В. Каничева, В.Н. Кровопускова // Отчет по хоздоговорной НИР кафедры № 44а Г3 от 25.06.2017 г.

8. Кровопускова В.Н., Байдакова Е.В. Правовой режим водоохранных зон // Актуальные проблемы экологии: материалы Международной научно-практической конференции. Брянск, 2017. С. 42-46.

9. Мелиоративная история Брянщины. Люди и дела / В.Ф. Василенков, С.В. Василенков, Е.В. Байдакова, Б.Д. Муравьев, М.Ф. Ковалев, П.И. Евсеев. Брянск, 2018.

10. Байдакова Е.В. Рекомендации по размещению мелкотрубчатых колодцев по территории // Проблемы энергообеспечения, информатизации, безопасности и природопользования в АПК: сборник материалов Международной научно-практической конференции / под ред. Л.М. Маркарянц. Брянск, 2011. С. 12-14.

**УДК 551.5 (470.333)**

## **ДИНАМИКА КЛИМАТИЧЕСКИХ ИЗМЕНЕНИЙ НА ТЕРРИТОРИИ БРЯНСКОЙ ОБЛАСТИ**

*Слав. Н., студентка гр. Е-661 БГАУ, г. Брянск Кровопускова Валентина Николаевна научный руководитель БГАУ, г. Брянск*

Согласно докладу межправительственной группы экспертов по изменению климата данные наблюдений и модельных расчетов показывают, что климат территории России более чувствителен к глобальному потеплению, чем климат многих других регионов земного шара. За период 1976-2006 гг. среднее потепление по России достигло, 1,33 °С. Наблюдаются, значительные межгодовые колебания средней температуры приземного слоя воздуха. Годовая сумма осадков за это время в целом по территории России увеличивалась (7,2 мм/10 лет). Однако в характере региональных изменений осадков наблюдались значительные различия, каким является территория Брянской области.

Климат Брянска относится к умеренно континентальному атлантико-континентальной области. Как и для всей центральной области Русской равнины во все сезоны преобладает западный перенос, который и обусловливает значительное влияние Атлантики на погоду. По соседству с Брянской областью пролегают основные пути перемещения циклонов. Погода часто переменчива. Средние значения температуры в январе-феврале составляют -6  $\rm{^0C}$ , однако характер погоды неустойчивый. При установлении антициклона могут наблюдаться сильные морозы, а при выходе южного циклона - значительные оттепели. Летом воздух прогревается до +18.9 °С в июле в своем среднем значении. Несколько недель могут выдаться жаркими и солнечными, но чаще приходится мириться с пасмурной и дождливой погодой при приближении очередного циклона с Атлантики. Заток арктического воздуха может существенно понизить показания термометра.

Осадков в среднем за год выпадает от 550 до 600 мм, наибольшее количество их на севере - в Дятьковском и Брянском районах, а наименьшее - в пределах узкой полосы Почеп - Климово - Новозыбков. Самое большое количество осадков выпадает в июле (от 80 до 100 мм), наименьшее - в декабре, январе, феврале.

В период с 2013 по 2018 года на территории Брянской области побит ряд температурных рекордов, что свидетельствует о том, что климат меняется достаточно быстрыми темпами [1].

Цель данной работы - выявление динамики атмосферных осадков в зимний период (декабрь, январь, февраль) на территории Брянской области за последние 18 лет.

Основные задачи: собрать информацию, характеризующую режим осадков и температуру воздуха в г. Брянск и прилегающей территории в период с 2001 по 2018 гг.; провести анализ показателей количества атмосферных осадков; оценить степень изменения климатических характеристик на территории Брянской области.

1. Материал и методы исследования:

Для мониторинга наблюдаемых изменений климатических характеристик в г. Брянске и прилегающей территории использовались ряды средних суточных и экстремальных температур и суточных сумм осадков по данным метеостанций, полученные с сайта [1].

Текущие минимальная, средняя, максимальная температура воздуха представлены на графике сплошными линиями соответственно синего, зеленого и красного цветов (рисунок 1). Нормальные значения показаны сплошными тонкими линиями. Абсолютные максимумы и минимумы для каждого дня обозначены жирными точками соответственно красного и синего пвета.

Температурные рекорды для каждого дня определены как самое низкое и самое высокое значение по ряду данных суточного разрешения. Для мониторинга погоды в Брянске суточные данные взяты за период 1936-2018 гг. Месячные рекорды погоды определены по ряду данных месячного разрешения. Месячные данные взяты за период 1936-2018 гг. - температура воздуха, 1936-2018 гг. - осадки.

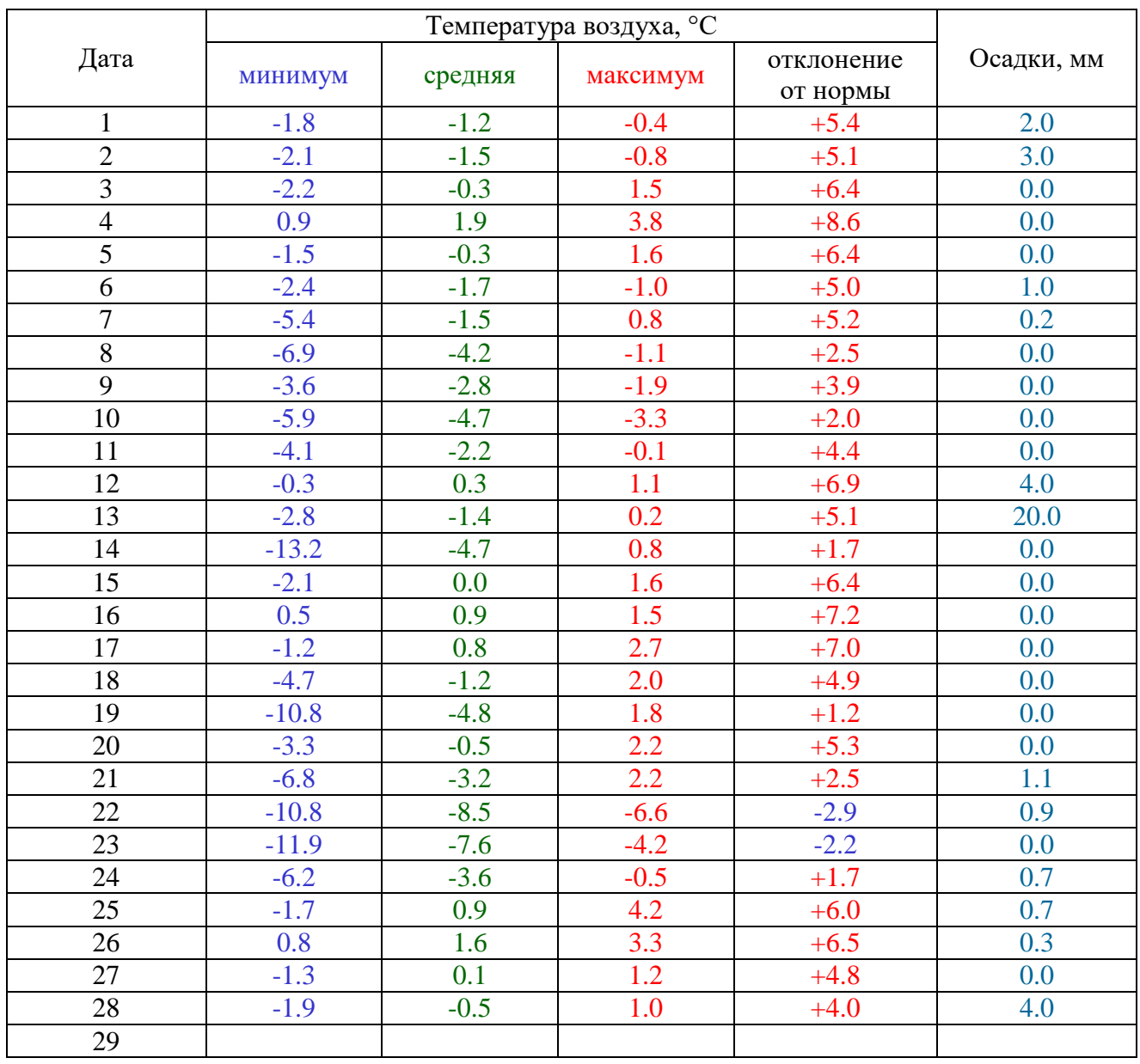

Таблица 1 - Температура воздуха и осадки за февраль 2019 г. в г. Брянске

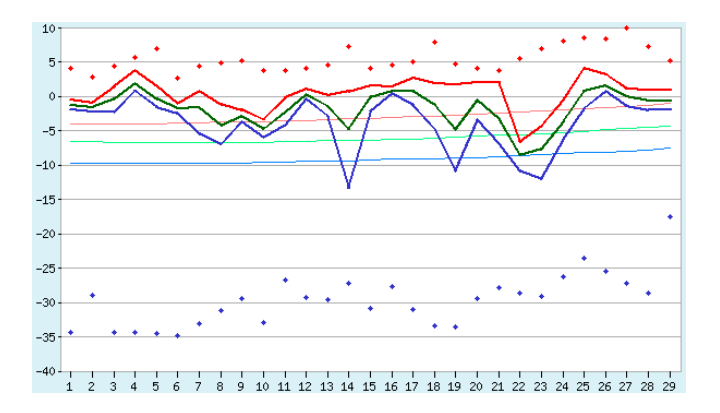

*Рисунок 1 - График текущей минимальной, средней, максимальной температуры воздуха в г. Брянске за февраль месяц 2019 года*

Для того чтобы определить, произошли ли на нашей территории изменения в режиме осадков, мы рассчитали среднемноголетние значения отдельных показателей и сравнили их с климатической нормой, взятой с сайта [1].

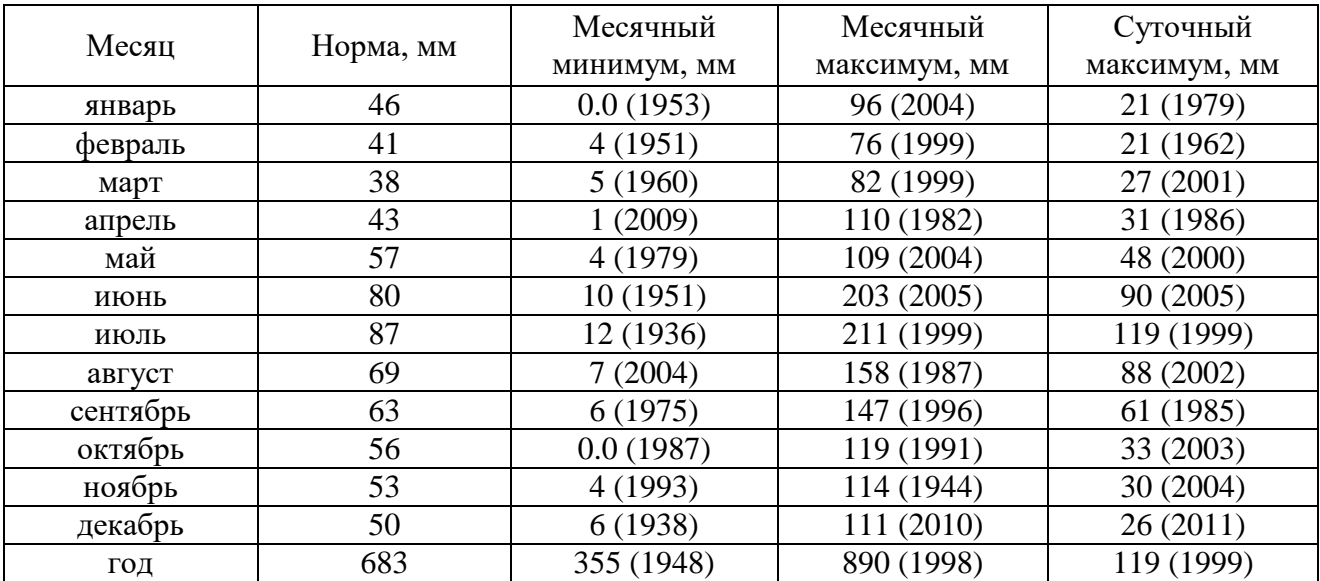

Таблица 2 - Норма осадков по месяцам за период 1936-2018 гг.

Анализ временных рядов проводился по следующей схеме: за период 2001 – 2017 гг. Для обработки информации был использован стандартный пакет статистического анализа данных. В программу исследований входило: характеристика динамики величины осадков (таблица 2), среднемесячное количество осадков (таблица 3).

Таблица 3 - Среднемесячное количество осадков в зимние месяцы в период с 2001 по 2017 год.

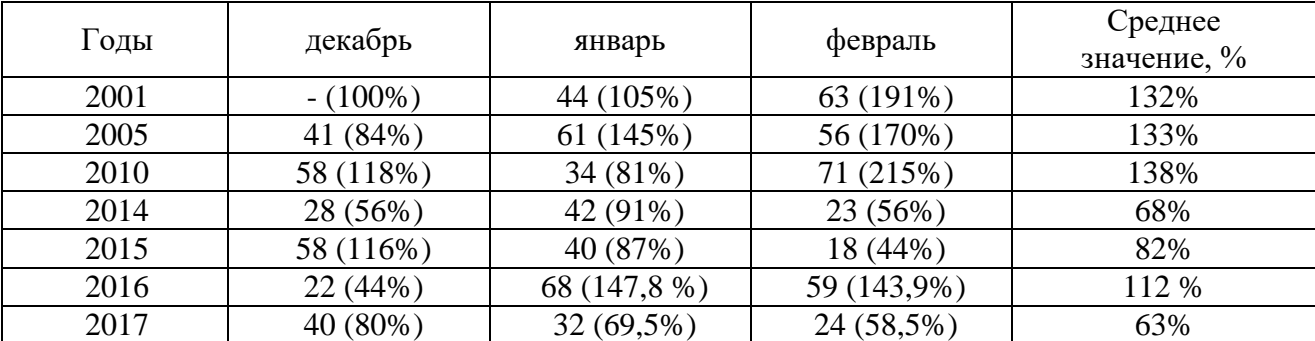

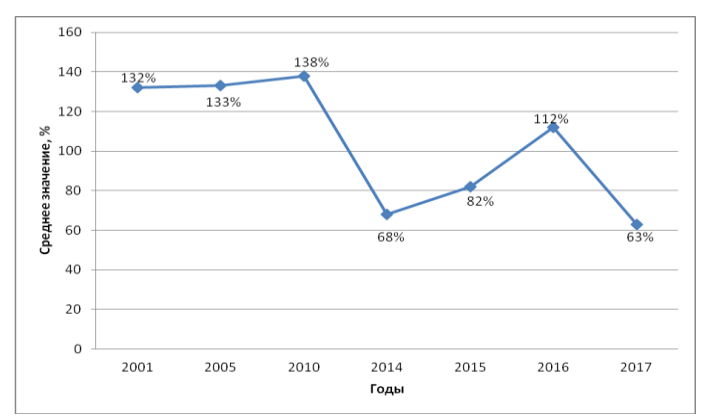

*Рисунок 2 - Динамика изменения среднемесячного количества осадков в зимние месяцы в период 2001 по 2017 годы*

Таблица 4 - Среднемесячная температура воздуха в зимние месяцы в период с 2001 года по 2018 год

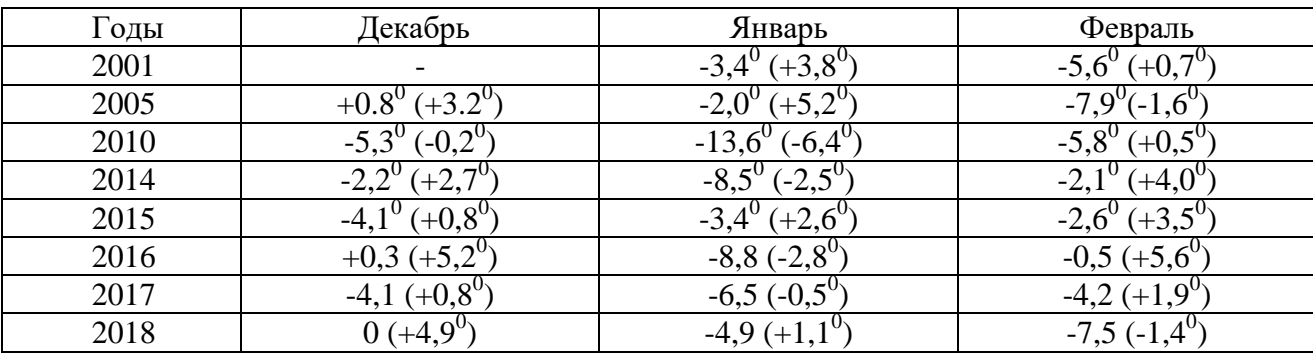

Основные результаты и выводы:

1) За период 1940-2018 годы среднемноголетнее количество осадков составляет 683 мм в год. Сравнивая эти показатели за период 2001-2018 год, следует отметить, что в последние годы количество осадков в зимний период уменьшилось до 40%. Климат в Брянской области стал более теплым.

На Брянских реках в 2019 году паводок стал одним из самых спокойных за последние годы. Пик половодья в Брянской области весной 2019 прошел тихо и незаметно: ни одна из рек даже не вышла на пойму. Такой прогноз можно ожидать и в 2020 году.

2) Изменения климатических условий связаны с рисками в различных отраслях народного хозяйства. Сельское хозяйство особенно зависимо от погодных условий. В условиях снижения уровня осадков в зимний период необходимо изменять структуру сельского хозяйства: менять сорта зерновых и овощных культур, внедрять новые технологии в агрокультуру, восстанавливать мероприятия по снегозадержанию.

Система мероприятий по задержанию снега на полях направлена на утепление озимых посевов, создания снегового покрова в 25-30 см, увеличения водного запаса почвы, удлинение периода весеннего снеготаяния и уменьшения поверхностного стока талых весенних вод.

Создание на полях живых изгородей - лучшее средство. Неширокие изгороди могут задерживать огромные количества снега, если они устроены на пересечении господствующих ветров. Пропашка снега создает ряд задерживающих валиков, по обе стороны которых накапливается снег. При снеговом покрове не менее 10 см можно делать снеговые валики и кучи. Работу надо производить во время оттепели, в тихую погоду. Валики располагать в клетку в виде параллельных линий с промежутками между ними в 10-20 м. Валики можно делать сплошные и прерывчатые. Снегозадержание для утепления озимых культур производится раструской соломы по полю. Если солома будет раструшена в оттепель при небольшом слое снега, ее не сдует, и снег хорошо задержится. Если снега мало, можно раскладывать

снопики и пучки в сплошную цепь по одному с расстоянием в 20 м между линиями. Соломы потребуется около 6 цна 1 гав первом случае и около 3 цво втором. Для снегозадержания применяют щиты (из дерева, хвороста и пр.), как переносные, так и приспособленные на полозьях и передвигаемые лошадью или трактором. Чтобы задержать таяние снега, площади с толстым слоем снега укатывают тяжелыми катками [2].

3) Снижение уровня осадков, очевидно, негативно скажутся на ресурсах питьевой воды. При уменьшении водного стока и увеличении объема сточных вод возрастает концентрация вредных веществ в речной воде. В связи с этим необходимо пересмотреть уровень требований к системам очистки воды. Необходимо, также, подземные источники использовать только для питьевых целей, а не технических нужд [3].

4) В период с 2014 по 2019 год в бассейне р. Десна произошли значительные изменения гидрологического режима. Для многих пород рыб (лещ, окунь, плотва, щука, сом и др.) использующих заливные луга, затопляемой части поймы реки в качестве нерестилищ, эффективность их воспроизводства и рост на ранней стадии жизни зависят от целого комплекса абиотических и биотических факторов, среди которых важными являются высота уровня воды, продолжительность паводка, температура воды, ее химический состав. Уменьшение продолжительности и высоты паводка ухудшили среду обитания для нерестовых рыб [4].

5) Сток, образующийся в период весеннего половодья на водосборах прудов, является основным источником их наполнения, поэтому незаполнение пруда в весенний период означает безвозвратные потери водных ресурсов. Важность прогнозирования объема возможного притока талых вод в пруд не вызывает сомнения. Решение этой задачи связано с наличием данных о величине снегозапасов на водосборной площади пруда, которые формируют основной объем весеннего стока [5].

Анализ климатических изменений на территории Брянской области в зимний период (декабрь, январь, февраль) позволяет составить общее представление о ходе прохождения весеннего паводка в следующем 2020 году.

#### **Список литературы**

1. [www.pogodaiklimat.ru.](http://www.pogodaiklimat.ru/)

2. Зайдельман Ф.Р. Мелиорация почв. М., 2003.

3. СанПиН 4630.88.

4. Михайлов В.Н., Добровольский А.Д., Добролюбов С.А. Гидрология: учебник для вузов. М.: Высшая школа, 2007.

5. Орлов В., Сикан А. Основы инженерной гидрологии. Ростов н/Д: Феникс, 2009.

6. [Мелиоративная история Брянщины. Люди](https://elibrary.ru/item.asp?id=36256606) и дела / В.Ф. Василенков, С.В. Василенков, Е.В. Байдакова, Б.Д. Муравьев, М.Ф. Ковалев, П.И. Евсеев. Брянск, 2018.

7. Повышение эффективности оросительных систем Брянской области с использованием современных технических средств орошения / Е.В. Байдакова, В.Ф. Василенков, С.В. Василенков, Л.А. Зверева, О.Н. Демина, Н.В. Каничева, В.Н. Кровопускова // Отчет по хоздоговорной НИР кафедры № 44а Г3 от 25.06.2017 г.

8. Кровопускова В.Н., Байдакова Е.В. Правовой режим водоохранных зон // Актуальные проблемы экологии: материалы Международной научно-практической конференции. Брянск, 2017. С. 42-46.

9. Байдакова Е.В. Рекомендации по размещению мелкотрубчатых колодцев по территории // Проблемы энергообеспечения, информатизации, безопасности и природопользования в АПК: сборник материалов Международной научно-практической конференции / под ред. Л.М. Маркарянц. Брянск, 2011. С. 12-14.

## **ОЦЕНКА ДЕГРАДАЦИИ ЗЕМЕЛЬНЫХ РЕСУРСОВ**

*Тормышева Марина Александровна студент 2 курса, кафедра природообустройства и водопользования БГАУ, г. Брянск Назарбек Мереке студент 2 курса, кафедра природообустройства и водопользования БГАУ, г. Брянск Дёмина Ольга Николаевна научный руководитель, канд. технических наук, доцент БГАУ, г. Брянск*

Деградация земель является растущей проблемой во многих частях мира и касается в той или иной степени четверть населения Земли. Среди лидеров по деградации находится Россия, которая характеризуется высокой степенью использования сельского хозяйства с безмерной эксплуатацией самых плодородных земель и отказом от менее плодородных.

На фоне появившейся проблемы, затрагивающей обширные территории нашей планеты, появилась насущная необходимость в современной количественной оценке для поддержки разработки политики в области продовольственной и водной безопасности, экологической целостности и национальных стратегий экономического развития, сохранения ресурсов. Правильный подход к преодолению процессов деградации почвы является ключом к сохранению растительного и животного мира, чистой воды и воздуха.

Различают следующие подходы для оценки деградации: мнения экспертов, полевые измерения, полевые наблюдения, мнения землепользователей, изменения продуктивности, дистанционное зондирование и методы моделирования. Методы или технологии должны быть оптимально отобранными, ориентируясь на их пригодность, применимость и адаптивность к местным условиям.

Стандартная классификация деградации почв по степени разрушения почвенного покрова включает в себя четыре типа: слабый (легкий), средний, высокий и очень высокий.

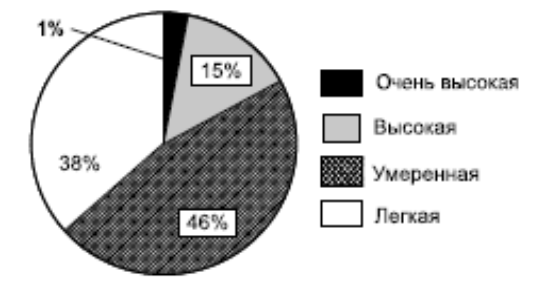

*Рисунок 1 - Степень деградации почв в мире («Рио-92»)*

Из диаграммы видно: площадь земель с очень высокой степенью разрушения составляет всего 1% (13 миллионов гектаров), почти 2/3 пахотных земель подвержены высокой и умеренной потере своих биологических функций. [1]

Самые распространенные причины деградаций и их влияние на почвы рассмотрены в таблине 1.

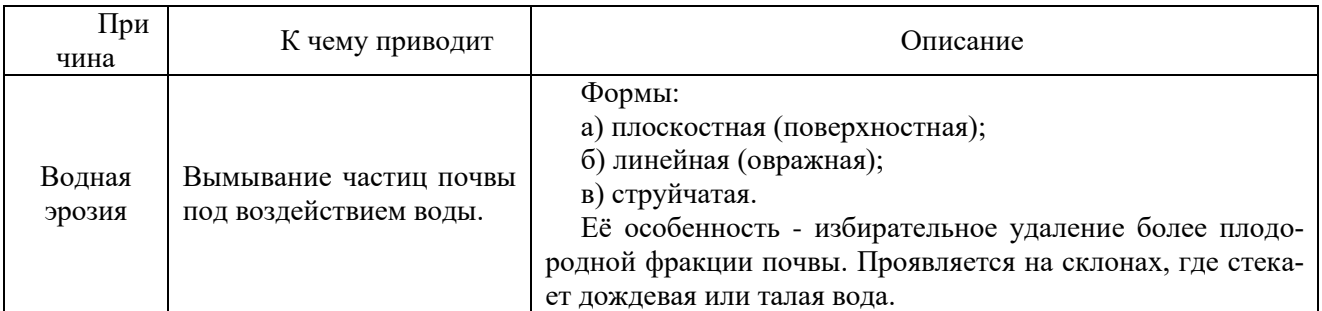

Таблица 1 - Причины деградации земельных ресурсов

Продолжение таблицы 1

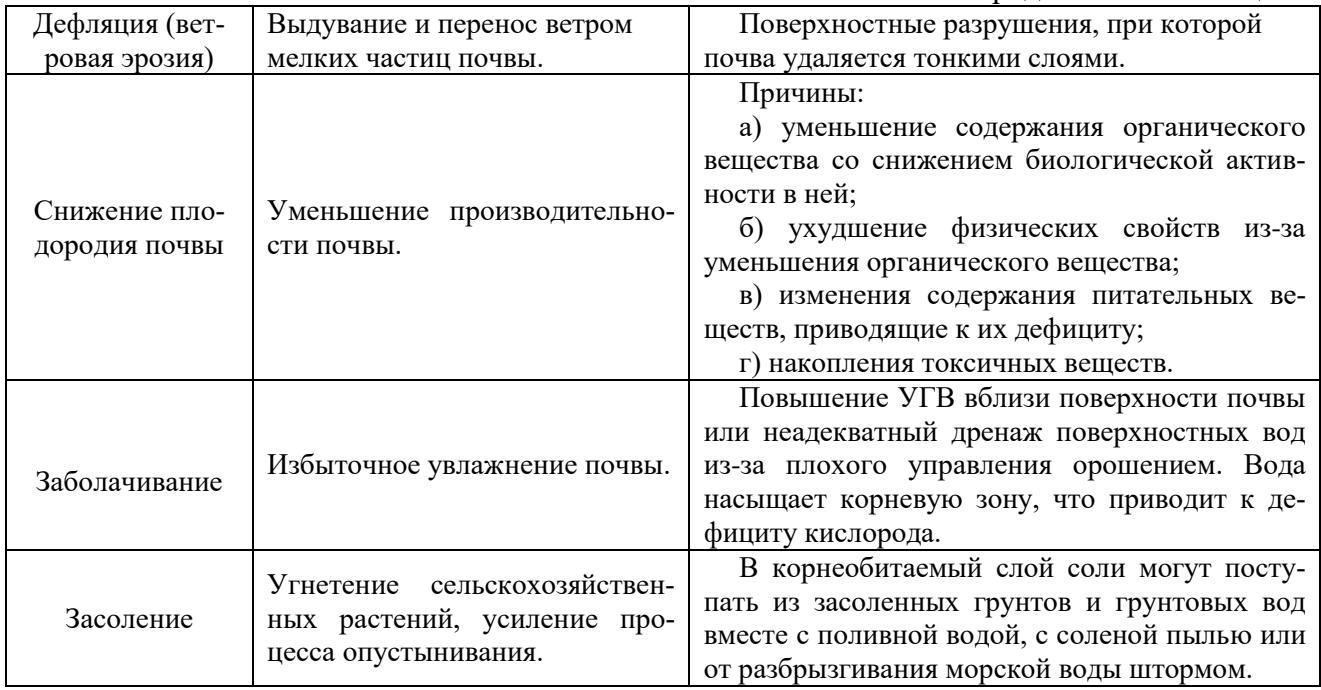

Очень часто эти формы деградации действуют вместе. Например, сильные ветры часто происходят перед штормом, таким образом, ветровая и водная эрозии могут возникать вместе.

В пахотных землях большая часть деградации вызвана развитием процессов эрозии и дефляции, вторичного засоления, снижения содержания гумуса, фосфора и калия, и неблагоприятных значений pH. Долгосрочные и необратимые потери пахотных земель обусловлены такими факторами, как загрязнение радиоактивными веществами, добыча полезных ископаемых, строительство жилых и промышленных зданий на землях, пригодных для сельского хозяйства.

Интенсификация производства и чрезмерная эксплуатация почв приводят к увеличению скорости эрозии почвы, потере органических веществ и уплотнению. В России 26% площади сельскохозяйственных земель (51 млн. га) подвержены средней и сильной водной эрозии [2]. Эрозия почвы в среднем снизила урожайность зернобобовых культур на 15%, пшеницы на 32%, картофеля на 45% и многолетних трав на 25% [3]. В России более 56 млн гектаров почв под сельское хозяйство характеризуются потерей органического вещества. Площадь засоленных почв в России составляет 54 млн гектаров или 3,3 % от общей площади страны. [4]

На диаграммах, приведенных на рисунке 2, показаны распространения водной и ветровой эрозий по округам России.

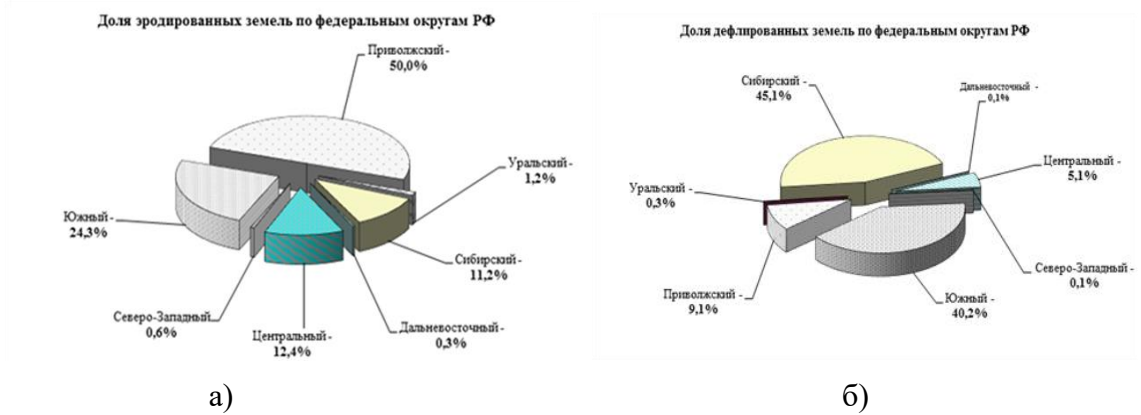

*Рисунок 2 - Доля эродированных и дефлированных земель по федеральным округам РФ*

Водная эрозия распространена, в основном, на территории Приволжского (50%), Южного (24,3%) и Центрального (12,4%) федеральных округов. Ветровая эрозия в большей мере распространена в Сибирском (45,1%), Южном (40,2%) и Приволжском (9,1%) федеральных округах. [5]

На вероятность возникновения деградации могут повлиять следующие факторы: крутые склоны, высокая интенсивность осадков, плохое управление. Оптимизация этих факторов позволяет землепользователям внедрять методы, которые защищают от потери производительности.

Более мягкие формы деградации земли могут быть исправлены путем изменения методов управления земельными ресурсами, но более серьезные формы деградации могут быть чрезвычайно дорогостоящими, чтобы обратить вспять (например, засоление) или могут быть необратимыми. Эрозия почвы, когда она серьезная и продолжительная, эффективно необратима, т.к. зачастую скорость образования почвы очень низкая.

Примеры возможных методов борьбы с наиболее вредоносными из всех видов деградаций рассмотрены в таблице 2.

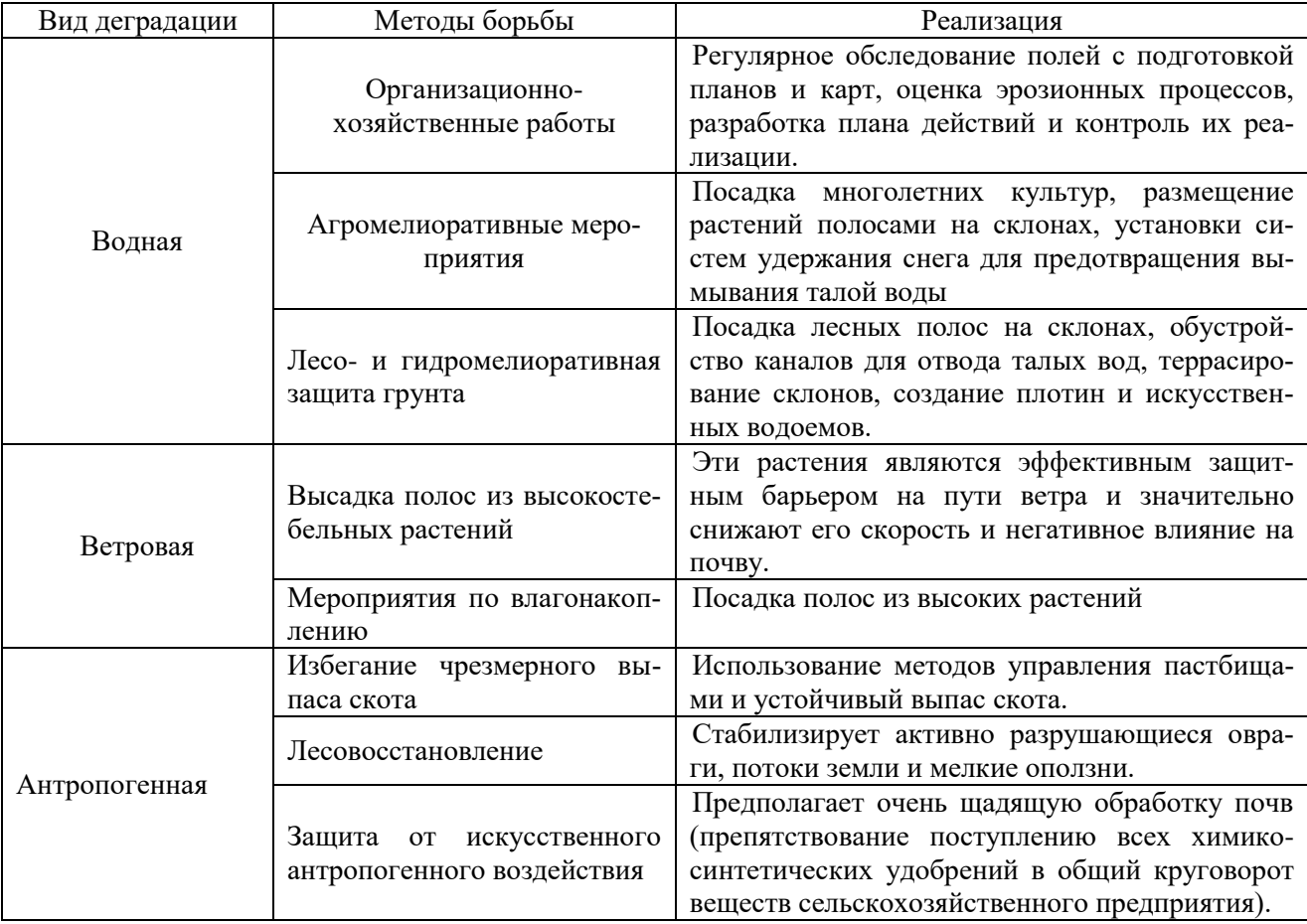

Таблица 2 - Комплекс работ по защите почв

Распространенным ответом на деградацию земель в некоторых регионах России стал отказ от использования бесплодных земель и переход к наиболее плодородным. Это, конечно, поддерживает коммерческое производство сельскохозяйственных культур, позволяя восстанавливать природные ресурсы и экосистемные функции, но, тем не менее, отказ от земель имеет социальные последствия в сельской местности и правительству следует рассмотреть альтернативные системы жизнеобеспечения, где это возможно.

Сельское хозяйство является одним из ключевых аспектов социальных, политических и экономических отношений, ввиду этого вопрос о методах отслеживания деградации земель, а также их защите и восстановлении будет актуален всегда. Одной из наших задач являлось

изучение, а также подбор оптимальных методов с целью его последующего внедрения и использования для анализа хозяйственной деятельности земель Брянской области. Согласно статистике, более десятка миллионов гектаров пахотных земель повреждены и не являются пригодными для дальнейшего использования. Помимо природных факторов, таких как катаклизмы, различные стихийные явления и т.д., большое влияние на ухудшение состояния почвенных ресурсов оказывает сам человек: загрязнения, неправильная эксплуатация, химическое воздействие. В наших силах на всё это повлиять: очистительные сооружения, мероприятия по контролю надлежащего использования, повышения плодородия и т.д.

#### **Список литературы**

1. Максаковский В.П. Географическая картина мира: пособие для вузов. Кн. I: Общая характеристика мира. Глобальные проблемы человечества. M.: Изд-во «Дрофа», 2008. 325 с.

2. Государственный доклад "О состоянии и об охране окружающей среды Российской Федерации в 2005 году".

3. Почвенные ресурсы России. Почвенно-географическая база данных / С.А. Шоба и др. М.: ГЕОС, 2010.

5. Кузнецов М.С., Глазунов Г.П. Эрозия и охрана почв. М., Изд-во МГУ, Изд-во «КолосС», 2004. 351 с.

6. Дунаев А.И. Оценка воздействия и природоохранные мероприятия при осушении с/х земель: учебное пособие по курсовому и дипломному проектированию. Брянск: Изд-во Брянская ГСХА, 2013.

7. Мелиоративная история Брянщины. Люди и дела / В.Ф. Василенков, С.В. Василенков, Е.В. Байдакова, Б.Д. Муравьев, М.Ф. Ковалев, П.И. Евсеев. Брянск, 2018.

8. Повышение эффективности оросительных систем Брянской области с использованием современных технических средств орошения / Е.В. Байдакова, В.Ф. Василенков, С.В. Василенков, Л.А. Зверева, О.Н. Демина, Н.В. Каничева, В.Н. Кровопускова // Отчет по хоздоговорной НИР кафедры № 44а Г3 от 25.06.2017 г.

9. Кровопускова В.Н., Байдакова Е.В. Правовой режим водоохранных зон // Актуальные проблемы экологии: материалы Международной научно-практической конференции. Брянск, 2017. С. 42-46.

10. Байдакова Е.В. Рекомендации по размещению мелкотрубчатых колодцев по территории // Проблемы энергообеспечения, информатизации, безопасности и природопользования в АПК: сборник материалов Международной научно-практической конференции / под ред. Л.М. Маркарянц. Брянск, 2011. С. 12-14.

#### **УДК 004.9:37**

# **РАЗРАБОТКА WEB-САЙТА КАК СРЕДСТВО ФОРМИРОВАНИЯ ОБЩЕПРОФЕССИОНАЛЬНЫХ КОМПЕТЕНЦИЙ СТУДЕНТОВ В РЕЗУЛЬТАТЕ ИЗУЧЕНИЯ ДИСЦИПЛИНЫ «КОМПЬЮТЕРНЫЕ ТЕХНОЛОГИИ»**

*Атрошенко Владимир Николаевич студент 2 курса, институт энергетики и природопользования БГАУ, г. Брянск E-mail: vovanzzik@gmail.com Петракова Наталья Васильевна научный руководитель, кандидат педагогических наук, доцент БГАУ, г. Брянск*

Конкурентоспособного члена общества характеризует, прежде всего, высокий уровень образованности и общей культуры, коммуникативная развитость и умение адаптироваться к изменяющимся условиям.

Изменения, происходящие в связи с введением в действие Федерального государственного образовательного стандарта высшего образования (ФГОС ВО), существенным образом повлияли на требования к подготовке выпускников высших учебных заведений. Освоение дисциплины «Компьютерный технологии» необходимо для развития культуры мышления, обеспечивающей способности к обобщению, анализу и восприятию информации, а также для формирования умений использовать специализированные программные средства в своей учебной и профессиональной деятельности [1].

В рамках изучаемой дисциплины выпускник по направлению подготовки 15.03.04 «Автоматизация технологических процессов и производств» должен обладать способностью:

 решать стандартные задачи профессиональной деятельности на основе информационной и библиографической культуры с применением информационнокоммуникационных технологий и с учетом основных требований информационной безопасности (ОПК-2);

 использовать современные информационные технологии, технику, прикладные программные средства при решении задач профессиональной деятельности (ОПК-3).

Необходимость формирования общепрофессиональных компетенций в процессе изучения дисциплины «Компьютерные технологии» подтверждено и на государственном уровне в Федеральном государственном образовательном стандарте высшего образования. Практическая реализация изменений, необходимых для выполнения ФГОС, предполагает активное использование новых информационно-коммуникационных технологий (ИКТ) в образовании и их интеграцию с современными формами и методами обучения [2]. Современные ИКТ представляют собой универсальную основу для организации любой деятельности, связанной с информационным обменом.

Как утверждают авторы Л.М. Карасева, А.В. Дорофеев, знания средств и программных продуктов для создания сайтов в сети Интернет и владения навыками разработки дизайна информационного ресурса являются результатами обучения, овладение которыми определяется степенью сформированности общепрофессиональных компетенций [3].

Сайт – это совокупность страниц, объединенных одной общей темой, дизайном, имеющих взаимосвязанную систему ссылок, расположенных в сети Интернет.

Любой сайт, а в идеале и сама идея о создании сайта должны начинаться с четкого понимания цели создания и дальнейшего развития нового Интернет-ресурса.

На самом деле, все цели создания нового сайта можно разделить на две основные категории:

коммерческие;

некоммерческие.

Нужно признать, что в большинстве случаев Интернет-ресурсы создаются именно с коммерческими целями:

продажа товаров и услуг;

личный или политический пиар;

 передача ценной информации целевой аудитории с целью последующего получения прибыли;

создание положительного имиджа для коммерческой компании;

создание сайтов для клиентов.

Что же касается некоммерческих целей создания сайта, среди них можно выделить создание Интернет-ресурсов для благотворительных организаций, а также создание интернетплощадок, предназначенных для общения и обмена разнообразным контентом и информацией между определенными группами пользователей.

Технические аспекты создания сайта во многом зависят от правильного выбора необходимых инструментов. Прежде всего, стоит понимать, что на сегодняшний день существует три основных способа самостоятельного создания сайта:

с помощью конструкторов сайтов;

с помощью CMS-систем;

путем самостоятельного написания исходного кода сайта.

Рассмотрим коротко каждый из этих способов.

Конструктор сайта - это специализированный онлайн-сервис, включающий в себя готовые варианты графического оформления для создаваемых сайтов, а также имеющий удобный и интуитивно понятный пользовательский интерфейс. В идеале современный конструктор сайтов должен позволить любому человеку создать свой собственный Интернет-ресурс без необходимости получения знаний в области веб-программирования и дизайна.

Наиболее популярные конструкторы сайтов:

Wix - один из наиболее популярных конструктов сайтов, который позволяет быстро и просто создавать Интернет-ресурсы действительно высокого качества.

UKit - конструктор, который позволяет создавать современные сайты, а затем успешно заниматься их SEO-пролвижением. Он имеет простой в освоении и интуитивно понятный пользовательский интерфейс, а также включает в себя продвинутую систему аналитики.

Nethouse - конструктор, который отлично подойдет для создания сайтов-визиток, сайтов-портфолио, интернет-магазинов. Он достаточно прост в первичном освоении и дальнейшем использовании.

UMI - еще один простой в освоении и использовании конструктор сайтов.

- WiX **©** Страницы: Главная Подключить премиум  $\alpha$  $\Box$ Ġ. Инстрименты Помощь Обо мне Volvina События  $\overline{16}$ 0 .<br>Франция противная на  $2<sup>1</sup>$  $\mathbf{z}$  $\bullet$  $\overline{\mathbf{e}}$  $\alpha$  $\frac{1}{10}$  $\overline{c}$  $\frac{1}{2}$ ä  $\frac{1}{2}$ <sup>1</sup>  $\sim$  $\alpha$  u le - $\overline{a}$ НАУКА, ЕСЛИ У ВАС ЕСТЬ УСЛОВИЯ, ВЫ ПОЛУЧИТЕ  $\bullet$ ЗУЛЬТА 单  $\overline{a}$
- uCoz, Blogger, Fo.ru, Redham и другие.

Рисунок 1 - Пример создания сайта в конструкторе Wix

Конечно, создание сайта это процесс творческий и скорее всего вы будете постоянно возвращаться к нему и внедрять новые возможности и фишки. Конструктор дает возможность сконцентрироваться на самом важном и наслаждаться процессом создания.

CMS-системы. Термин  $CMS<sub>1</sub>$ английского происходит  $\alpha$ выражения ContentManagementSystemи используется для обозначения так называемых «систем управления контентом» (сайтом). Эти же системы зачастую называют «движками» для сайтов. На сегодняшний день любая CMS-система позволяет управлять всем содержимым сайта с помощью простого и наглядного интерфейса.

Вполне естественно, что выбор CMS-системы зависит от цели создания конкретного сайта. Каждый движок для сайта имеет свои особенности, преимущества и недостатки. Кроме того, стоит учитывать, что все CMS-системы делятся на две большие группы: бесплатные и платные.

Топ бесплатных CMS-систем:

WordPress - отлично подходит для создания блогов, сайтов-визиток, корпоративных сайтов.

Joomla - еще одна многофункциональная CMS-система, которая позволяет создать как простой сайт-визитку или корпоративный сайт, так и полноценный интернет-магазин.

InstantCms - в первую очередь, этот движок предназначен для создания социальных сетей, городских порталов, а также сайтов знакомств и онлайн-клубов.

Drupal - ещё одна популярная CMS-система, которая отлично подходит для создания корпоративных сайтов, сайтов-визиток, а также сайтов-портфолио, социальных сетей и интернет-магазинов.

OpenCart - данная CMS-система предназначена, прежде всего, для создания интернет-магазинов. Вместе с тем стоит учитывать, что она проста в использовании, но при этом достаточно сложна в плане разработки. Как показывает практика, для разработки полноценного интернет-магазина на основе этого движка требуется привлечение опытного РНРпрограммиста.

phpBB- отличная CMS-система, предназначенная для создания форумов.

Топ платных CMS-систем:

«1С-Битрикс» - мощная и многофункциональная система управления сайтами. Она позволяет создавать и поддерживать Интернет-ресурсы практически любого типа. В качестве ключевых особенностей стоит выделить простоту управления созданным сайтом, высокую производительность, интеграцию с 1С (это очень важный момент для российских интернетмагазинов), а также обширные возможности мобильного алминистрирования.

UMI.CMS- еще один достойный представитель платных CMS-систем. Девиз его разработчиков - «удобство для людей». Специально для этого движка было создано 500 уникальных шаблонов, которые подойдут практически для любого сайта и при этом предоставят возможность лоработки пол кажлый конкретный проект.

osCommerce- платная CMS-система, предназначенная для создания современных интернет-магазинов и обладающая богатейшими функциональными возможностями.

DLE- продукт позиционируется его разработчиками как средство для организации собственных средств массовой информации и блогов.

| <b>DLE - Панель Управления</b>            |                   |                                                                                                    |               | Просмотр сайта<br>$\equiv$                                                                                                    | <b>SEE</b><br>Mr Astute <b>v</b> |
|-------------------------------------------|-------------------|----------------------------------------------------------------------------------------------------|---------------|----------------------------------------------------------------------------------------------------|----------------------------------|
| အေ<br>Все разделы панели                  |                   | ■ Список всех разделов                                                                                                    |               | ₽                                                                                                    |                                  |
| ŕ<br>Настройки скрипта •                  |                   | Просмотр списка всех разделов доступных для вас в панели управления.                                                                              |               | Добавить новость                                                                                                    |                                  |
| Настройка системы                         | Настройки скрипта |                                                                                                    |               |                                                                                                    |                                  |
| Категории                                 |                   |                                                                                                    |               |                                                                                                    | Mr Astute                        |
| Управление базой данных                   |                   | Настройка системы                                                                                                    |               | Категории                                                                                                    | (Администраторы)                 |
| Настройка проигрывателей<br>медиаконтента |                   | Настройка общих параметров скрипта, а также настройка вывода фильмов и комментариев, настройка<br>системы безопасности скрипта                    |               | Создание и управление категориями в новостях, назначение шаблонов и порядок сорт                                                             | ≞ Профиль                        |
| Дополнительные поля фильмов               |                   |                                                                                                    |               |                                                                                                    | <b>© Настройки</b>               |
| Вопросы и ответы для защиты от спама      |                   | Управление базой данных                                                                                                    | $\frac{1}{2}$ | Настройка проигрывателей медиаконтента                                                                                                    | ⊠ Сообщения                      |
| Пользователи -                            |                   | Настройка и оптимизация базы данных, а также резервное копирование и восстановление базы данных                                                   |               | Управления настройками проигрывателей, используемых для публикации видео и ауди                                                              | <b>© Выход</b>                   |
| Редактирование пользователей              |                   |                                                                                                    |               |                                                                                                    |                                  |
| Настройка профилей пользователей          |                   | Дополнительные поля фильмов<br>Создание дополнительных полей для фильмов, которые предназначены для более удобного добавления<br>фильмов на сайте |               | Вопросы и ответы для защиты от спама                                                                                                    |                                  |
| Настройка групп пользователей             |                   |                                                                                                    |               | В данном разделе производится настройка вопросов и ответов для дополнительной защиты от<br>автоматических регистраций и публикаций.          |                                  |
| Настройка социальных сетей                |                   |                                                                                                    |               |                                                                                                    |                                  |
| Управление шаблонами •                    | Пользователи      |                                                                                                    |               |                                                                                                    |                                  |
| Шаблоны сайта                             |                   |                                                                                                    |               |                                                                                                    |                                  |
| Шаблоны E-Mail сообщений                  |                   | Личные настройки<br>Управление и настройка вашего личного профиля пользователя.                                                                   |               | Редактирование пользователей                                                                                                    |                                  |
| $\sum$ Утилиты $\sim$                     |                   |                                                                                                    |               | Управление зарегистрированными на сайте пользователями, редактирование их профилей и блокировка<br>аккаунта                                  |                                  |
| ℅<br>Другие разделы -                     |                   |                                                                                                    |               |                                                                                                    |                                  |
| <b>ED</b> Сторонние модули •              |                   | Настройка профилей пользователей<br>В данном разделе проводится настройка дополнительных полей профиля пользователей                              |               | Настройка групп пользователей<br>Создание и управление различными группами пользователей на сайте, назначение прав доступа для этих<br>rpynn |                                  |
|                                           |                   | Настройка социальных сетей<br>В данном разделе вы можете настроить авторизацию пользователей на сайте с использованием социальных<br>сетей        |               |                                                                                                    |                                  |

Рисунок 2 - CMS система - DLE

Создание HTML-сайта. В качестве примера создан простой HTML-сайт, который состоит всего из одной страницы. HTML (HyperTextMarkupLanguage- язык разметки гипертекстов) - универсальный язык, предназначенный для описания веб-страниц. Его задача заключается в том, чтобы указать браузеру, что и как нужно отображать при загрузке страницы в браузере пользователя. Каждый из его тегов описывает фрагмент страницы [4]. На рисунке 3 приводится исходный код простейшей HTML-страницы.

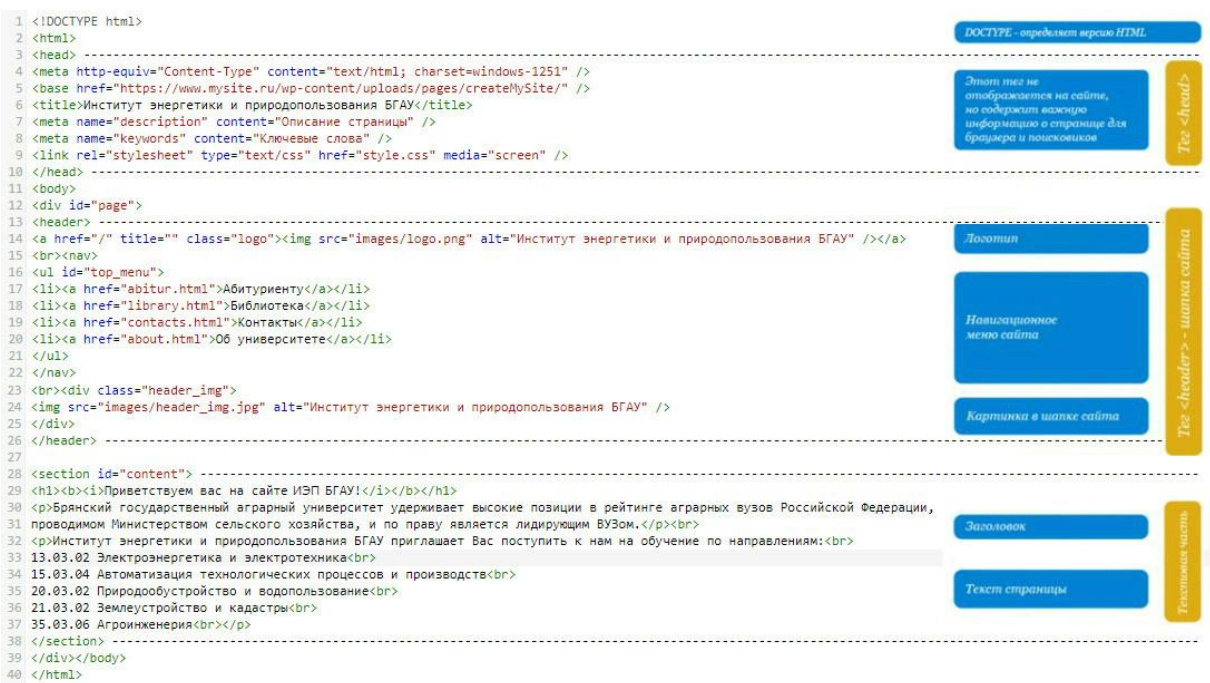

## *Рисунок 3 - Исходный код HTML-страницы*

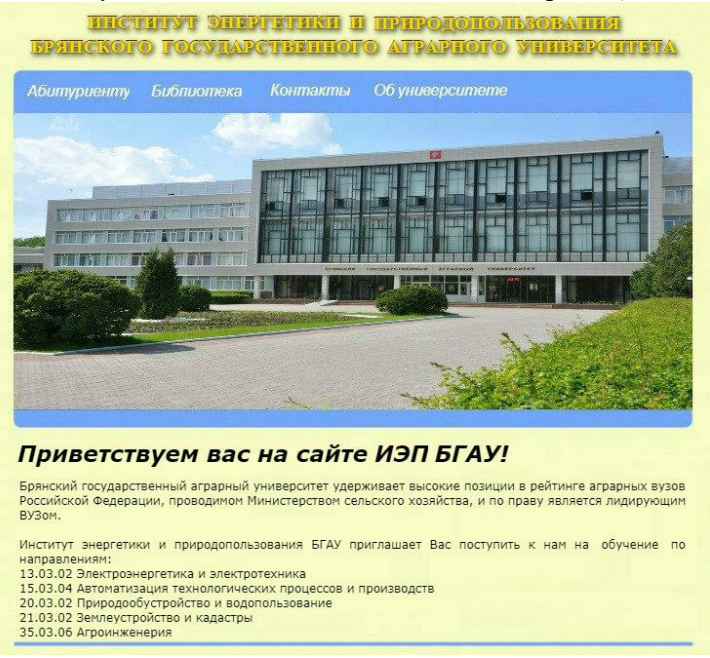

*Рисунок 4 - Примерсозданной Web-страницы* 

Обобщая, можно сделать вывод, что целенаправленное использование разработки Webсайтов при изучении дисциплины «Компьютерные технологии» позволит обеспечить в учебном процессе способности к обобщению, анализу и восприятию информации, а также формирование умений использовать специализированные программные средства в своей учебной и профессиональной деятельности [1, 5]. В связи с этим создание Web-сайта является весьма целесообразным средством для формирования общепрофессиональных компетенций в процессе изучения дисциплины «Компьютерные технологии».

## **Список литературы**

1. Петракова Н.В. Формирование у студентов готовности к применению компьютерных технологий в профессиональной деятельности: автореф. дис. … канд. пед. наук / Брянский государственный педагогический университет им. И.Г. Петровского. Брянск, 2003.

2. Петраков М.А. Концептуальные основы менеджмента качества образовательных процессов. / М.А. Петраков // Стратегия социально-ориентированного управления в рыночной экономике: Труды Международной научно-практической конференции. ФГОУ ВПО «Брянская государственная сельскохозяйственная академия», кафедра менеджмента и маркетинга. 2009. С.31-33.

3. Карасева Л.М., Дорофеев А.В. Формирование информационной компетентности студентов технического вуза // Научное обозрение. Педагогические науки. 2014. № 1. С. 140-140; URL:<https://science-pedagogy.ru/ru/article/view?id=193> (дата обращения: 16.04.2019).

4. Создание сайта. URL[:http://serhiov.narod.ru/pages/uch\\_html.htm](http://serhiov.narod.ru/pages/uch_html.htm) (дата обращения: 12.04.2019).

5. Петракова Н.В. Формирование общекультурных компетенций у студентов в процессе изучения дисциплины «Информационные технологии» // Актуальные вопросы эксплуатации современных систем энергообеспечения и природопользования: материалы IX международной научно-технической конференции / под ред. Л.М. Маркарянц, 2015. С. 213-218.

6. Федеральный государственный образовательный стандарт высшего образования. Уровень высшего образования бакалавриат. Направление подготовки 15.03.04 Автоматизация технологических процессов и производств. URL: [http://www.osu.ru/docs/fgos/vo/bak\\_15.03.04.pdf](http://www.osu.ru/docs/fgos/vo/bak_15.03.04.pdf) (дата обращения: 10.04.2019).

# **УДК 004.9:51**

# **ИСПОЛЬЗОВАНИЕ MATHCAD В ЭЛЕКТРОТЕХНИЧЕСКИХ РАСЧЕТАХ**

*Гавриленко Антон Валерьевич студент 2 курса, институт энергетики и природопользования БГАУ, г. Брянск E-mail:antosha.gavrilenko.97@mail.ru Петракова Наталья Васильевна научный руководитель, кандидат педагогических наук, доцент БГАУ, г. Брянск*

Наиболее популярным пакетом программ компьютерной математики, используемым в электротехнических расчетах, является Mathcad. Применение этой системы для решения ряда задач электротехнического профиля является исключительно удобной.

Главным достоинством пакета Mathcad и его колоссальным преимуществом перед подобными системами являются [1]:

- легкость и наглядность программирования задач;
- запись сложных математических выражений;
- простота в использовании;

 возможность создания встроенными средствами высококачественных технических отчетов с таблицами, графиками, текстом.

В электротехнических расчетах встречается широкий спектр задач ограниченной сложности, для решения которых можно использовать универсальные средства. К таким задачам относятся следующие [2]:

1) подготовка научно-технических документов, содержащих текст и формулы, записанные в привычной для специалистов форме;

2) вычисление результатов математических операций, в которых участвуют числовые константы, переменные и размерные физические величины;

- 3) операции с векторами и матрицами;
- 4) решение уравнений и систем уравнений (неравенств);
- 5) статистические расчеты и анализ данных;
- 6) построение двумерных и трехмерных графиков;

7) тождественные преобразования выражений (в том числе упрощение), аналитическое решение уравнений и систем;

дифференцирование и интегрирование, аналитическое и численное; 8)

9) решение дифференциальных уравнений;

 $10<sub>0</sub>$ проведение серий расчетов с разными значениями начальных условий и других параметров.

Рассмотрим примеры расчетных решений, которые основываются на теоретических и практических материалах, представленных в целом ряде популярных методик, предназначенных для студентов, изучающих электротехнику и компьютерные технологии [3].

При расчете электрических цепей постоянного тока с одним источником питания часто необходимо проводить вычисления, связанные с нахождением эквивалентного сопротивления цепи, с определением токов во всех ветвях цепи и напряжений на источнике и на каждом приемнике отдельно [4].

Рассмотрим пример расчета электрической цепи с одним источником питания, представленной на рисунке 1 с помощью программы Mathcad.

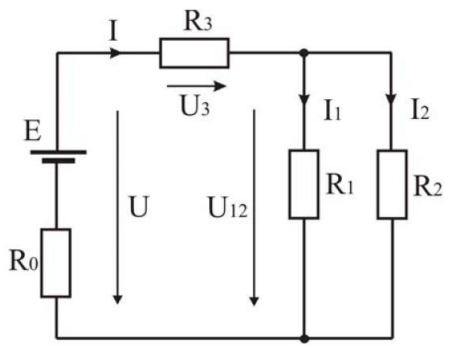

Рисунок 1 - Электрическая цепь с одним источником питания

Из условия задачи известны величина ЭДС аккумуляторной батареи Е, ее внутреннее сопротивление  $R_0$  и сопротивления приемников  $R_1, R_2, R_3$ . На первом этапе расчета определяем эквивалентное сопротивление цепи Rc, воспользовавшись правилами последовательного и параллельного соединения пассивных элементов цепи. Затем, используя законы Ома для участка цепи, а также закон Кирхгофа для замкнутого контура, рассчитываем токи во всех ветвях цепи I, I<sub>1</sub>, I<sub>2</sub> и напряжения на отдельных участках U, U<sub>12</sub>, U<sub>3</sub> [2, 4]. Расчет представлен на рисунке 2.

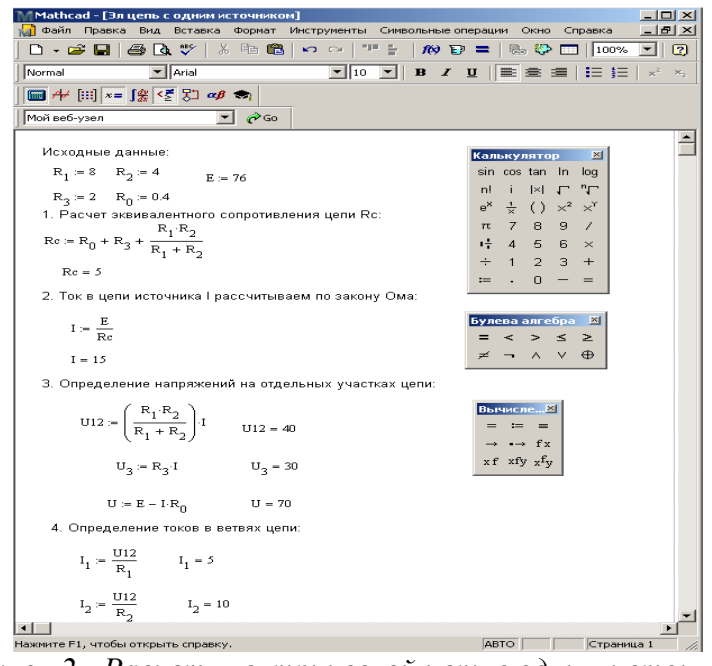

Рисунок 2 - Расчет электрической иепи с одним источником

Рассмотрим сложную электрическую цепь, которая содержит, как правило, несколько ветвей. Каждая ветвь может включать свои источники питания, и режим работы такой электрической цепи не может быть описан только законом Ома. Но это можно выполнить на основании первого и второго законов Кирхгофа, являющихся следствием закона сохранения энергии. Таким образом, основным методом расчета разветвленной электрической цепи с несколькими источниками питания является метод непосредственного применения первого и второго законов Кирхгофа. На основе этих законов устанавливается взаимосвязь между значениями токов, напряжений, ЭДС всей электрической цепи и отдельных ее участков и параметрами элементов, входящих в состав этой цепи [3, 4].

В качестве примера рассмотрим цепь, схема которой приведена на Рисунок 3.

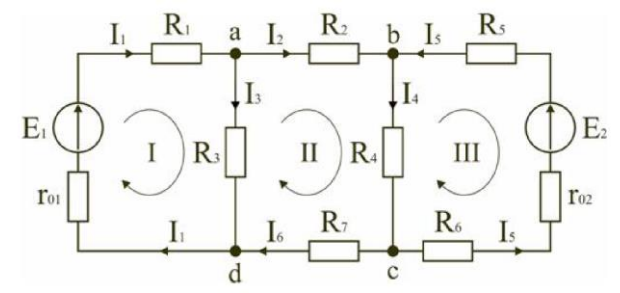

Рисунок 3 - Электрическая схема сложной электрической цепи с несколькими источниками питания

Схема цепи содержит 6 ветвей (m=6) и 4 узла: a, b, c, d (n=4). По каждой ветви проходит свой ток, следовательно, число неизвестных токов равно числу ветвей, и для определения токов необходимо составить m уравнений. При этом по первому закону Кирхгофа составляют уравнения для  $(n-1)$  узлов. Недостающие m- $(n-1)$  уравнения получают по второму закону Кирхгофа, составляя их для m-(n-1) взаимно независимых контуров. Итак, для нахождения токов в ветвях цепи (см. Рисунок 3), а также напряжений на всех участках этой цепи составляем систему линейных алгебраических уравнений (СЛАУ) [2]. Для расчета полученной системы линейных уравнений воспользуемся возможностями программы Mathcad и решим СЛАУ двумя способами.

Для первого способа следует использовать блок решения уравнений, состоящий из ключевого слова Given (дано), которое указывает программе, что далее следует система уравнений и встроенной функции Find (найти).

Второй способ. Для решения систем линейных уравнений может быть использована  $\phi$ ункция Isolve (A,b), где: A – матрица коэффициентов системы уравнений; b –вектор правых частей СЛАУ.

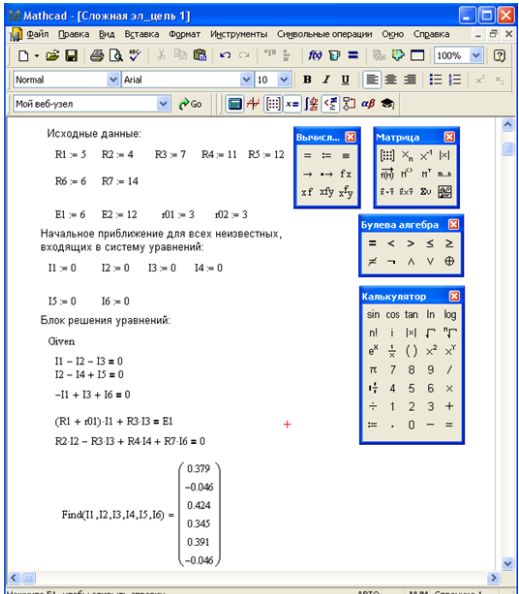

Рисунок 4 - Решение СЛАУ в Mathcad с помощью блока решения Given/Find

| Mathcad - [Сложная эл_цепь 2]                                                                                               |                                                                                        |  |  |  |  |  |
|----------------------------------------------------------------------------------------------------|----------------------------------------------------------------------------------------|--|--|--|--|--|
| Файл Правка Вид Вставка Формат<br>Инструменты Символьные операции Окно Справка                                              | a x<br>$\overline{\phantom{0}}$                                                        |  |  |  |  |  |
| ¥,<br>Q♥<br>电离<br>-11<br>H<br>4<br>$\mathbf{C}$<br>▯▾◛▮<br>$\kappa$ $\kappa$ $\kappa$                                       | 陰野<br>2<br>100%                                                                        |  |  |  |  |  |
| Normal<br>$\vee$ Arial<br>$\boldsymbol{I}$<br>$u$<br>10<br>B<br>٧                                                           | 重 垣<br>회<br>狂 狂<br>×,                                                                  |  |  |  |  |  |
| ■⊬ ⊞ ∗=  _≪  ∑  ∑  αβ <del>Φ</del>  <br>r <sup>≽</sup> Go<br>Мой веб-узел<br>v                                              |                                                                                        |  |  |  |  |  |
| Исходные данные:<br><b>Вычисл</b> X                                                                                         | $\triangle$<br>Матрица<br>×<br>E                                                       |  |  |  |  |  |
| $R1 = 5$<br>$R2 = 4$<br>$R3 = 7$ $R4 = 11$ $R5 = 12$<br>$\mathbf{r} = \mathbf{r}$                                           | $[\mathbb{H}]$ $\times_{\mathsf{n}}$ $\times^1$ $\mathbb{H}$                           |  |  |  |  |  |
| $\rightarrow$ fx<br>$R6 = 6$<br>$R7 = 14$<br>$xf$ xfy $xf$ <sub>y</sub>                                                     | $\overrightarrow{f(n)}$ $M^2$ $M^T$ mn<br><b>7 + 7×1 Σ∪ 98</b>                         |  |  |  |  |  |
| $E2 = 12$<br>$x01 = 3$<br>$E1 = 6$<br>$r02 = 3$                                                                             |                                                                                        |  |  |  |  |  |
| Составляем две матрицы а и b, где a - матрица коэффициентов.<br>системы, b - матрица свободных коэффициентов:               | Булева алгебра<br>×<br>$\leq$<br>$\Rightarrow$<br>≥<br>$\oplus$<br>IV.<br>٨            |  |  |  |  |  |
| $-1$<br>$-1$<br>0<br>0<br>0<br>0.<br>1                                                                                      |                                                                                        |  |  |  |  |  |
| 0<br>$\mathbf{1}$<br>$0 -$<br>$-1$<br>$\mathbf{1}$<br>0<br>0                                                                | ×<br>Калькулятор                                                                       |  |  |  |  |  |
| $\mathbf{1}$<br>$-1$<br>0<br>0<br>0<br>$\mathbf{1}$<br>0<br>$b :=$<br>$a :=$<br>R3<br>0<br>0<br>$R1 + t01$<br>0<br>0.<br>E1 | sin cos tan In<br>log                                                                  |  |  |  |  |  |
| 0<br>$R2 - R3$<br>R4<br>0<br>R7<br>0                                                                                        | ″Γ<br>$\vert \times \vert$<br>n!<br>尸<br>$e^x$<br>$\frac{1}{x}$<br>$() \times^2$<br>xĭ |  |  |  |  |  |
| 0<br>0<br>0<br>$R4 R5 + t02 + R6$<br>0.<br>E2                                                                               | $\overline{7}$<br>9<br>8<br>7<br>π                                                     |  |  |  |  |  |
|                                                                                                    | ı‡<br>$\overline{4}$<br>5<br>6<br>$\times$                                             |  |  |  |  |  |
| 0.379                                                                                                    | ÷<br>$\overline{2}$<br>3<br>$\mathbf{1}$<br>$^{+}$                                     |  |  |  |  |  |
| $-0.046$<br>0.424                                                                                                    | $\Box$<br>$=$<br>$\coloneqq$                                                           |  |  |  |  |  |
| $lsolve(a, b) =$<br>0.345                                                                                                   |                                                                                        |  |  |  |  |  |
| 0.391                                                                                                    |                                                                                        |  |  |  |  |  |
| $-0.046$ ,                                                                                                    |                                                                                        |  |  |  |  |  |
| ∢                                                                                                    | $\rightarrow$<br>$\label{eq:1} \quad \text{III}$                                       |  |  |  |  |  |
| Нажмите F1, чтобы открыть справку.                                                                                          | <b>ABTO</b><br>NUM Страница 1                                                          |  |  |  |  |  |

*Рисунок 5 - Решение СЛАУ в Mathcadс помощью функции lsolve*

После нахождения токов различными способами сравниваем полученные результаты и анализируем их. В обоих случаях получили одинаковые решения. Следовательно, оба способа решения могут быть использованы при расчете сложных цепей постоянного тока методом составления системы линейных алгебраических уравнений на основе непосредственного использования первого и второго законов Кирхгофа.

## **Список литературы**

1. Кирьянов Д.В. Mathcad 15/ Mathcad Preme 1.0. СПб.: БХВ-Петербург, 2012. 432 с.

2. Топольский Д.В., Топольская И.Г. Использование MathCad в электротехнических расчетах [Электронное издание]: учебное пособие. Челябинск: Изд. центр ЮУрГУ, 2009. 30 с.

3. Петракова Н.В., Тенютин М.Ю. Моделирование работы сети электроснабжения // Проблемы энергообеспечения, информатизации и автоматизации, безопасности и природопользования в АПК Сборник материалов международной научно-практической конференции. Под общей редакцией Маркарянц Л.М. 2011. С. 129-134.

4. Бессонов Л.А. Теоретические основы электротехники. Электрические цепи. М.: Гардарики, 2002. 638 с.

5. Касаткин А.С., Немцов М.В. Электротехника. М.: Академия, 2008. 538 с.

## **ПРИМЕНЕНИЕ ТРАНСПОРТНЫХ ЗАДАЧ В ЭЛЕКТРОЭНЕРГЕТИКЕ И РЕШЕНИЕ ИХ В MS EXCEL И MATHCAD**

*Киселёва Анастасия Павловна студентка 2 курса, институт энергетики и природопользования БГАУ, г. Брянск E-mail: Anastasiya.kiseleva.99@bk.ru Петракова Наталья Васильевна научный руководитель, кандидат педагогических наук, доцент БГАУ, г. Брянск*

Для решения оптимизационных задач будущему специалисту необходимы знания основ математического моделирования, методов решения оптимизационных задач, современного программного обеспечения персональных компьютеров.

Формулировка любой инженерной задачи должна быть переведена на формальный математический язык, т.е. записана с помощью определенных математических выражений. Будущий специалист должен знать основы математического моделирования, уметь составлять и решать математические модели оптимизационных задач [1, 5].

Линейное программирование (ЛП) – наука о методах исследования и отыскания экстремальных (наибольших и наименьших) значений линейной функции, на неизвестные которой наложены линейные ограничения.

Транспортная задача (ТЗ) является частным типом задачи линейного программирования и определяется как задача отыскания таких путей перевозки продукта от пунктов производства к пунктам потребления, при которых общая стоимость перевозок оказывается минимальной [2].

Задачи транспортного типа широко распространены в практике. Математический аппарат транспортной задачи применим и к задачам электроэнергетики. Здесь под продуктом подразумевается электрическая мощность, передаваемая от источников питания к потребителям по линиям электропередачи. Источниками питания являются электрические станции или подстанции, потребителями – промышленные, городские, сельскохозяйственные потребители электроэнергии. Оптимизации подлежат затраты на схему электрической сети, состоящей из линий электропередачи, связывающих узлы источников питания с узлами потребителей [3, 6].

Постановка транспортной задачи:

Пусть в проектируемой системе электроснабжения имеется i = 1, 2, …, nузлов источников питания и j = 1, 2, …, mузлов потребителей. Мощность каждого из источников составляет A<sub>i</sub>, а мощность каждого из потребителей – B<sub>j</sub> единиц мощности (е.м.). Известно взаимное расположение узлов источников и потребителей. Стоимость передачи единицы мощности от источника i к потребителю j (удельная стоимость) составляет сij у.е.

Общее количество возможных к строительству линий электропередачи, связывающих источники с потребителями, составляет nm. Мощности, передаваемые по этим линиям, являются искомыми переменными x<sub>ii</sub>, следовательно, количество искомых переменных составляет nm.

Затраты на электрическую сеть равны сумме произведений удельных стоимостей на величины передаваемых мощностей от источников i к потребителям j. Поэтому подлежащая минимизации целевая функция имеет следующий вид:

$$
Z = \sum_{i=1}^{n} \sum_{j=1}^{m} c_{ij} x_{ij} \rightarrow \min
$$
 (1)

С позиций теоретической электротехники электрическая сеть является электрической цепью и для этой сети применимы все законы, известные из курса электротехники, в частности 1-й закон Кирхгофа. Для каждого і-го источника питания сумма мощностей, оттекающих по линиям ко всем узлам потребителей $j = 1, 2, ..., m$ , равна мощности  $A_i$  этого источника

$$
\sum_{j=1}^{m} x_{ij} = A_i \tag{2}
$$

Для каждого *i*-го потребителя сумма мощностей, притекающих по линиям от всех *i* = 1, 2, ..., писточников, равна мощности Ваэтого потребителя

$$
\sum_{i=1}^{n} x_{ij} = B_j
$$
 (3)

Соотношения (2) и (3), представляющие собой балансы мощности в каждом из узлов, являются ограничениями при решении транспортной задачи. Общее количество ограничений равно количеству узлов источников и потребителей n + m.

В рассматриваемой постановке транспортной задачи все искомые мощности х<sub>іі</sub>, передаваемые от источников к потребителям, являются неотрицательными. Следовательно, граничные условия имеют вид

$$
x_{ij} \ge 0, i = 1, 2, ..., n; j = 1, 2, ..., m
$$
\n<sup>(4)</sup>

Выражения (1), (2), (3) и (4) представляют собой математическую модель транспортной задачи. Выражения целевой функции (1) и ограничения (2) и (3) являются линейными, таким образом, транспортная задача принадлежит к классу задач линейного программирования [4].

Рассмотрим пример транспортной задачи линейного программирования.

Постановка задачи. В проектируемой системе электроснабжения имеется два узла с источниками питания и три узла потребителей. Мощности источников питания составляют  $A_1$ =50 и  $A_2$ =30, а мощности потребителей – B<sub>1</sub>=20, B<sub>2</sub>=25 и B<sub>3</sub>=35 е.м. Взаимное расположение узлов и возможные к сооружению линии электрической сети показаны на рисунке 1.

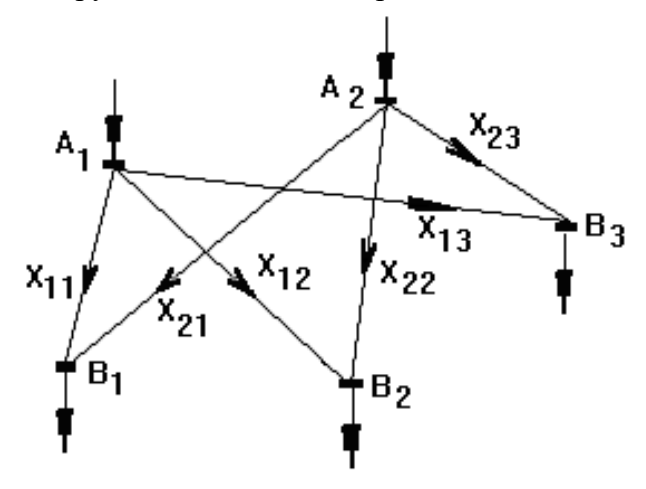

Рисунок 1 - Взаимное расположение узлов и возможные к сооружению линии электрической cemu

Удельные затраты на передачу мощностей по линиям между узлами источников и по-

$$
C = \begin{pmatrix} 1,2 & 1,8 & 1,5 \\ 1,6 & 2,3 & 2,1 \end{pmatrix}
$$
 y.e./e.M.

Требуется определить оптимальную схему электрической сети и минимальные суммарные денежные затраты [4].

При решении транспортных задач удобно пользоваться табличной формой записи. В этом случае ограничения (2) и (3) записываются в виде транспортной матрицы размерностью nm(n– количество строк – узел источника питания, m– количество столбцов – узел потребителей).

| Узел источника | Узел потребителей |          |          | Мощности           |
|----------------|-------------------|----------|----------|--------------------|
| питания        |                   |          |          | источников         |
|                |                   | 1,8      |          | 50                 |
|                | $X_{11}$          | $X_{12}$ | $X_{13}$ |                    |
|                | 1,0               | 2,3      | 2,1      | 30                 |
|                | $X_{21}$          | $X_{22}$ | $X_{23}$ |                    |
| Мощности       |                   |          |          |                    |
| потребителей   |                   | 25       | 35       | $\Sigma_{ij} = 80$ |

Таблица 1 - Транспортная матрица

В таблице 1 в столбце справа указаны заданные мощности источников  $A_1$ и  $A_2$ , в последней строке таблицы – заданные мощности потребителей  $B_1$ ,  $B_2$  и  $B_3$ . В каждой клетке транспортной матрицы записаны подлежащие определению искомые переменные х<sub>ii</sub> и заданные значения удельных затрат передачи мощности с<sub>ij</sub>.

Транспортная задача, у которой сумма мощностей источников питания равна сумме мощностей потребителей, называется закрытой транспортной задачей.

Построение математической модели транспортной задачи:

Система переменных:

требителей заданы матрицей

 $x_{11}$  – мощность от 1 узла источника питания к 1 узлу потребителей;

 $x_{12}$ – мощность от 1 узла источника питания ко 2 узлу потребителей;

х13– мощность от 1 узла источника питания к 3 узлу потребителей;

 $x_{21}$ – мощность от 2 узла источника питания к 1 узлу потребителей;

 $x_{22}$ – мощность от 2 узла источника питания ко 2 узлу потребителей;

 $x_{23}$  – мощность от 2 узла источника питания к 3 узлу потребителей.

Система ограничений:

Ограничения по балансу мощности в узлах источников питания электрической сети

 $x_{11} + x_{12} + x_{13} = 50$ 

 $x_{21} + x_{22} + x_{23} = 30$ 

Ограничения по балансу мощности в узлах потребителей питания электрической сети

 $x_{11} + x_{21} = 20$ 

 $x_{12} + x_{22} = 25$ 

 $x_{13} + x_{23} = 35$ 

Условие не отрицательности:

 $x_{11} \geq 0, x_{12} \geq 0, x_{13} \geq 0, x_{21} \geq 0, x_{22} \geq 0, x_{23} \geq 0$ 

Целевая функция – минимальные суммарные денежные затраты на электрическую сеть  $Z = 1,2x_{11} + 1,8x_{12} + 1,5x_{13} + 1,6x_{21} + 2,3x_{22} + 2,1x_{23} \rightarrow min$ 

Далее рассмотрим технологию решения транспортной задачи в MS Excel и Mathcad.

Электронные таблицы MS Excel содержат в своем составе специализированные средства, которые позволяют решать большинство типовых практических задач оптимизации. Инструментом для решения транспортных задач в MS Excel служит надстройка Поиск решения – вкладка Данные. Процедура поиска решения позволяет найти оптимальное значение формулы, содержащейся в ячейке, которая называется целевой. Эта процедура работает с группой ячеек, прямо или косвенно связанных с формулой в целевой ячейке. Чтобы получить по формуле, содержащейся в целевой ячейке, заданный результат, процедура изменяет значения во влияющих ячейках [4, 5, 7].

Технология и результат решения транспортной задачи средствами табличного процессора Microsoft Excel представлены на рисунках 2-3.

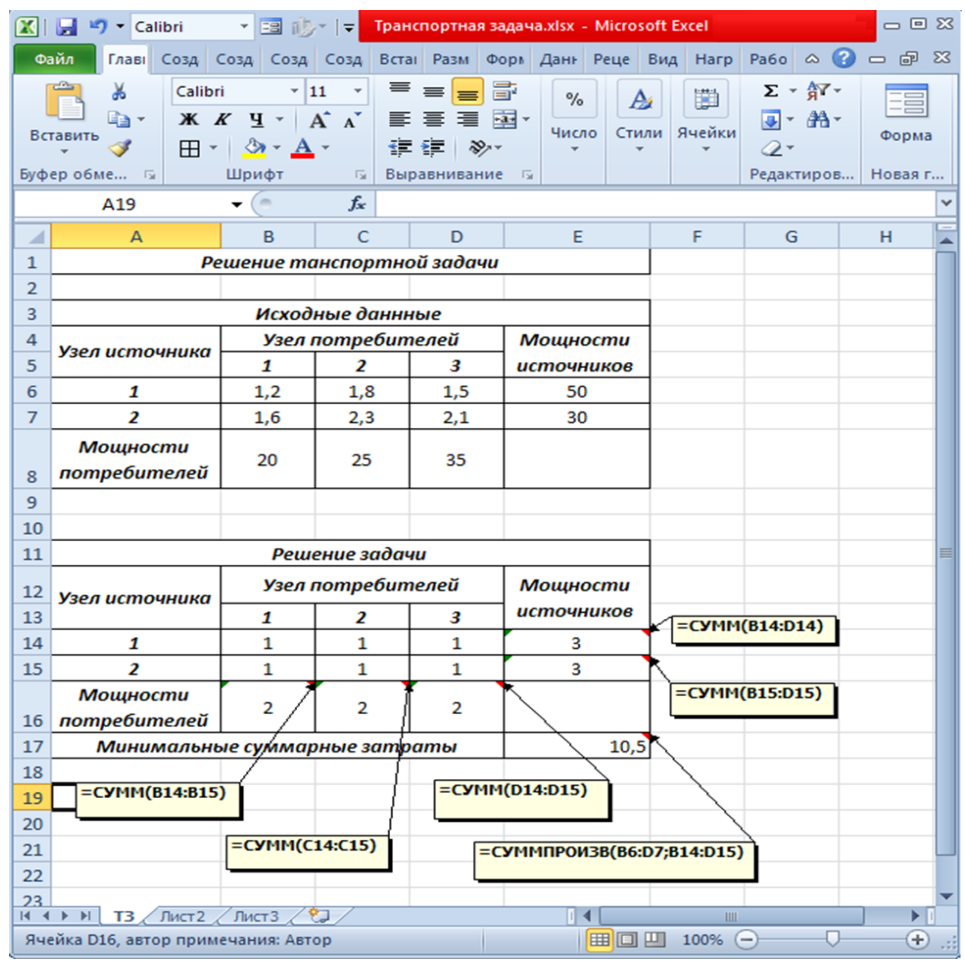

Рисунок 2 - Технология решения транспортной задачи в MSExcel

|    | Решение задачи                |  |                   |                 |                   |  |  |
|----|-------------------------------|--|-------------------|-----------------|-------------------|--|--|
| 12 | Узел                          |  | Узел потребителей | <b>Мощности</b> |                   |  |  |
| 13 | источника                     |  |                   |                 | <b>ИСТОЧНИКОВ</b> |  |  |
| 14 |                               |  | 15                | 35              | 50                |  |  |
| 15 |                               |  |                   |                 |                   |  |  |
|    | <b>Мощности</b>               |  |                   |                 |                   |  |  |
|    | 16 потребителей               |  | 25                | 35              |                   |  |  |
|    | Минимальные суммарные затраты |  |                   |                 |                   |  |  |

Рисунок 3 - Результат решения закрытой транспортной задачи

Mathcad – это популярная система компьютерной математики, предназначенная для автоматизации решения массовых математических задач в самых различных областях науки. техники и образования. С его помощью можно решать самые разные математические задачи и оформлять результаты расчетов на высоком профессиональном уровне. Вычислительные средства Mathcad обеспечивают расчеты по сложным математическим формулам, включая численные методы и аналитические преобразования.

Решение транспортной задачи линейного программирования в Mathcad см. на рисунке 4.

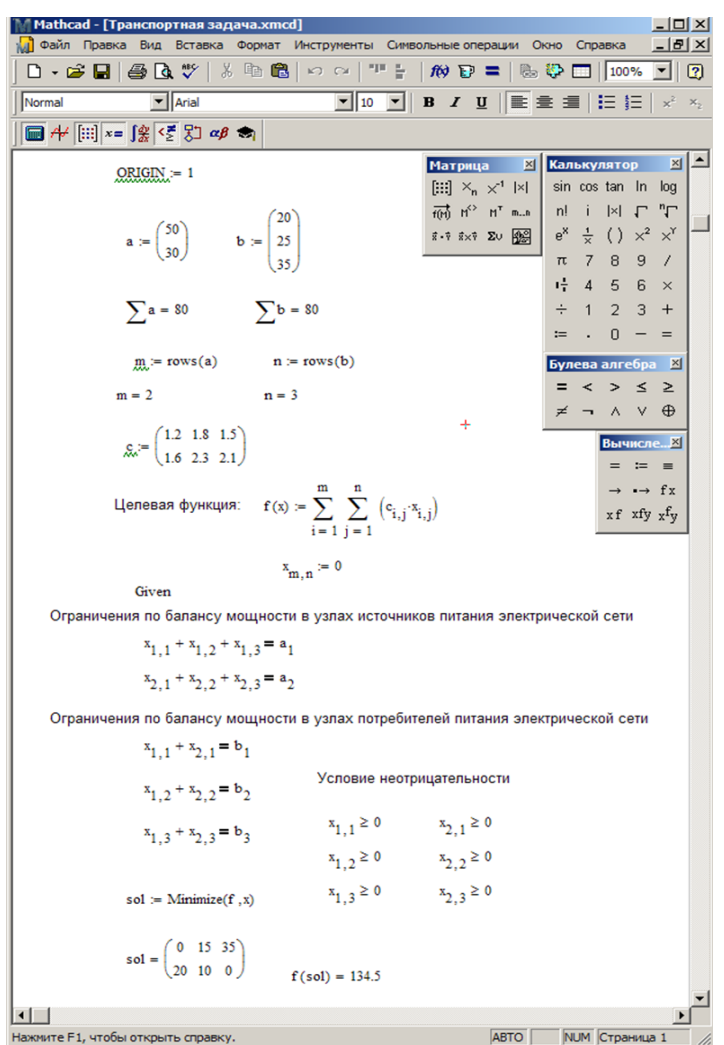

*Рисунок 4 - Технология решения транспортной задачи в Mathcad*

По оптимальному решению минимальные суммарные денежные затраты на электрическую сеть составят 134,5 у.е. Мощность от 1 узла источника питания ко 2 и 3 узлу потребителей составит 15 и 35 ед. соответственно, и мощность от 2 узла источника питания к 1 и 2 узлу потребителей – 20 и 10 ед. соответственно.

## **Список литературы**

1. Гончаров В.А. Методы оптимизации: учеб. пособие для студентов вузов. М.: Юрайт, 2010. 191 с.

2. Акулич И.Л. Математическое программирование в примерах и задачах [Электронный ресурс]: учеб. пособие. СПб.: Лань, 2011. 352 с. – Режим доступа: [http://e.lanbook.com/books/element.php?pl1\\_cid=25&pl1\\_id=2027](http://e.lanbook.com/books/element.php?pl1_cid=25&pl1_id=2027) (дата обращения: 07.04.19).

3. Петракова Н.В. Использование возможностей табличного процессора для решения задач электротехники // Проблемы энергообеспечения, информатизации и автоматизации, безопасности и природопользования в АПК: международная научно-техническая конференция. Брянск, 2012. С. 133-136.

4. Костин В.Н Оптимизационный задачи электроэнергетики. СПб., 2003. 120 с.

5. Петракова Н.В. Основы математического моделирования. Модели. Методы. Примеры. Брянск, 2011.

6. Петракова Н.В., Тенютин М.Ю. Моделирование работы сети электроснабжения // Проблемы энергообеспечения, информатизации и автоматизации, безопасности и природопользования в АПК Сборник материалов международной научно-практической конференции. Под общей редакцией Маркарянц Л.М. 2011. С. 129-134.

7. Панкова Е.А. Транспортные задачи электроэнергетики // Проблемы энергообеспечения, информатизации и автоматизации, безопасности и природопользования в АПК: международная научно-техническая конференция. Брянск, 2013. С.72-74.

#### **УДК 636.085.55:331.45**

# **ОБОСНОВАНИЕ ОБЕСПЕЧЕНИЯ ПРОМЫШЛЕННОЙ БЕЗОПАСНОСТИ КОМБИКОРМОВЫХ ПРЕДПРИЯТИЙ**

*Михеева Валерия Юрьевна магистр 2 курса, кафедра безопасности жизнедеятельности и инженерной экологии БГАУ, г. Брянск Белова Татьяна Ивановна научный руководитель, профессор, доктор технических наук БГАУ, г. Брянск*

Производство комбикормов является важнейшим этапом в технологическом процессе производства продовольствия и обеспечения продовольственной безопасности государства. Современные заводы по приготовлению комбикормов отличаются высокой степенью механизации и автоматизации технологических процессов. Однако, работе операторов зерноперерабатывающих станков сопутствуют многие неблагоприятные факторы. Одним из основных факторов является повышенная запыленность воздуха, приводящая к росту числа специфических заболеваний, снижению уровня производительности труда и потери трудоспособности.

Проблема загрязнения пылью кормов и зерна в производстве комбинированных кормов остается актуальной. Необходимо проведение ряда мероприятий на разных этапах производства с целью защиты работников от его неблагоприятных последствий. Пыль, которая вдыхается во время работы, незаметна, несмотря на раздражение конъюнктивы или обструкции слизистой оболочки носа. Микроорганизмы (грамотрицательные бактерии, термофильные актиномицеты, плесень) и эндотоксины являются основными биологическими вредными агентами пыли, образующейся при производстве комбикормов.

Оценка воздействия пыли в кормовой промышленности является сложным процессом, направленным на определение влияния, на здоровье работников производства.

Вредное воздействие пыли на организм человека может вызывать многие заболевания, в том числе пневмокониоз, рак, астма, токсический синдром пыли (зерновая лихорадка) и др. [1].

Пыль образуется на разных этапах производства. Наиболее пылеобразующие процессы включают измельчение, дробление, просеивание, транспортировка и смешивание порошкообразных и сыпучих материалов. Органическая пыль растительного происхождения представляет собой огромное семейство пыли, основной состав которой состоит из частиц разных растений. Обычно оно представляет собой смеси, в которых помимо частиц растений, есть также неорганические частицы и содержат различную микрофлору вместе с производимыми ими веществами.

Установлено, что кроме микроорганизмов и эндотоксинов пыль органического (растительного) происхождения содержит большое количество кремнезема.

Двуокись кремния является трудно растворимым соединением, особенно устойчивым к кислотам. Двуокись кремния в тканях организма медленно гидратируется, образуя на поверхности пылинок коллоидный раствор химически активной кремниевой кислоты. [2]

Самый высокое содержание SiO2 во вдыхаемой пыли (до 60% в зависимости от типа почвы), присутствует в фазе производства и получения растительного материала. Затем оно падает до 10% на более поздних стадиях обработки. Самая высокая концентрация кремнезема в пыли обнаружена на стадиях смешивания кормов, приема зерна на складах и цехах упаковки.

Органическая пыль растительного происхождения варьируется в зависимости от раз-

мера частиц, которые они содержат. Доля фракции, выраженная в количестве частиц размером <5 мкм находится в диапазоне 40 ÷ 98% и масса этих частиц достигает 60% от общего объема пыли.

На зерноперерабатывающих заводах производственная пыль представляет собой мелкие и летучие органические и неорганические твердые частицы. Частицы, представляющие угрозу здоровья работникам предприятий по приготовлению комбикормов, выделяются в производственное помещение из зерновой массы при перемещении, обработке и переработке зерна, а также различных сыпучих компонентов комбикормов. Причем к пыли относят не только частицы, взвешенные в воздухе, но и осевшие на поверхности различных механизмов и строительных конструкций зданий, - аэрогель.

Частицы пыли, находящиеся в различных состояниях: в аэрозольном (взвешенном) и в аэрогельном (осевшем), - могут переходить из одного вида в другой. Переход частиц пыли из одного состояния в другое происходит под действием сил тяжести, электрических, центробежных и возмущающих сил, вызванных вибрацией, ударами и потоками воздушных масс.

По результатам проведенных замеров установлено, что уровень запыленности на рабочих местах операторов многократно превышает предельно допустимую концентрацию (норма: 6 мг/м<sup>3</sup> для зерновой пыли и 4 мг/м<sup>3</sup> для мучной пыли) согласно установленным гигиеническим нормативам ГН 2.2.5.686-98 «Предельно допустимые концентрации (ПДК) вредных веществ в воздухе рабочей зоны» [3].

Основными источниками запыленности на зерноперерабатывающих предприятиях является оборудование ударного действия: обоечное оборудование, вымольное оборудование, молотковые дробилки, ситовеечные установки, вальцовое оборудование [4].

Причем всё современное отечественное зерноперерабатывающее оборудование (вымольные установки А1-БВГ, молотковые дробилки МПС, ситовеечные установки А1(2) - БСО, рассевы БРБ), а также их импортные аналоги, несмотря на качественную герметизацию стыков оборудования, являются источниками повышенной запыленности ввиду особенностей технологии переработки зерна, а также свойств зерновой и мучной пыли.

Пыль, проникая через неплотности корпусов оборудования в воздух помещения, повышает его запыленность, ухудшает условия работы человека, снижает производительность труда, повышает трение и износ деталей в машинах, способствует возникновению пожаров, пылевых взрывов и т.п.

Состав пыли зависит от ее происхождения. Промышленная пыль состоит из тех же продуктов и веществ, которые перерабатываются на данном предприятии.

Зерновая пыль состоит из двух частей: минеральной и органической. На элеваторах пыль содержит до 50 % минеральных частиц. В зерноочистительных отделениях преобладает органическая пыль (до 80...90°/о). В размольных и шелушильных отделениях вся зерновая, мучная или комбикормовая пыль органического происхождения.

Размеры частиц пыли колеблются в широких пределах - от долей микрометра до 250 мкм. В зависимости от размера частиц пыль условно разделяют на крупнодисперсную (от 50 до 250 мкм), среднедисперстную (от 10 до 50 мкм) и мелкодисперсную (менее 10 мкм).

На хранилищах зерна преобладает крупнодисперсная пыль, в зерноочистительных цехах мукомольных заводов и крупозаводов - средняя пыль, в размольных и выбойных цехах мелкая пыль (70-80/ с размером частиц менее 3 мкм), в шелушильных цехах крупозаводов и на комбикормовых заводах - также мелкая пыль.

Вредность пыли зависит от ее размеров и химического состава. Крупная пыль менее опасна, так как она задерживается при дыхании на слизистых оболочках легких и носа. Мелкая пыль с размером частиц менее 10 мкм - самая опасная для здоровья человека, так как она способна проникать в глубокие отделы легочной паренхимы [5,6].

Таблица 1 - Показатели уровня запыленности воздуха в рабочих зонах работников зерноперерабатывающего оборудования (подготовительный цех комбикормового предприятия)

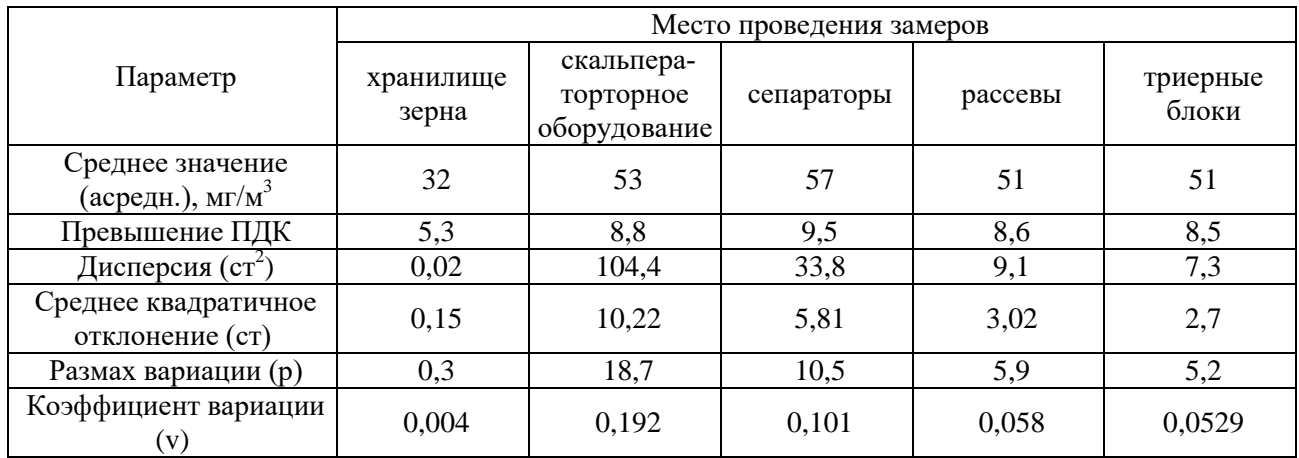

Таблица 2 - Показатели уровня запыленности воздуха в рабочих зонах работников зерноперерабатывающего оборудования (размольный цех комбикормового предприятия)

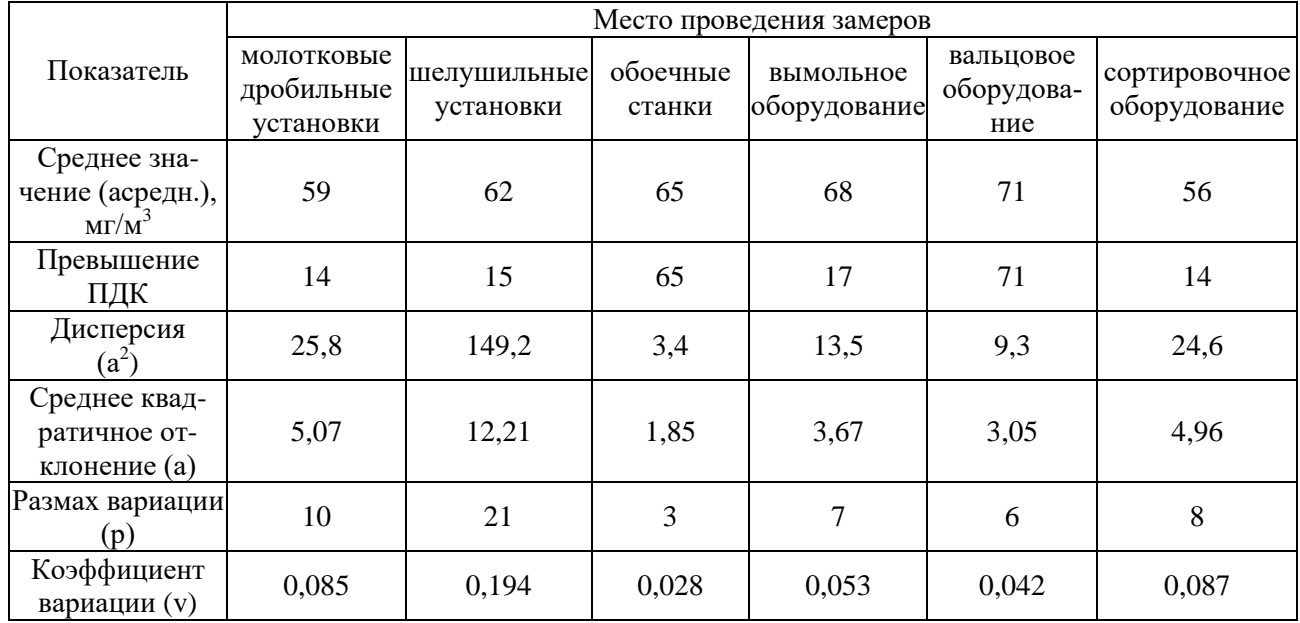

Очевидно, что операторы зерноперерабатывающего оборудования постоянно подвержены негативному воздействию именно мелкодисперсной пыли. Особенно это касается работников установок ударного действия, а также работников хранилищ при разгрузке зерна.

Зерновая, мучная и комбикормовая пыль производственных цехов, по мнению ряда исследователей, оказывает на организм работников различное влияние. Обнаружено алергенное, раздражающее и токсическое воздействие.

Алергенное и токсическое воздействие зерновой и комбикормовой пыли обусловлено значительным содержанием бактерий и грибов в ее составе (таблица 3).

Таблица 3 - Состав и количество микроорганизмов в различных цехах комбикормовых предприятий, КОЕ/г,  $10^5$ 

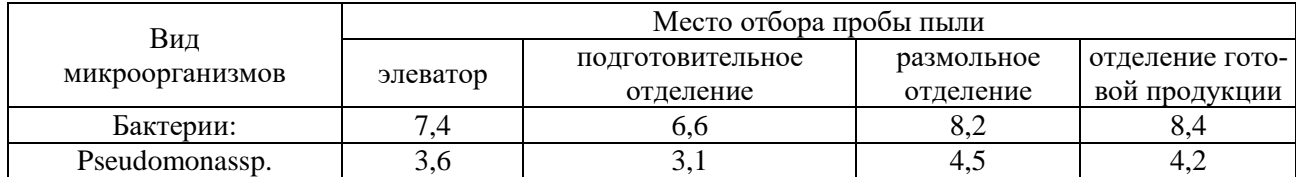

Продолжение таблицы 3

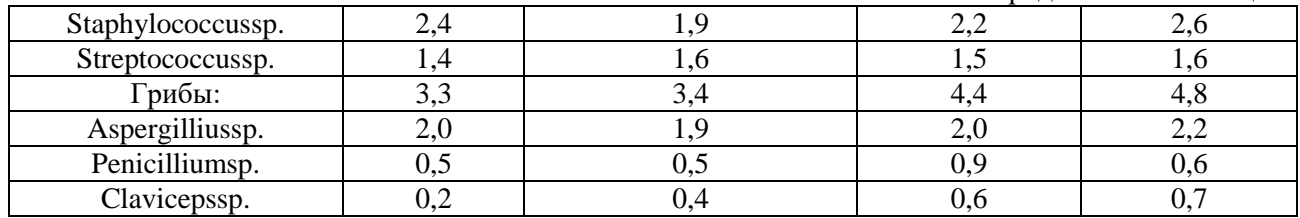

Отрицательное раздражающее и токсическое воздействие производственной пыли на оператора различного оборудования определяется ее общим токсикологическим воздействием на различные органы. Наибольшему влиянию пыли подвержены пищеварительный тракт, органы дыхания, кожа, глаза, кровь . Повышенное содержание пыли в рабочей зоне рабочих зерноперерабатывающих установок объясняет высокую распространенность у них заболеваний верхних дыхательных путей и легких: пневмокониоза, ринофарингита, фаринголарингита, трахеита, бронхита, пневмонии.

Эти заболевания относятся к группе профессиональных. Пневмокониозы обнаруживают у части операторов, вдыхающих различные виды пыли на протяжении 4-10 лет и более. Проникающие в дыхательные пути мелкие частицы пыли вызывают реакцию интерстициальной соединительной ткани, в результате чего развивается и прогрессирует фиброз легких [3].

Также было замечено, что производственная мелкодисперсная пыль может проникать в кожу и в отверстия сальных и потовых желез. В некоторых случаях может развиться воспалительный процесс.

Всё вышеперечисленное свидетельствует о том, что повышенная запыленность в производственных помещениях зерноперерабатывающих предприятий негативно сказывается на здоровье операторов, обслуживающих зерноперерабатывающее оборудование, что приводит к профессиональным заболеваниям и резкому снижению производительности труда.

Необходимо отметить также, что кроме негативного влияния пыли на здоровье операторов существует большая вероятность возникновения так называемых пылевых взрывов, приводящих к массовой гибели людей и значительным разрушениям конструкций зданий и оборудования.

Анализ данных, изложенных в статье, доказывает необходимость проведения мероприятий по снижению концентрации технологической пыли за счёт уменьшения её компонентов, обусловленных наличием в перерабатываемом зерновом материале значительного содержания примесей минерального и органического происхождения.

#### **Список литературы**

1. Пневмокониозы // Большая медицинская энциклопедия: в 30 т. / Е.И. Воронцова, Н.А. Сенкевич, В.М. Боголюбов, Э.А. Григорян, Ю. Лихачев. 3 изд. М.: Советская энциклопедия, 1982. Т. 19. 536 с.

2. Даффа-Меди // Химическая энциклопедия. Т. 2 / И.Л. Кнунянц и др. М.: Советская энциклопедия, 1990. 671 с

3. ГН 2.2.5.686-98 Предельно допустимые концентрации (ПДК) вредных веществ в воздухе рабочей зоны. Гигиенические нормативы

4. Результаты экспериментальных исследований эффективности работы электрофильтра на зерноперерабатывающих предприятиях / Н.И. Чепелев [и др.] // Вестник КрасГАУ. 2010. № 10. С. 155-159.

5. Веселов С.А., Ведентьев В.Ф. Вентиляционные и аспирационные установки предприятий хлебопродуктов: учеб. пособие для вузов. М.: КолосС, 2004. 240 с.

6. Ананьев В.А. Системы вентиляции и кондиционирования. Теория и практика / В.А. Ананьев [и др.]. 3-е изд., перераб. и доп. М.: Евроклимат, 2000. 416 с.

#### **МЕХАНИЗАЦИЯ ПРИГОТОВЛЕНИЯ КОМПОСТА С ПРИМЕНЕНИЕМ МАЛОГАБАРИТНОЙ УСТАНОВКИ**

*Шкуратов Анатолий Александрович студент 1 курса, инженерно-технологический институт БГАУ, г. Брянск Панов Максим Владимирович научный руководитель, кандидат технических наук, доцент БГАУ, г. Брянск*

Компостирование представляет собой процесс разложения, протекающий благодаря активности сообщества живых организмов различных групп. Чтобы идентифицировать риски здоровью человека, которые могут проявляться при компостировании различных органических отходов, необходимо чётко представлять себе динамику самого процесса [2].

В компостировании принимают участие различные виды бактерий (более 2000 видов) и грибов (не менее 50 видов). Их можно подразделить на группы в зависимости от благоприятной для жизнедеятельности температуры: психрофилы (положительная температура ниже 20°C); мезофилы (от 20 до 40°С); термофилы (выше 40°С) [1].

Грибы играют важную роль в компостировании и, чтобы оптимизировать их активность, необходимо учитывать температуру - грибы погибают, если она поднимается выше 55°C, а после понижения температуры вновь распространяются по всему объёму компостного бурта.

В компостировании выделяют, как правило, четыре фазы: лаг-фаза, мезофильная фаза, термофильная фаза, фаза созревания. Первая фаза начинается сразу после внесения органики в компостную кучу. На протяжении второй фазы усиливается процесс распада субстратов, численность микробной популяции возрастает преимущественно за счёт мезофильных организмов. В третьей фазе в результате микробного роста и метаболизма происходит повышение температуры до 55-75°C, мезофильные микроорганизмы замещаются теромофилами. В четвертой фазе вследствие падения температуры до мезофильного диапазона (40°C) в компостной куче начинают доминировать мезофильные микроорганизмы. Температура является наилучшим индикатором наступления стадии созревания. Первые три стадии компостирования протекают относительно быстро (за дни или недели) в зависимости от типа используемой системы компостирования. Заключительная стадия компостирования – созревание, в течение которой потери массы и тепловыделения малы, – длится несколько месяцев. После достижения максимума температуры компост, остывая, становится доступным для широкого ряда почвенных животных, перерабатывающих компостируемый материал дроблением и способствующих перемешиванию разных компонентов компоста [1].

Многие авторы считают, что приготовление компоста – экологически чистый процесс, позволяющий, с одной стороны, утилизировать отходы, а с другой – получить органическое удобрение. Однако доказано, что у работников, контактирующих с компостами, могут иметь место производственно обусловленные и профессиональные заболевания. В списке профессиональных вредностей компостирования растительных материалов с навозом приоритетными являются патогенные, аллергенные микроорганизмы и микробные токсины, источниками которых служат обычные патогены фекального происхождения (бактерии, вирусы, цисты и яйца кишечных паразитов). Вторая опасность связана с развитием мезо- и термофильных, термотолерантных грибов и актиномицетов, которые играют важную роль в деградации биологических отходов. Среди этих микроорганизмов обнаруживаются возбудители инфекционных, аллергических заболеваний [2].

В результате эпидемиологических исследований установлено, что в ходе приготовления компостов из органических отходов могут развиваться потенциально патогенные плесени, что приводит к весьма неблагоприятным последствиям для людей, занятых в их произ-

водстве. Была установлена четкая связь развития атипического аллергического ринита, конъюнктивита и бронхиальной астмы при контакте со спорами грибов [2].

На основании вышеизложенного можно заключить, что приготовление компоста не является экологически чистым процессом и может приводить к аллергическим реакциям и заболеваниям людей. Для снижения рисков практикуется компостирование растительных материалов, так называемых древесно-растительных отходов, без добавления навоза (помета), что не противоречит ГОСТ Р 53042 и ГОСТ Р 53116-2008. Кроме того, уменьшения времени контакта человека с компостируемой массой можно добиться путем механизации отдельных операций.

Для минимизации времени контакта человека с органикой и механизации подготовительного этапа компостирования, с учетом требований к размерным характеристикам частиц сырья, разработан малогабаритный универсальный измельчитель древесно-растительных отходов (Рисунок 1). Измельчитель состоит из корпуса 1 и приводного вала 2, на котором в одной секции закреплен измельчающий валок 3 с прижимной пластиной 4 для древесного растительного сырья с диаметром веток до 35 мм; а во второй секции размещен режущий аппарат для недревесного растительного сырья, состоящий из ножа метельника 5, расположенного непосредственно на валу 2, и ножевого механизма с лезвиями 6 на регулировочных пластинах 7 и 8. Нижняя часть корпуса измельчителя 9 снабжена заслонкой 10, закрывающей выгрузной патрубок 11 [3].

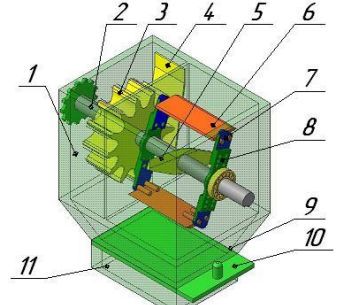

*Рисунок 1 - Малогабаритный универсальный измельчитель* 

Измельченные древесно-растительные отходы через выгрузной канал поступают в механизированный компостарий объемом не менее одного кубометра (рисунок 2). Компостарий представляет собой контейнер из металлических перфорированных листов 1 с ворошителем битерного типа 3, системой аэрации, состоящей из вертикальных перфорированных труб 4 и горизонтальной трубы 5, системой водоподведения, состоящей из горизонтальной трубы 6 с форсунками. Для выгрузки компоста предусмотрено подпружиненное двустворчатое днище 2 с замками-защелками [4].

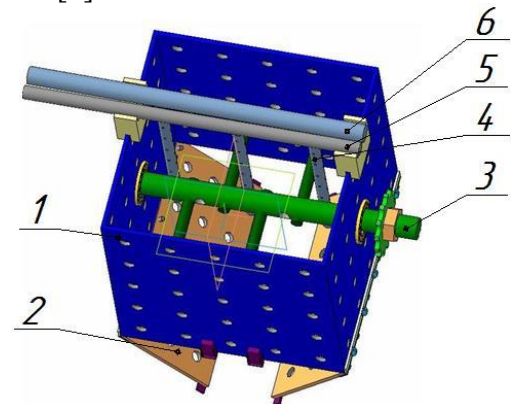

*Рисунок 2 – Малогабаритный компостарий с битерным ворошителем*

Привод вала измельчителя и вала ворошителя осуществляется от электродвигателя. Конструкция механизированного компостария обеспечивает выполнение основных технологических требований к компостированию – регулярное перемешивание, аэрацию и
увлажнение растительного материала, что позволяет активизировать процессы, происходящие при ферментативном разложении органики и сократить сроки приготовления компоста с 18 до 3-4 месяцев.

Объединяя выше представленные конструкции, представим малогабаритную установку для приготовления компоста на рисунке 3.

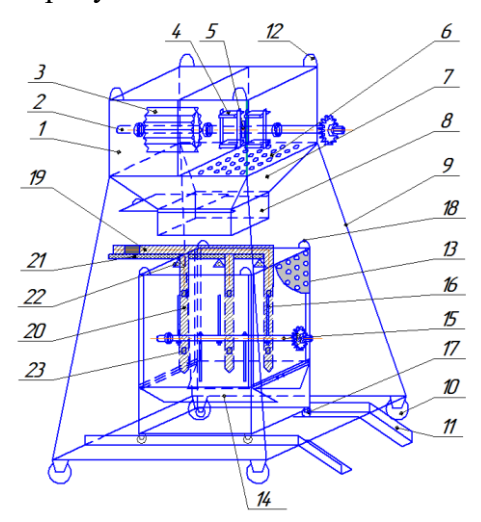

*Рисунок 3 - Малогабаритная установка для приготовления компоста*

Таким образом, предлагаемые малогабаритные установки для крестьянских, фермерских хозяйств и частных подворий позволят исключить контакт работников с компостом, а, соответственно, с микро- и макроорганизмами, которые могут вызывать заболевания людей и различные аллергические проявления, механизировать трудоемкие операции и получить ценное органическое удобрение в кратчайшие сроки.

#### **Список литературы**

1. Шаланда А.В. Искусство и наука компостирования // Коммерческая биотехнология. М.: Академия Биотехнологии, 2009.

2. Ковалёв Н.Г., Барановский И.Н. Органические удобрения в XXI веке (биоконверсия органического сырья). Тверь, 2006. 302 с.

3. Малогабаритный универсальный измельчитель растительных материалов: пат. 118881 Рос. Федерация / Лумисте Е.Г., Панова Т.В., Панов М.В.; опубл. 10.08.2012, Бюл. № 22.

4. Контейнер с аэратором - увлажнителем для приготовления компоста: пат. 119205 Рос. Федерация / Лумисте Е.Г., Панова Т.В., Панов М.В.; опубл. 20.08.2012, Бюл. № 23.

#### **УДК 621.314**

### **ЧАСТОТНЫЕ ПРЕОРАЗОВАТЕЛИ**

*Родин Кирилл Николаевич студент 3 курса, институт энергетики и природопользования БГАУ, г. Брянск E-mail:Kirill.rodin1995@gmail.com Безик Валерий Александрович научный руководитель, кандидат технических наук, доцент БГАУ, г. Брянск*

В настоящее время у большинства специалистов, эксплуатирующих насосное оборудование, уже сложилось четкое представление о возможностях использовании преобразователей частоты. Понимание этого вопроса обусловлено интенсивным внедрением частотнорегулируемого привода за последние годы и накопленным опытом его эффективного использования.

Схема преобразователя частоты состоит из силовой и управляющей частей.

Силовая часть преобразователей обычно выполнена на тиристорах или транзисторах, которые работают в режиме электронных ключей.

Управляющая часть выполняется на цифровых микропроцессорах и обеспечивает управление силовыми электронными ключами, а также решение большого количества вспомогательных задач (контроль, диагностика, защита).

Преобразователь частоты(в составе частотно-регулируемого электропривода) представляет из себя статистическое устройство, предназначенное для изменения скорости вращения асинхронных электродвигателей переменного тока.

Преобразователь частоты преобразует напряжение одной частоты на другую с управляемым напряжением и частотой. Устроенный на полупроводниках преобразователь частоты называют еще статическим преобразователь частоты, потому что первоначально преобразователи частоты были электромашинные, т.е. нестатическими.

Преобразователь частоты должен иметь:

- требуемое входное и выходное напряжение и мощность;
- максимальный и не зависимый от нагрузки КПД;
- близкое к синусоидальному выходное напряжение;
- возможность регулировать выходное напряжение и частоту в больших пределах;
- требуемую степень защиты корпуса;
- низкий электромагнитный и акустический шум;
- большую надежность и срок работы.

Дополнительно частотно-регулируемый электропривод позволяет оптимизировать энергопотребления. Суть заключается в более гибком управлении напряжением двигателя при изменении нагрузки, что позволяет в некоторых режимах дополнительно сэкономить до 30% потребляемой электроэнергии за счет снижения потерь в двигателе.

Режим энергосбережения особенно актуален для механизмов, которые часть времени работают с пониженной нагрузкой. Примером могут служить конвейеры, насосы, вентиляторы и т.п.

Учитывая тот факт, что во многих случаях асинхронные двигатели выбираются с существенным запасом по мощности и, следовательно, часто работают с неполной нагрузкой, можно ожидать высокой эффективности широкого использования энергосберегающих преобразователей частоты оптимизации энергопотребления.

Используют преобразователи частоты для насосов, электротранспорта, станков, компрессоров, конвейеров, кранов, текстильных и бумажных машин, приводов на асинхронных и синхронных машинах для получения регулируемой скорости вращения.

Используя преобразователи частоты, можно заменить машины постоянного тока на более надежные асинхронные и синхронные машины.

Несмотря на немалую стоимость современных ПЧ, средняя окупаемость вложенных средств за счёт экономии ресурсов составляет 0.5-1.5 года.

Преобразователи частоты нужны для решения ряда проблем любого предприятия или организации:

- Экономия энергоресурсов;
- Увеличение срока службы технологического оборудования;
- Снижение затрат на ремонтные и планово-предупредительные мероприятия;

• Обеспечение оперативного управления, а также достоверного контроля за выполнением технологических процессов и т.д.

Хотя исторически первыми появились преобразователи с непосредственной связью, в которых силовая часть представляет собой управляемый выпрямитель и выполнена на не запираемых тиристорах, наибольшие распространённые получили преобразователи частоты с промежуточным звеном постоянного тока. Они имеют на стороне питающей сети выпрямитель, на выход которого включается автономный инвертор.

Между выпрямителем и инвертором находится так называемое промежуточное звено постоянного тока, которое сглаживает ток и напряжение и накапливает энергию.

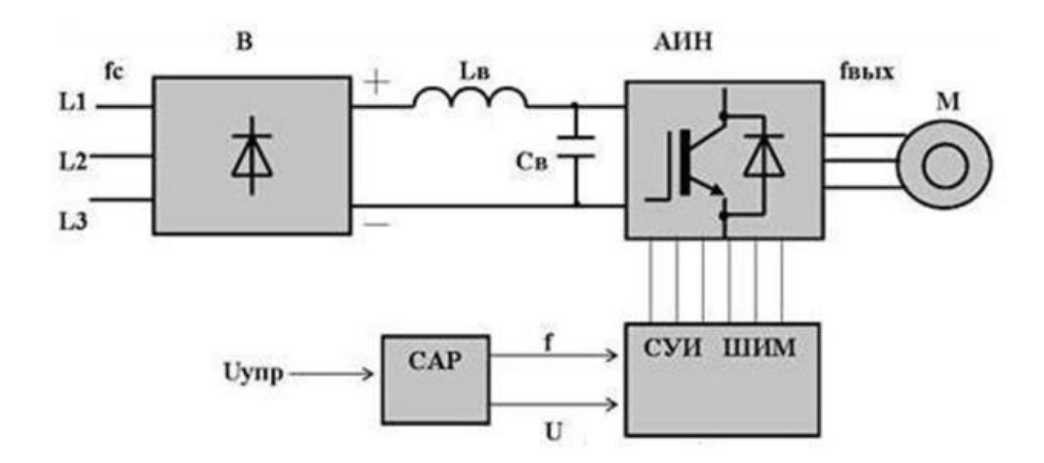

*Рисунок 1 - Блок-схема частотного преобразователя с промежуточным звеном постоянного тока*

Преобразователь частоты состоит из выпрямителя, фильтра сглаживания и автономного инвертера. Переменное напряжение выпрямляется и преобразуется в переменное напряжение с изменяемой амплитудой и частотой.

Принципы устройства частотного преобразователя заключается в том, что система управления поочередно отпирает группы тиристоров и подключает статорные обмотки двигателя к питающей сети.

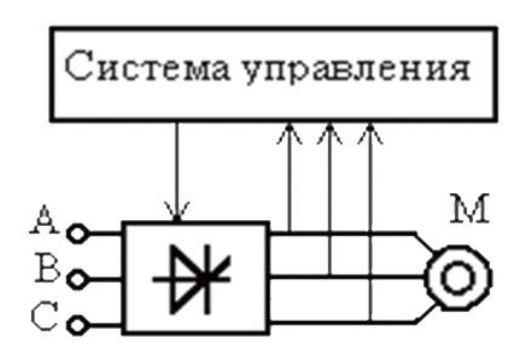

*Рисунок 2 - Схема частотно управляемого электропривода*

Изменением напряжения и частоты можно управлять скоростью вращения трехфазных электродвигателей в больших пределах, начиная с нуля до многократной номинальной скорости.

Недостатки преобразователей с непосредственной связью:

- Относительно малый диапазон управления частоты вращения двигателя (не более 1:10). Это ограничение не позволяет применять такие преобразователи в современных частотно регулируемых приводах с широким диапазоном регулирования технологических параметров. Использование не запираемых тиристоров требует относительно сложных систем управления, которые увеличивают стоимость преобразователя.

- «Резаная» синусоида на выходе преобразователя вызывает:

1. Дополнительные потери в электрическом двигателе;

- 2. Перегрев электрической машины;
- 3. Снижение момента;

4. Очень сильные помехи в питающей сети. Применение компенсирующих устройств приводит к повышению стоимости, массы, габаритов, понижению к.п.д. системы в целом.

Достоинства преобразователей с непосредственной связью.

Наряду с перечисленными недостатками преобразователей с непосредственной связью, они имеют определенные достоинства. К ним относятся:

Практически самый высокий КПД относительно других преобразователей 1.  $(98.5\% \text{ и }}$ выше);

 $\overline{2}$ . Способность работать с большими напряжениями и токами, что делает возможным их использование в мощных высоковольтных приводах;

Относительная дешевизна, несмотря на увеличение абсолютной стоимости за  $\mathcal{E}$ счет схем управления и дополнительного оборудования.

Подобные схемы преобразователей используются в старых приводах и новые конструкции их практически не разрабатываются.

Заключение

Частотные преобразователи разных типов широко вошли в современную индустрию. На какое предприятие не попади, практически везде используются те или иные частотные преобразователи. В зависимости от выполняемых работ используются частотные преобразователи с разными набором функционала. За счет того, что они имеют большое КПД при малых затратах они делают производственные работы более выгодными в финансовом и энергозатратном плане.

#### Список литературы

Москаленко В.В Электрический привод: учеб. пособие для студ. учреждений 1. средне-проф. образования. М.: Мастерство: Высшая школа, 2000.

Трехфазный привод. Основы. - KEB Antriebstechnik GmdH, Германия 1996.  $\overline{2}$ .

 $\mathcal{R}$ Инжиниринг электроприволов и систем автоматизации / М.П. Белов, О.И. Зементов, А.И. Козярук и др. М.: Издательский центр «Академия». 2006.

 $\overline{4}$ . Лезнов Б.С. Энергоснабжение и регулируемый привод в насосных и воздуховодных установках. Моска. Энергоатомиздат. 2006.

Маркарянц Л.М. Безик В.А., Кирдищев Д.В. Совершенствование системы  $5<sub>1</sub>$ управления энергетических установок в сельском хозяйстве // Вестник Брянской государственной сельскохозяйственной академии. 2013. № 4. С. 38-40.

Алексанян И.Э., Безик В.А. Анализ состава и состояния электрооборудования 6 сельскохозяйственных потребителей Рославльского района смоленской области // Проблемы энергетики, природопользования, экологии: сборник материалов Международной научнотехнической конференции / под общ. ред. Л.М. Маркарянц. Брянск, 2009. С. 7-11.

## УДК 620.9:681.3.06

## ПРИМЕНЕНИЕ МЕТОДОВ ЛИНЕЙНОГО ПРОГРАММИРОВАНИЯ ДЛЯ РЕШЕНИЯ ЗАДАЧ ЭЛЕКТРОЭНЕРГЕТИКИ СРЕДСТВАМИ МАТЕМАТИЧЕСКИХ ПАКЕТОВ

Седаков Александр Сергеевич студент 2 курса, институт энергетики и природопользования БГАУ, г. Брянск  $E$ -mail: sanser. 32 $@$  yandex.ru Петракова Наталья Васильевна научный руководитель, кандидат педагогических наук, доиент БГАУ, г. Брянск

Многие задачи, с которыми сталкивается человек в своей практической деятельности, допускают различные варианты решения. Человек всегда стремился отыскать наилучший вариант с учетом ограничений, налагаемых на природные, экономические, технические возможности. Долгое время при этом он руководствовался лишь здравым смыслом, опытом, интуицией. Однако с развитием общества произошло резкое увеличение размеров производ-

ства, появилась необходимость решать задачи планирования и управления, выработки прогнозов на будущее и пр. Увеличился объем информации, которую необходимо учитывать при решении таких задач, необходимо учитывать также связи между отдельными, казалось бы, не связанными между собой явлениями. С другой стороны, возникновение быстродействующих вычислительных машин позволило решать задачи, требующие огромного объема вычислений. Так в XX в. появились новые математические дисциплины, в числе которых математическое программирование.

Математическое программирование - это раздел математики, занимающийся анализом многомерных экстремальных задач управления и планирования и разработкой теории и численных методов их решения. Иными словами, математическое программирование занимается решением задач нахождения максимума или минимума функции многих переменных с ограничениями на область изменения этих переменных.

Наиболее разработанной в настоящие время составной частью математического программирования является линейное программирование [1].

При всем многообразии содержания конкретных задач решение каждой задачи проходит последовательно следующие основные этапы [2]:

 $1<sup>1</sup>$ Постановка задачи.

 $2<sup>1</sup>$ Построение (составление) математической модели.

 $\overline{3}$ . Выбор метода решения и решение задачи.

 $\overline{4}$ Проверка полученного решения на его адекватность изучаемому явлению и корректировка модели в случае необходимости.

Реализация найденного решения на практике. 5.

Математическая модель является абстрактным отображением реального процесса (явления) и в меру своей абстрактности может его характеризовать более или менее точно.

Математическая модель задачи линейного программирования имеет вид [3]:

$$
Z = \sum_{j=1}^{n} c_j x_j \to \max(\min)
$$
 (1)

при ограничениях:

$$
\sum_{j=1}^{n} a_{ij} x_j = B_i, (i = 1 : m)
$$
\n
$$
\leq
$$
\n(2)

Из экономических или физических соображений на некоторые компоненты плана задачи, как правило, налагаются условия неотрицательности:

$$
x_j \ge 0, (j = 1:n) \tag{3}
$$

При этом система линейных уравнений и неравенств, определяющая допустимое множество решений задачи, называется системой ограничений задачи линейного программирования, а линейная функция Z(x) называется целевой функцией, или критерием оптимальности.

Совокупность чисел  $\bar{x} = (x_1, x_2, ..., x_n)$ , удовлетворяющих ограничениям задачи, называется допустимым решением (или планом).

План  $\bar{x} = (x_1, x_2, ..., x_n)$ , при котором целевая функция задачи принимает максимальное (минимальное) значение называется оптимальным.

Рассмотрим построение и решение математической модели задачи линейного программирования на примере.

Постановка задачи. Завод производит два типа электрических двигателей, каждый на отдельной сборочной линии. Производительность этих линий составляет 600 и 750 двигателей в день. Для производства двигателя первого типа используется 10 единиц одного вида детали, а для двигателя второго типа – 8 единиц этого же комплектующего. Поставщик может за день поставить не более 8000 деталей. Доходность двигателя первого типа составляет 180 усл. ед. за единицу, а второго – 120 усл. ед. Необходимо максимизировать общий доход от производства двигателей. Определить оптимальную структуру ежедневного производства двигателей.

Математическая модель задачи линейного программирования: Система переменных:

- х1– количество электрических двигателей первого типа
- х<sub>2</sub>– количество электрических двигателей второго типа

Система ограничений:

- 1) производительность первой сборочной линии  $x_1 \leq 600$
- 2) производительность второй сборочной линии  $x_2 \leq 750$
- 3) по использованию деталей для производства двигателей

 $10x_1 + 8x_2 \le 8000$ 

Условие неотрицательностих<sub>1</sub>,  $x_2 \ge 0$ 

Целевая функция – максимальный общий доход от производства двигателей  $Z=180x_1 + 120x_2 \rightarrow \text{max}$ 

На рисунках 1–2 представлено решение задачи линейного программирования средствами табличного процессора Microsoft Excel.

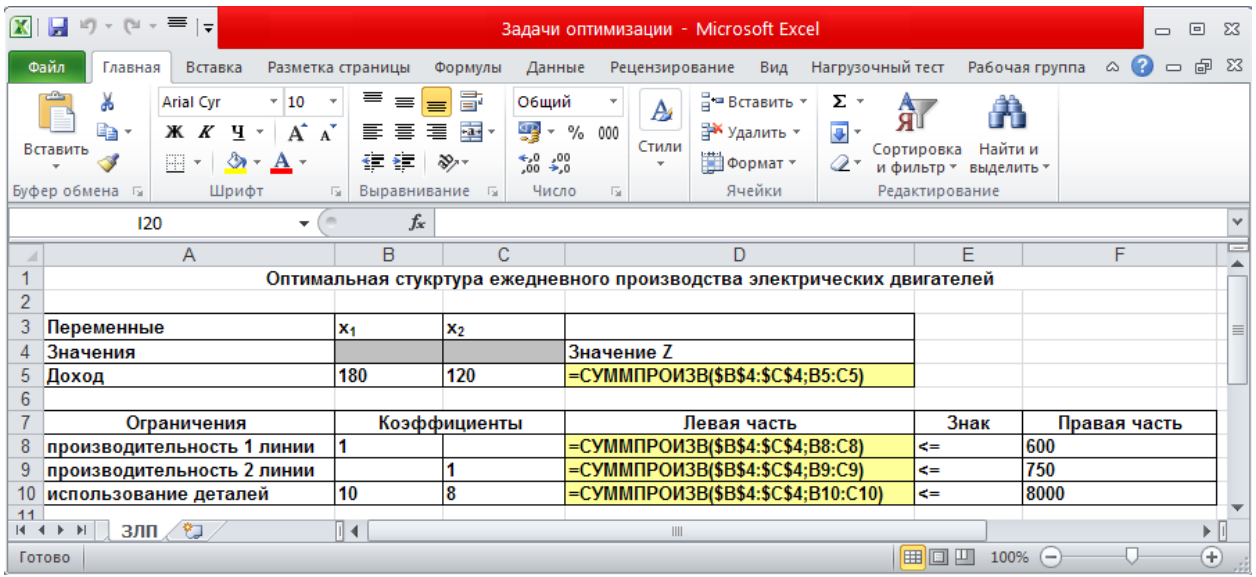

*Рисунок 1 - Технология решения задачи в MS Excel*

Инструментом для решений задач линейного программирования в MS Excel служит надстройка Поиск решения (вкладка Данные) [6]. Процедура поиска решения позволяет найти оптимальное значение формулы, содержащейся в ячейке, которая называется целевой. Эта процедура работает с группой ячеек, прямо или косвенно связанных с формулой в целевой ячейке. Чтобы получить по формуле, содержащейся в целевой ячейке, заданный результат, процедура изменяет значения во влияющих ячейках [4, 5, 6].

|   |                                                                         | B            | с              |                |      |              |
|---|-------------------------------------------------------------------------|--------------|----------------|----------------|------|--------------|
|   | Оптимальная стукртура ежедневного производства электрических двигателей |              |                |                |      |              |
|   |                                                                         |              |                |                |      |              |
|   | Переменные                                                              | X1           | X <sub>2</sub> |                |      |              |
|   | Значения                                                                | 600          |                | 250 Значение Z |      |              |
| 5 | Доход                                                                   | 180          | 120            | 138000         |      |              |
|   |                                                                         |              |                |                |      |              |
|   | Ограничения                                                             | Коэффициенты |                | Левая часть    | Знак | Правая часть |
| 8 | производительность 1 линии                                              |              |                | $600 < =$      |      | 600          |
| 9 | производительность 2 линии                                              |              |                | $250 < -$      |      | 750          |
|   | использование деталей                                                   | 10           | 8              | $8000$ <=      |      | 8000         |

*Рисунок 2 - Результаты поиска решения задачи в MSExcel*

На рисунке 3 представлено решение задачи линейного программирования в Mathcad.

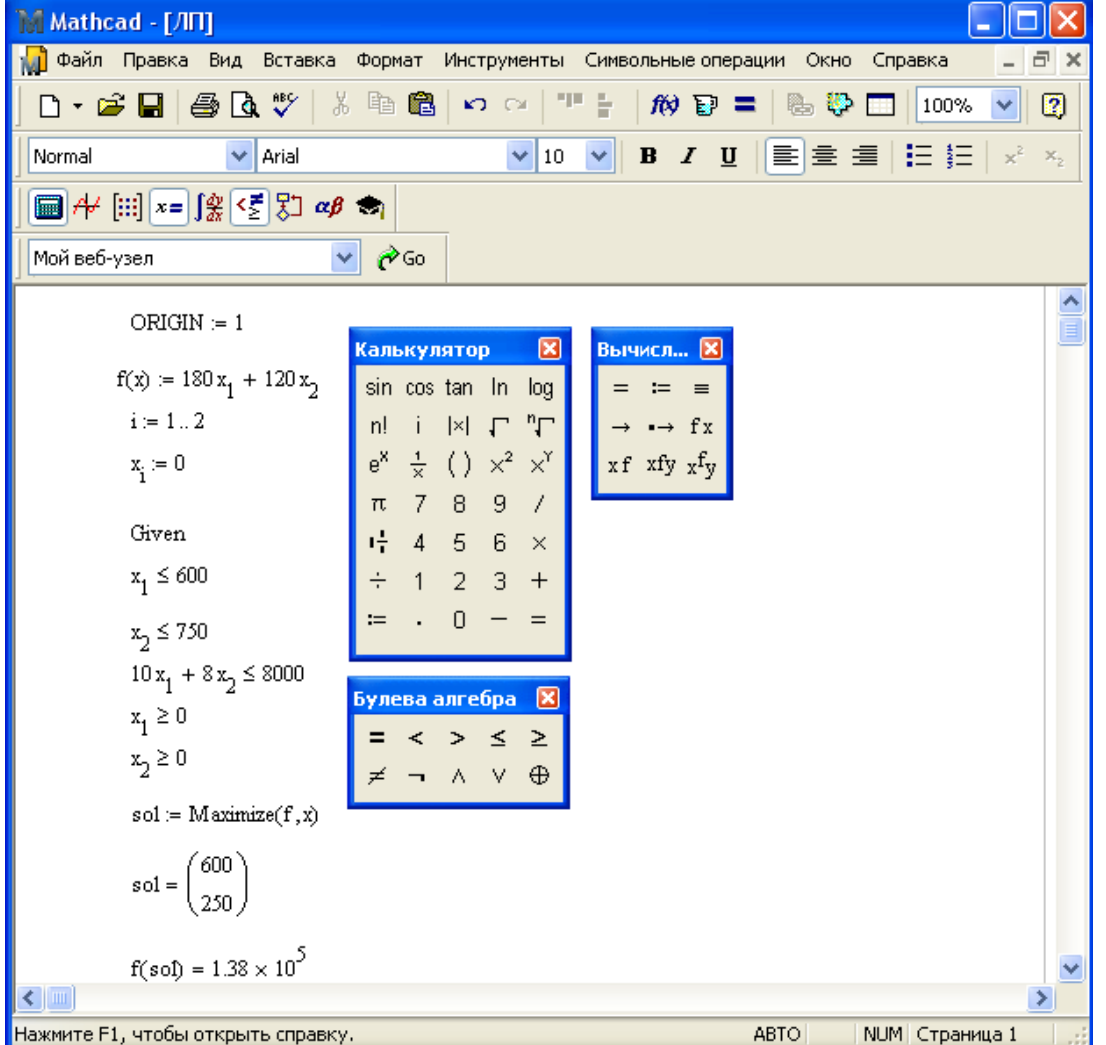

*Рисунок 3 - Технология решения задачи в Mathcad*

Анализ оптимального решения задачи линейного программирования в MS Excel и Mathcad показывает, что для получения максимального дохода в размере 138 тыс. усл. ед. необходимо заводу производить 600 электрических двигателей первого типа и 250 – второго типа.

#### **Список литературы**

1. Гончаров В.А. Методы оптимизации: учеб. пособие для студентов вузов [Текст]. М. : Юрайт, 2010. 191 с.

2. Костин. В.Н. Оптимизационный задачи электроэнергетики. СПб., 2003. 120 с.

3. Акулич И.Л. Математическое программирование в примерах и задачах [Электронный ресурс]: учеб. пособие [для студентов вузов, изучающих экономико-мат. методы и модели]. СПб.: Лань, 2011. 352 с. – Режим доступа: http://e.lanbook.com/books/ element.php?pl1\_cid=25&pl1\_id=2027 (дата обращения: 04.04.19).

4. Петракова Н.В. Основы математического моделирования. Модели. Методы. Примеры. Брянск, 2011.

5. Панкова Е.А. Применение методов линейного программирования для решения оптимизационных задач электроснабжения // Актуальные вопросы эксплуатации современных систем энергообеспечения и природопользования: материалы IX Международной научно-технической конференции. Брянск, 2015. С.203-207.

6. Петракова Н.В. Верезубова Н.А. Анализ данных в среде Microsoft Excel. Учебное пособие / Брянск. 2007.

## **УДК 004.92:338**

## **ПРИМЕНЕНИЕ КОМПЬЮТЕРНОЙ ГРАФИКИ В УЧЕБНО-ТВОРЧЕСКОЙ ДЕЯТЕЛЬНОСТИ СТУДЕНТОВ ВУЗА**

*Шелкунов Никита Дмитриевич студент 2 курса, институт энергетики и природопользования БГАУ, г. Брянск E-mail: kschelk@bk.ru Петракова Наталья Васильевна научный руководитель, кандидат педагогических наук, доцент БГАУ, г. Брянск*

Область информатики, связанная с компьютерной графикой, охватывает все виды и формы представления изображений, доступных для восприятия человеком либо на экране монитора, либо в виде копии на внешнем носителе. Занимая все более прочные позиции, она находит применение не только в компьютерном мире, но и в различных сферах человеческой деятельности: научных исследованиях (визуализация строения вещества, векторных полей и т. д.), медицине (компьютерная томография), опытно-конструкторских разработках и т. п.

Обучение компьютерной графике признается важнейшим компонентом современного образования. Профессиональная подготовка будущих специалистов в области компьютерной графики должна быть ориентирована на подготовку конкурентоспособного специалиста, востребованного рынком труда в условиях нарастающих темпов информатизации образования, создания единой информационной среды и стремительного развития программных, интеллектуальных продуктов и решений в области информационно-коммуникационных технологий [1, 2].

Компьютерная графика и анимация – необходимый инструмент в таких областях, как кино, реклама, искусство, архитектурные презентации, создание прототипов и имитации динамики, а также в создании компьютерных игр и обучающих программ. Постоянно появляются новые области применения компьютерной графики.

Помимо общей компьютерной грамотности, которая сегодня ставится в один ряд с такими умениями и навыками, как писать, читать, размышлять, каждый профессионал должен владеть специфическими компьютерными технологиями, обеспечивающими эффективность и качество профессиональной деятельности. Следует отметить, что в последнее время наблюдаются определенные преобразования и в сфере дизайна, связанные как с активной интеграцией компьютерных технологий в сложившуюся структуру профессиональной деятельности дизайнера, так и с появлением новых видов дизайна, обусловленных современным уровнем развития информационных технологий, таких, как дизайн интерфейса, web-дизайн и др.

Благодаря знакомству с компьютерной графикой будущий специалист сможет переносить приобретаемые во время обучения знания и умения в современные инновационные тех-

нологии, овладеет современными компьютерными дизайн-технологиями и прикладными программами [2].

Виды компьютерной графики:

Растровая компьютерная графика. Растровую графику применяют при разра-1. ботке электронных (мультимедийных) и полиграфических изданий.

Векторная компьютерная графика. Программные средства для работы с век- $2<sub>1</sub>$ торной графикой предназначены, в первую очередь, для создания иллюстраций и в меньшей степени для их обработки.

Фрактальная компьютерная графика. Программные средства для работы с 3. фрактальной графикой предназначены для автоматической генерации изображений путем математических расчетов [3].

Рассмотрим работу в графическом редакторе Adobe Photoshop.

Adobe Photoshop - это многофункциональный графический редактор, который разработан компанией Adobe Systems. Этот редактор предназначен для работы с растровой графикой, но имеет некоторые векторные инструменты. По своим функциональным и эксплуатационным возможностям Adobe Photoshop является самой совершенной среди аналогичных программ обработки растровой графики, работает с фотографиями, иллюстрациями и графическими 3D-объектами. Также программа может быть использована при создании дизайнов вебсайтов и мобильных приложений.

Среди достоинств этой программы можно выделить следующие:

- высокое качество обработки графических изображений;

- удобство и простота в эксплуатации;

- богатые возможности, позволяющие выполнять любые мыслимые операции по созданию и обработке изображений;

- широкие возможности по автоматизации обработки растровых изображений, базирующиеся на использовании сценариев;

- современный механизм работы с цветовыми профилями, допускающий их внедрение в файлы изображений с целью автоматической коррекции цветовых параметров при выводе на печать для разных устройств;

- обширный набор команд фильтрации, с помощью которых можно создавать самые разнообразные художественные эффекты.

К параметрам создания нового документа относятся:

 $1<sup>1</sup>$ Имя будущего документа.

 $\mathcal{L}$ Ширина и Высота изображения. В нашем случае задается в пикселах, которые представляют собой единицу изображения в растровой графике.

3. Разрешение - количество точек на дюйм. Стандартным разрешением считается 72 пиксела на люйм.

 $\overline{4}$ Режим. Самым распространенным является RGB цвет, глубина которого задается в битах. Обычно хватает 8 бит.

Содержимое фона, определяющее фон изображения.  $5<sub>1</sub>$ 

Если собираетесь серьезно работать с векторными изображениями, выбирайте CorelDRAW. Это повысит вашу ценность как специалиста в области компьютерной графики.

CorelDRAW- это редактор, работающий только с векторной графикой, разработанный каналской компанией Corel. Релактор отлично справляется с такими залачами, как обработка и создание векторной и растровой графики, web-дизайн, верстка, цветоделение, разработка новых шрифтов, нанесение штрих-кодов. Является наилучшей программой для полиграфии. Поставляемые с ней дополнительные программы обеспечивают работу с анимированной векторной графикой. Этот редактор поддерживает многостраничные документы. Однако следствием высокой мощности является требовательность к ресурсам компьютера [4].

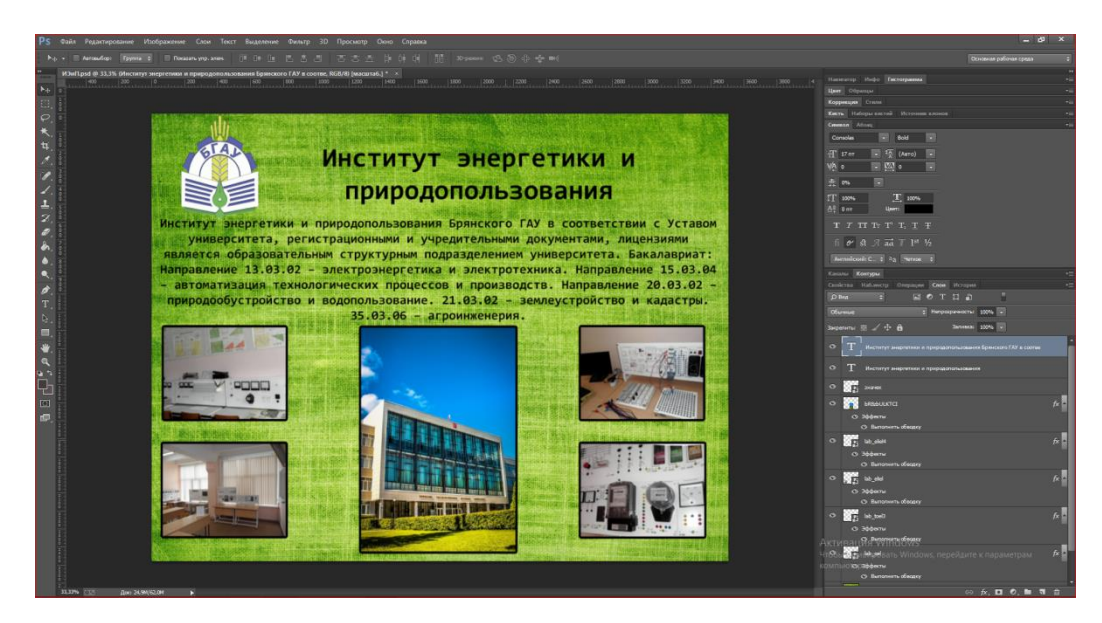

*Рисунок 1 - Работа в Adobe Photoshop*

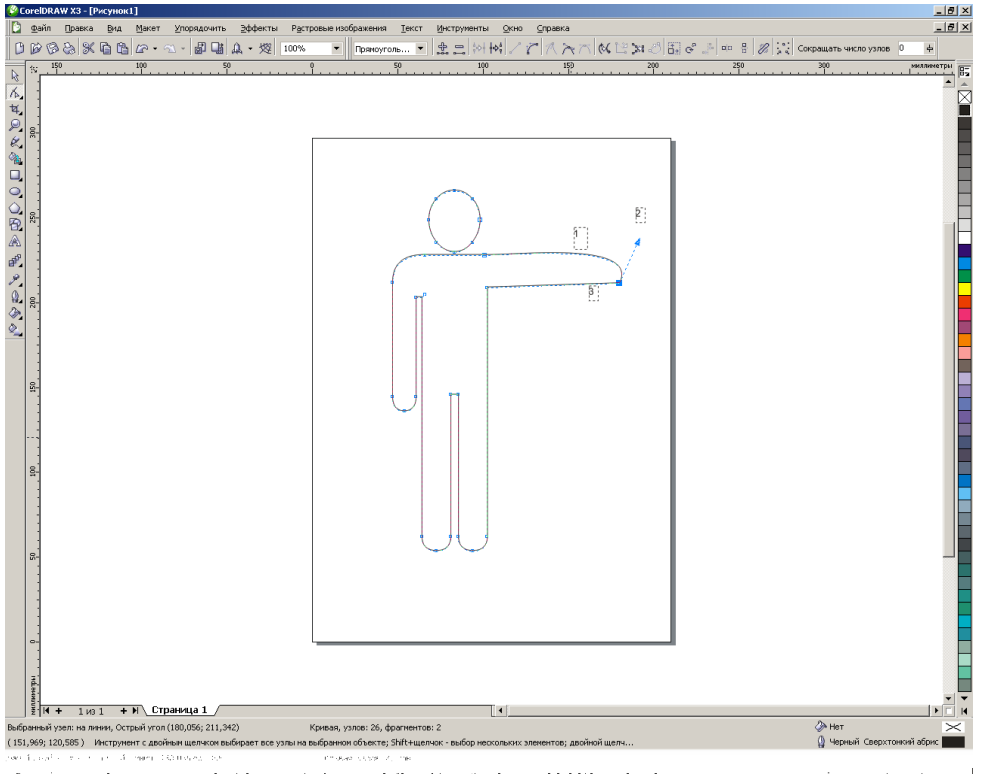

*Рисунок 2 - Работа в CorelDRAW*

В результате изучения литературы и практической деятельности стало возможным сделать следующие выводы:

Векторные редакторы применяются в том случае, когда основным требованием к изображению является высокая точность формы (чертежи, схемы, логотипы компаний и т.д.). Однако, если задачей является точная передача цвета, лучше воспользоваться редакторами растровой графики (рисунки, фотографии), несмотря на то, что в большинстве векторных редакторов предусмотрены средства для работы с растровой графикой [5].

Сегодня программы Photoshop и CorelDRAW– это одни из лидеров на рынке графического программного обеспечения.

Сравнивая интерфейс программ, можно отметить, что в DRAW упор делается на удобство и скорость редактирования примененных эффектов. Это достигается благодаря исполь-

зованию специальных интерактивных инструментов. В то же время в Photoshop редактирование любых эффектов довольно затруднительно, поскольку они статичны. Интерактивность позволяет редактировать эффекты прямо на объекте, без использования диалоговых окон: оценить результат можно сразу же и, если нужно, тут же подправить его. В отличие от обычного метода организации интерфейса, когда для доступа к разным эффектам необходимо держать под рукой множество специальных панелей, в DRAW применен новый, очень эффективный способ – доступ через панель свойств. Эта панель расширяет возможности интерактивных инструментов, предоставляя органы управления объектами и эффектами.

## **Список литературы**

1. Петракова Н.В. Формирование у студентов готовности к применению компьютерных технологий в профессиональной деятельности: автореф. дис. … канд. пед. наук / Брянский государственный педагогический университет им. И.Г. Петровского. Брянск, 2003.

2. Петракова Н.В. Формирование общекультурных компетенций у студентов в процессе изучения дисциплины «Информационные технологии» // Актуальные вопросы эксплуатации современных систем энергообеспечения и природопользования: материалы IX международной научно-технической конференции / под ред. Л.М. Маркарянц, 2015. С. 213-218.

3. Томилова О.В. Компьютерная графика и web-дизайн: учебное пособие - Режим доступа: [http://window.edu.ru/catalog/pdf2txt/404/62404/32441?p\\_page=2](http://window.edu.ru/catalog/pdf2txt/404/62404/32441?p_page=2) (дата обращения: 14.04.19).

4. Андрианов В.И. Самое главное о… CorelDRAW. СПб.: Питера, 2004. 127 с.

5. Анцыпа В.А. Растровые и векторные графические изображения // Информатика и образование. 2005. № 8. С. 56–63.

## **УДК 664.7 (470.333)**

## **ОРГАНИЗАЦИЯ ПОСЛЕУБОРОЧНОЙ ОБРАБОТКИ ЗЕРНА В УЧЕБНО-ОПЫТНОМ ХОЗЯЙСТВЕ ФГБОУ ВО БРЯНСКОГО ГАУ**

*Шкуратова Татьяна Александровна студент 1 курса,* 

*инженерно-технологический институт БГАУ, г. Брянск Панова Татьяна Васильевна научный руководитель, кандидат технических наук, доцент БГАУ, г. Брянск*

Сохранение и рациональное использование всего выращенного урожая, получение максимума изделий из сырья сегодня является одной из основных государственных задач.

Хранение зерна является важным технологическим процессом, от которого зависит сохранность потребительских свойств товара на достаточно длительном промежутке времени.

В учебно-опытном хозяйстве зерновыми культурами засеяны 76 га, из которых: по 4 га отведено под яровую пшеницу и ячмень, по 10 га – под озимую пшеницу, рожь и гречиху, 30 га – под овес и 8 га засеяны зернобобовыми. Урожайность и валовой сбор зерновых культур представлен на рисунке 1.

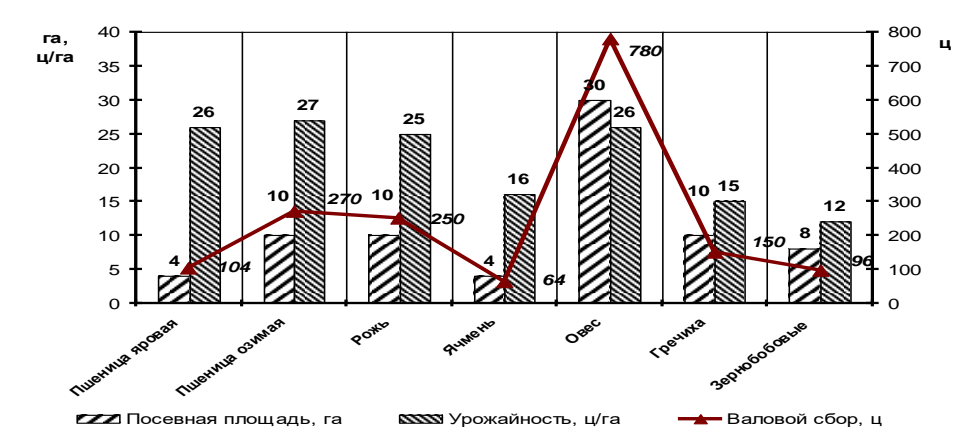

*Рисунок 1 – Показатели урожайности в учебно-опытном хозяйстве*

Все организации, занимающиеся производством и хранением зерна, проходят этапы в определенной последовательности.

До начала уборки урожая составляют план размещения с учетом нового урожая и фактически ожидаемого объема производства, а также план заготовок и реализации продукции.

Партии семян в учебно-опытном хозяйстве хранят отдельно по культурам, сортам, репродукциям, категориям сортовой чистоты, а также с учетом показателей качества по засоренности и влажности. Перед заготовкой зерна проводят зачистку складских помещений, оборудования и территорий зернотока от остатков урожая прошлого года. Партии семян хранят отдельно по культурам, сортам, репродукциям, категориям сортовой чистоты, а также с учетом показателей качества по влажности и засоренности.

Период временной конспирации зерна - непродолжительное хранение в течение допустимых сроков. Это вынужденное хранение зерна, прошедшего предварительную очистку в ожидании начала или повторных прогонов через сушку. Этот период бывает во влажные годы.

Сразу после обмолота зерна проходит стадию предварительного хранения на токах или в складах.

Правильное обращение со свежеубранным зерном с учетом свойств зерновой массы до продажи его государству является важнейшим мероприятием в сельском хозяйстве.

Предварительное хранение зерна подразделяется на два этапа:

1 этап. Хранение свежеубранного зерна в бункерах, оборудованных активным вентилированием.

2 этап. Временное хранение зерна прошедшего полный цикл послеуборочной обработки по чистоте и иногда по влажности.

Временное хранение зерна, прошедшего полный период или сокращенный цикл послеуборочной обработки, но не доведено до норм стандарта по засоренности или по влажности. Когда его обработка задерживается из-за необходимости обрабатывать другие менее стойкие партии убранного зерна. Такое зерно направляется в хранилище, технологически оборудованное транспортными средствами с зернообрабатывающим агрегатом или поточной линией. После окончания уборки такие партии зерна возвращаются на повторную обработку.

Это вспомогательная операция на очистке зерна, ее проводят для обеспечения благоприятных условий при выполнений последующих операции послеуборочной обработки зерна. На ворохоочистительных машинах из зернового вороха выделяют крупные примеси, что повышает сыпучесть зерновой массы, повышает устойчивость к самосогреванию [2, 4].

Предварительная очистка наиболее эффективна только в том случае, если проводится сразу же при поступлении зерна на ток. Для предварительной очистки в хозяйстве имеются машины ОВС-25 с воздушной очисткой. Машины предварительной очистки должны выполнять очистку свежеубранного вороха, влажностью до 40%, содержание отделимой примеси 20%, в том числе соломиной до 5%. В процессе очистки должно выделиться не менее 50% сорной примеси, в том числе вся соломистая. Предварительная очистка наиболее эффективна только в том случае, если проводится сразу же при поступлении зерна на ток. Задержка с очисткой даже на ночь, связана с опасностью самосогревания зерна, снижения качества, кроме того, происходит быстрое перераспределение влаги между зерном и ворохом, в результате чего увеличивается влажность зерна [3].

Сушка является основной технологической операцией по приведению зерна в стойкое состояние. Сушку зерна поводят для снижения влажности до пределов, обеспечивающих стойкость его при хранении, а также для борьбы с зараженностью вредителями. При сушке на сушилках применяются продувание слоя зерна горячей смесью поточных газов с наружных воздухом с помощью вентиляции [1].

Для обеспечения сушки необходимого количества зерна и минимизации стоимости установки, предлагается малогабаритная мобильная зерносушилка для фермерских и крестьянских хозяйств, представленная на рисунке 2.

Предлагаемая нами малогабаритная мобильная зерносушилка конструктивно состоит из корпуса, внутри которого располагается контейнер, с перфорацией, имеющей форму ромба, системы воздухоподачи, состоящей из горизонтальных и вертикальных перфорированных труб с расположенными на них датчиками влажности и теплогенератора для подачи воздуха, горизонтальных, снабженных обратными клапанами, двустворчатого днища с боковыми ограничителями для выгрузки высушенного или обезвоженного сырья и ограничителе, позволяющих ограничивать угол раскрытия стенок двустворчатого днища.

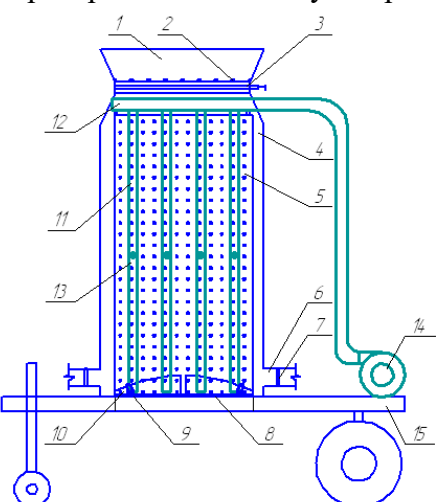

*Рисунок 2 – Малогабаритная зерносушилка*

Также имеется конусообразный приемный канал для загрузки исходного сырья, который снабжен задвижкой и отверстиями, позволяющими производить отвод внешней влаги с поверхности задвижки и предотвращать её попадание в корпус зерносушилки. Для транспортировки малогабаритная зерносушилка монтируется на платформе, снабженной механизмом сцепления с автомобилем.

Первичная очистка зернового вороха заключается в том, чтобы выделить крупные, мелкие и легкие примеси из зерновой массы при минимальных потерях основного зерна. Зерновая масса должна иметь влажность не выше 18% и содержать сорную примесь не более 8%.

При первичной очистке исходный материал делится на 4 фракции: очищенное зерно, фуражное, крупные и мелкие примеси и мелкие отходы. Допустимые суммарные потери основного зерна во все фракции отхода не должны превышать 1,59. Первичная очистка проводится машиной ЗАВ-20.

Вторичная очистка семенного и продовольственного зерна, доведение его до соответствующих классов качества. В хозяйстве применяют машину вторичной очистки (СМ - 4) для обработки семенного материала. Вторичную очистку семян проводят в сложных воздушно-решетных машинах с разделением исходного материала на 4 фракции: семена 2-го сорта, аспирационные отходы, крупные и мелкие примеси.

Потери семян основной культуры во все фракции не должно превышать 1% и попадания полноценных семян во 2-ой сорт не более 3% от массы семян основной культуры в исходном материале.

Допускается общее дробление в пределах 1%. Если после обработки в сложных зерноочистительных машинах не достигнуты необходимые требования по чистоте, то семена отправляют на дополнительную очистку [3].

Очистка партий семенного зерна и партий высококачественного продовольственного зерна от примесей основывается на различиях их физических свойств. Наиболее практическое значение имеют аэродинамические свойства, размеры и формы семян. Встречаются трудноотделимые примеси, по размерам и аэродинамическим свойствам близки к семенам очищаемой культуры. Их выделяют в основном по плотности и характеру поверхности.

Дополнительную очистку осуществляют в триерных блоках или сортировальных столах. Сортирование необходимо при уровне засоренности, отвечающем кондиционным нормам, если в составе примесей присутствуют вредные примеси, которые можно выделить. В процессе сортирования выделяют 3 фракции: очищенное зерно, короткие и длинные примеси. Содержание полноценных зерен в отходах не должно превышать 0,5% при обработке продовольственного зерна и 3% при очистке семян [3].

Обобщая выше представленную информацию, составим опримальную схему послеуборочной обработки зерна и представим её на рисунке 3.

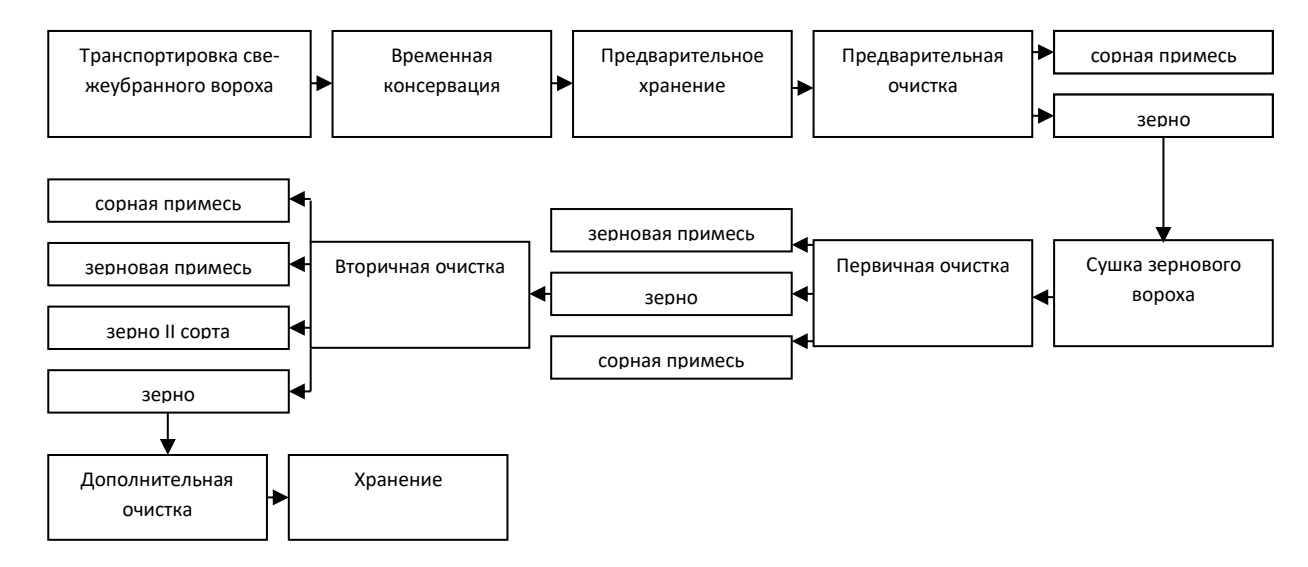

*Рисунок 3 – Этапы заготовки зерна*

#### **Список литературы**

1. Баум А.Е., Резчиков А.А. Сушка зерна [Текст]. М.: Колос, 1983. 223 с.

2. Горелова Е.И. Основы хранения зерна [Текст]. М.: Агропромиздат, 1986. 136 с.

3. Малогабаритная зерносушилка: пат. 147015 Рос. Федерация / Панова Т.В., Панов М.В.; опубл. 27.10.2014, Бюл. № 30.

4. Панова Т.В., Панов М.В., Ляхова Л.А. Технологическая схема заготовки зерна с применением малогабаритной зерносушилки на примере зерна яровой пшеницы // Вестник Брянской государственной сельскохозяйственной академии. 2014. № 3. С. 16-20.

5. Трисвятский Л.А., Мельник Б.Е. Технология приема, обработки, хранения зерна и продуктов его переработки [Текст]. М.: Колос, 1983. 351 с.

## **МАТЕМАТИЧЕСКИЕ МЕТОДЫ ИССЛЕДОВАНИЯ НЕЛИНЕЙНЫХ ЦЕПЕЙ ПОСТОЯННОГО ТОКА**

*Алёшин Владислав Михайлович студент 1 курса, институт энергетики и природопользования БГАУ, г. Брянск E-mail:wmf@bgsha.com Ракул Елена Анатольевна научный руководитель, кандидат технических наук БГАУ, г. Брянск*

Под нелинейными электрическими цепями принято понимать электрические цепи, содержащие нелинейные элементы. Среди нелинейных элементов выделяют резистивные, индуктивные и емкостные. Нелинейные резисторы в отличие от линейных обладают нелинейными вольт-амперными характеристиками. Вольт-амперная характеристика (ВАХ) – это зависимость тока, протекающего через резистор, от напряжения на нем. До проведения расчета нелинейных цепей должны быть известны ВАХ всех нелинейных резисторов, входящих в схему [1]. Вольт-амперная характеристика нелинейного резистора может быть определена экспериментальным путем и представлена, например, в виде таблицы измеренных значений тока и напряжения [2]. Для построения математической модели электрической цепи необходимо задать ВАХ нелинейного элемента аналитически.

Рассмотрим нелинейную цепь постоянного тока (Рисунок 1), где  $R_2$  – нелинейный резистор.

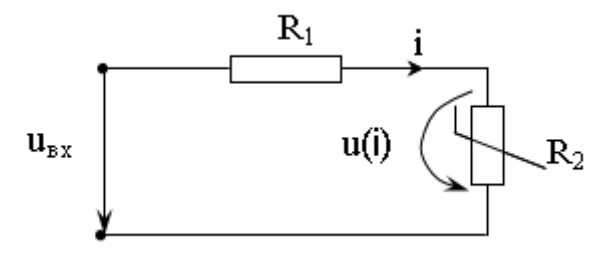

*Рисунок 1 – Нелинейная цепь постоянного тока*

Расчет тока в цепи основывается на применении законов Кирхгофа. Согласно второму закону Кирхгофа

$$
R_1 i + u(i) = u_{\text{bx}} \tag{1}
$$

Нелинейную вольт-амперную характеристику (ВАХ) элемента  $R_2$  аппроксимируем многочленом третьей степени вида:

$$
u(i) = i + 0.2i3
$$
 (2)

Подставим выражение (2) в уравнение (1):

$$
R_1 i + i + 0.2i^3 = u_{\text{ex}}
$$
 (3)

Или

$$
\underbrace{0.2i^3 + (R_1 + 1)i - u_{\text{bx}} = 0}_{F(i)}
$$
 (4)

Соотношение F(i) = 0 представляет собой математическую модель электрической цепи в форме нелинейного алгебраического уравнения относительно тока i. Решение этого трансцендентного уравнения позволит определить ток iв цепи при заданных значениях  $u_{px}$ и  $R_1$ .

В большинстве случаев найти явное аналитическое решение трансцендентного уравнения очень сложно или невозможно. Кроме того, использование аналитических формул для решения большинства уравнений не может обеспечить получение точного значения корня, поскольку коэффициенты уравнения являются приближенными величинами, определенными в результате измерений. Поэтому задача отыскания точного значения корня теряет смысл.

Поэтому чаще всего ставится задача определения приближенного значения корня уравнения (4) с заданной точностью. Приближенное решение математических задач лежит в основе численных методов [3].

Численное решение уравнения  $f(x) = 0$ обычно проводят в два этапа. На первом этапе проводят отделение корней, т.е. отыскание таких достаточно малых отрезков в области допустимых значений переменной х, в которых содержится только один корень. Существует множество способов отделения корней уравнения. Рассмотрим более подробно один из них, который базируется на знании следующих свойств функции и носит название аналитического метода:

 $1)$ если функция  $f(x)$  непрерывна на отрезке [a, b] и принимает на концах этого отрезка значения разных знаков, то внутри отрезка [а, b] существует по крайней мере один корень уравнения  $f(x) = 0$ ;

 $(2)$ если функция (х) непрерывна и монотонна на отрезке [а, b] и принимает на концах отрезка значения разных знаков, а производная  $f'(x)$ сохраняет постоянный знак внутри отрезка, то внутри этого отрезка существует корень уравнения  $f(x) = 0$ , и при том единственный.

Продемонстрируем это для непрерывной и монотонной на отрезке [a, b] цииf(x), которая принимает на концах отрезка значения разных знаков, имеет во всех точках интервала первую и вторую производные  $f'(x)$  иf "(x), сохраняющие постоянный знак (рисунок 2).

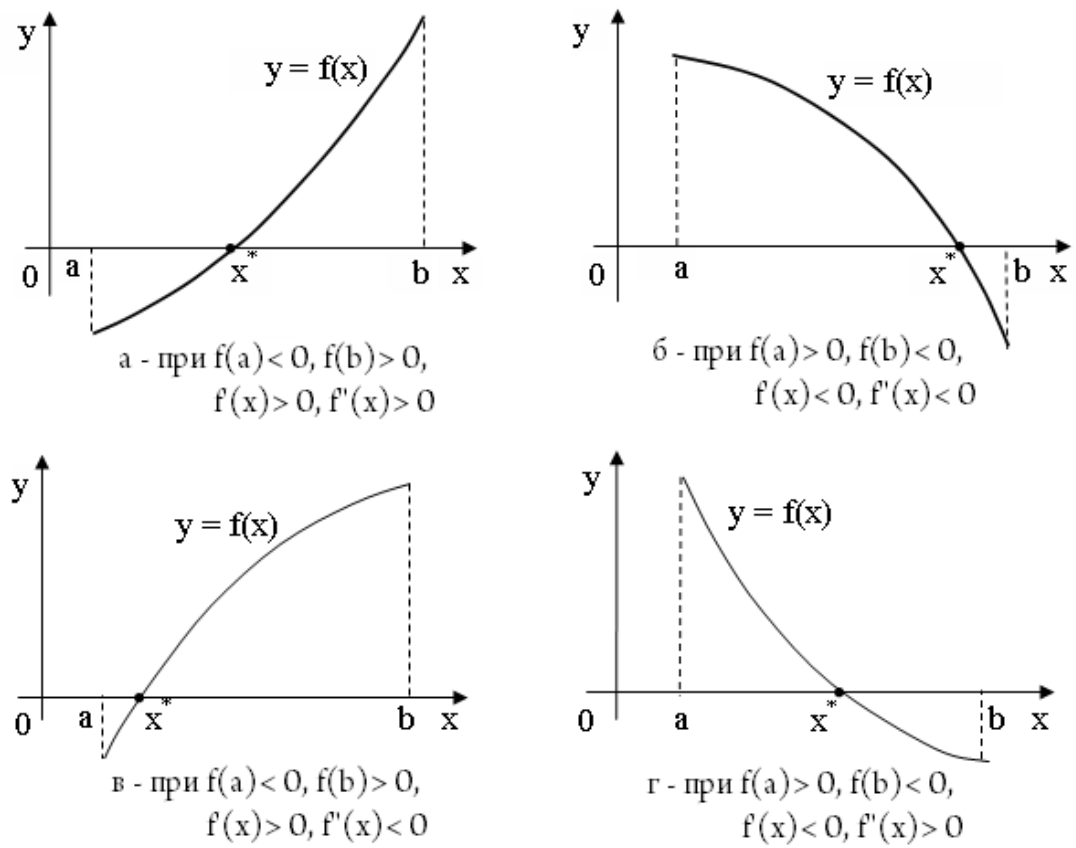

Рисунок 2 – Аналитический способ отделения корней уравнения

Второй этап - это уточнение корней, т.е. вычисление корней с заданной точностью с помощью какого-либо итерационного метода. Методы уточнения корней, применяемые для решения алгебраических и трансцендентных нелинейных уравнений, относятся к разряду итерационных.

Рассмотрим более подробно один из таких методов - метод половинного деления (метод Больцано или дихотомии).

Пусть дано нелинейное уравнение

$$
f(x) = 0 \tag{5}
$$

где функция f(x)непрерывна и монотонна на отрезке [а, b] и имеет на концах отрезка разные знаки, т.е.

$$
f(a) \cdot f(b) < 0. \tag{6}
$$

Требуется найти корень х уравнения (5) с точностью до  $\varepsilon$ . График функции f(x) представлен на рисунке3.

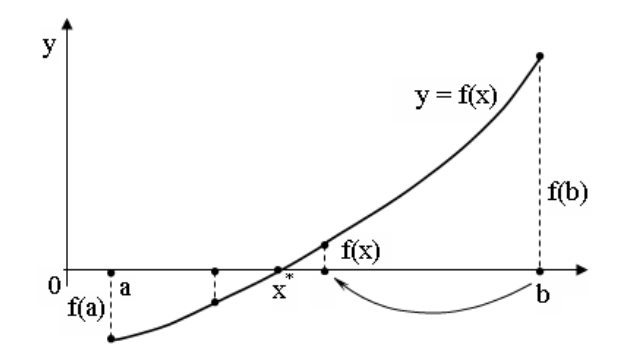

Рисунок 3 – Геометрическая интерпретация метода половинного деления

Суть и этапы реализации метода половинного деления таковы [3]. Отрезок [а, b] делим пополам и определяем середину отрезка по формуле:

$$
\bar{x} = \frac{a+b}{2} \tag{7}
$$

Далее вычисляем значение функции в точке x. Если  $f(x)=0$ , то x является корнем уравнения. Если  $f(x) \neq 0$ , то поиск корня продолжается на одном из двух полученных отрезков –  $[a, \bar{x}]$  или  $\bar{x}, b$ . Следует выбрать тот отрезок, на концах которого функция  $f(x)$  принимает значения противоположных знаков. В данном случае (Рисунок 3) выбираем отрезок  $[a, x]$ так как для него выполняется условие:  $f(a) f(x)$  -  $\Omega$  Для того чтобы сохранить в последующих расчетах единое обозначение [а, b] текущего отрезка, на котором ведется поиск корня на данном шаге вычислений, необходимо параметру b присвоить новое значение  $x : b = x$ . С точки зрения геометрической интерпретации (рисунок 3) это означает, что правая граница исходного отрезка – точка b переносится в точку  $\overline{x}$ , а оставшаяся за пределами точки  $\bar{x}$  часть графика функции дальше не рассматривается.

Новый отрезок [a, b] снова делим пополам:  $x = \frac{x^2-1}{2}$ . Вычисляем  $f(x)$  и проводи  $a+b$  **c**  $\bar{x} = \frac{a+b}{2}$ . Вычисляем  $f(x)$  и проводи  $+b$  $=\frac{a+b}{2}$ . Вычисляем  $f(x)$  и проводи анализ двух вновь полученных отрезков –  $[a, x]$  или $[x, b]$ . Для продолжения поиска корня выбираем тот из отрезков, для которого выполняется условие противоположности знаков функции в граничных точках. В результате каждой i-й итерации отрезок, на котором существует корень, уменьшается в два раза.

Процесс деления пополам текущего отрезка продолжаем до тех пор, пока очередной отрезок [a, b] не будет удовлетворять условию:

$$
|b-a|<\varepsilon\tag{8}
$$

где  $\varepsilon$  – требуемая точность расчета. За приближенное значение корня х\*принимаем значение середины последнего отрезка [a, b], т. е.

$$
x^* = \frac{a+b}{2} \tag{9}
$$

Метод половинного деления – один из самых простых и надежных. Сходимость метода обеспечена для любых непрерывных функций, в том числе и для недифференцируемых. Кроме того, метод половинного деления устойчив к ошибкам округления и прост в реализации на ЭВМ [4].

#### **Список литературы**

1. Бессонов Л.А. Теоретические основы электротехники. Электрические цепи: учебник для бакалавров. 12-е изд., исправ. и доп. М.: Изд-во Юрайт, 2014. 701 с.

2. Панов М.В., Погонышев В.А. Лабораторные работы по физике: методические указания к практикуму для бакалавров, обучающихся по направлениям подготовки: 35.03.06 "Агроинженерия", 35.03.04 "Агрономия". Брянск, 2015.

3. Зенков А.В. Численные методы: учеб. пособие. Екатеринбург: Изд-во Урал. унта, 2016. 124 с.

4. Петракова Н.В., Верезубова Н.А. Анализ данных в среде MicrosoftExcel: учебное пособие. Брянск: Изд-во Брянская ГСХА, 2007.

Научное издание

# ПРОБЛЕМЫ ЭНЕРГЕТИКИ, ПРИРОДОПОЛЬЗОВАНИЯ, БЕЗОПАСНОСТИ ЖИЗНЕДЕЯТЕЛЬНОСТИ И ЭКОЛОГИИ

Сборник материалов студенческой научно-практической конференции

Редактор Осипова Е.Н.

Подписано к печати 07.10.2019 г. Формат 60х84 1/16. Бумага офсетная. Усл. п. л. 5,29. Тираж 100 экз. Изд. 6487.

\_\_\_\_\_\_\_\_\_\_\_\_\_\_\_\_\_\_\_\_\_\_\_\_\_\_\_\_\_\_\_\_\_\_\_\_\_\_\_\_\_\_\_\_\_\_\_\_\_\_\_\_\_\_\_\_\_\_\_\_\_\_\_\_\_\_\_\_

Издательство Брянской государственной сельскохозяйственной академии. 243365 Брянская обл., Выгоничский район, с. Кокино, Брянский ГАУ